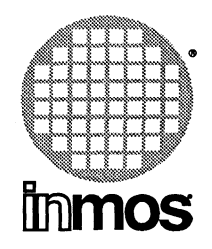

## **ANSI C toolset reference manual**

**INMOS Limited**

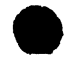

Copyright © INMOS Limited 1990

 $\bullet$ , Innos, IMS and OCCam are trademarks of INMOS Limited.

INMOS is a member of the SGS-THOMSON Microelectronics Group.

The C compiler implementation was developed from the Perihelion Software "C" Compiler and the Codemist Norcroft "C" Compiler.

 $\ddot{\phantom{a}}$ 

UNIX is a trademark of AT&T.

INMOS document number: 72 TDS 225 00

# Contents overview

#### Preface

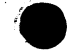

## Runtime Library

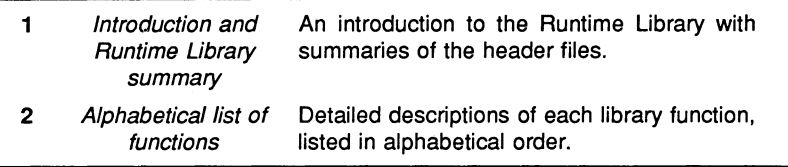

#### Language Reference

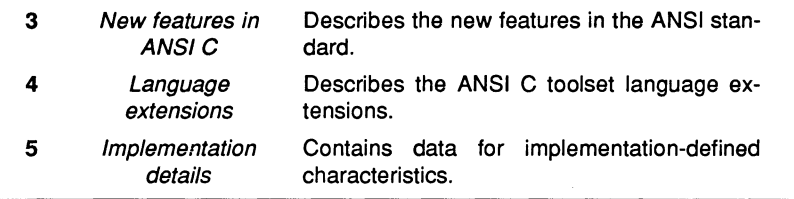

## Appendices

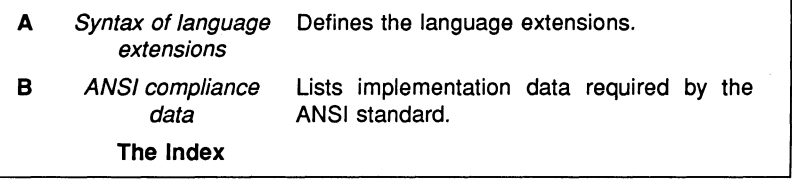

'12 TDS 225 00

August 1990

## **Contents**

Contents overview

**Contents** 

**Preface** 

Runtime Library

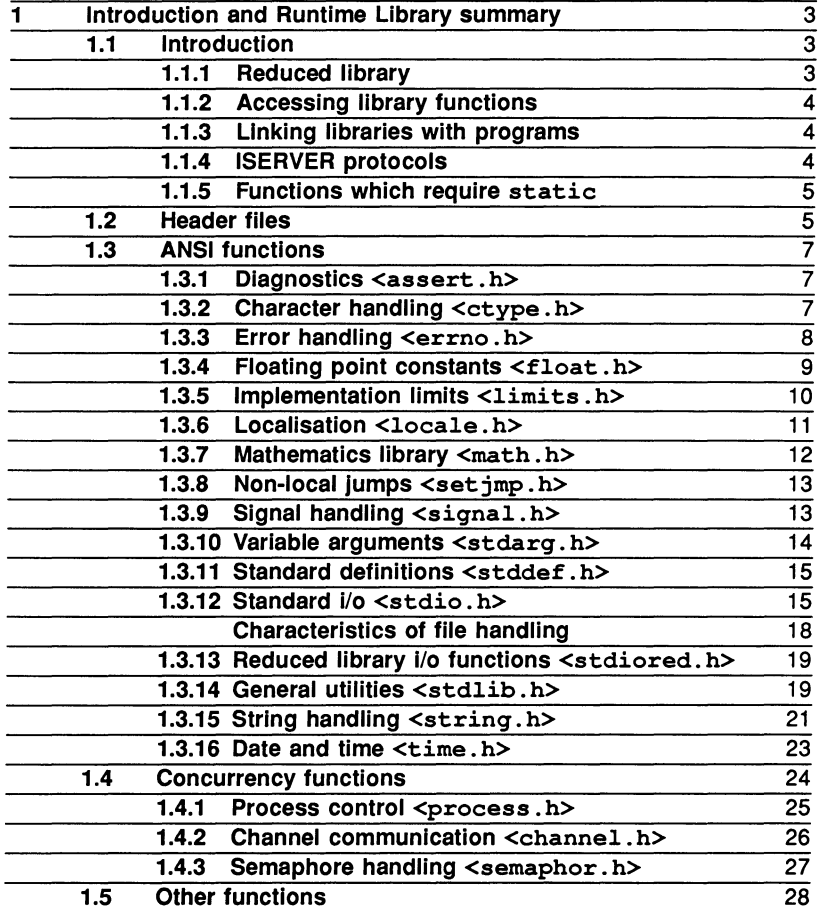

72 TDS 225 00 August 1990

**•** 

iii

j

 $\overline{\mathsf{v}}$ 

 $\overline{\mathbf{1}}$ 

•

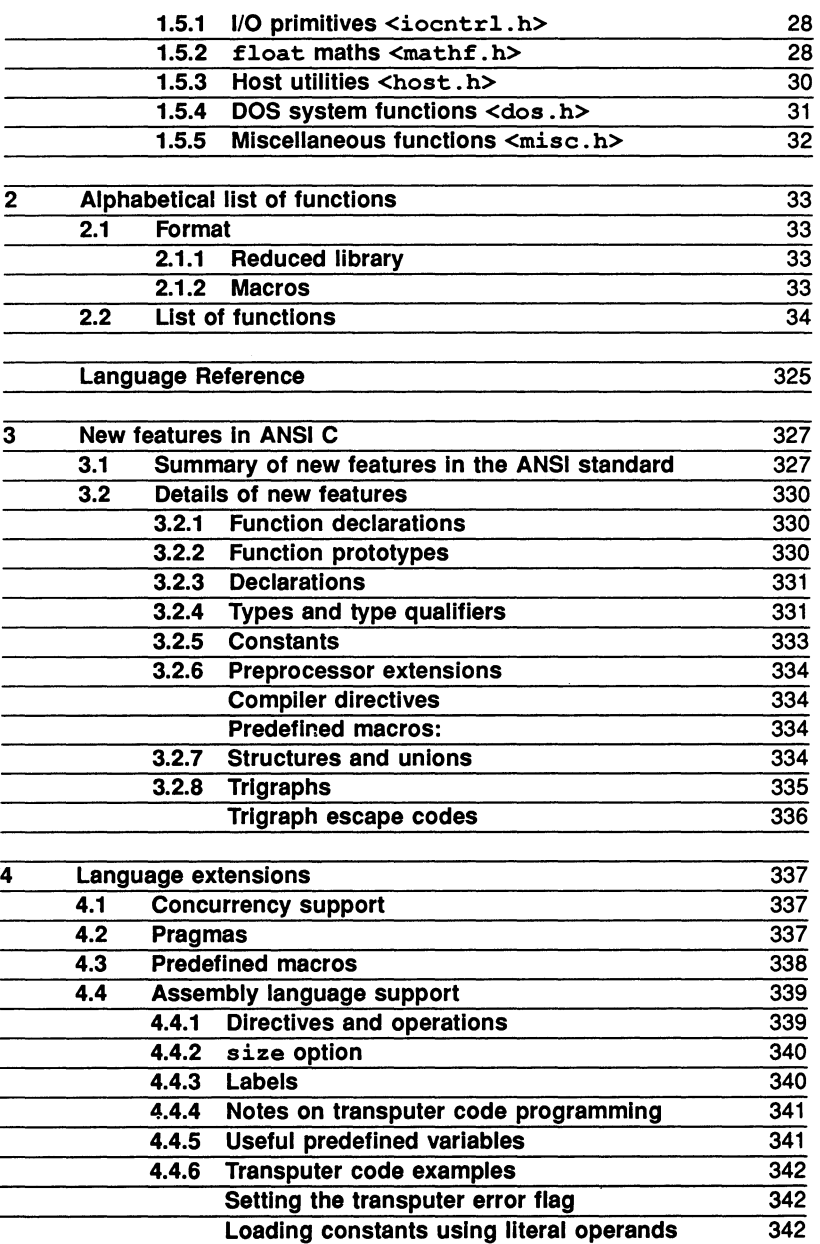

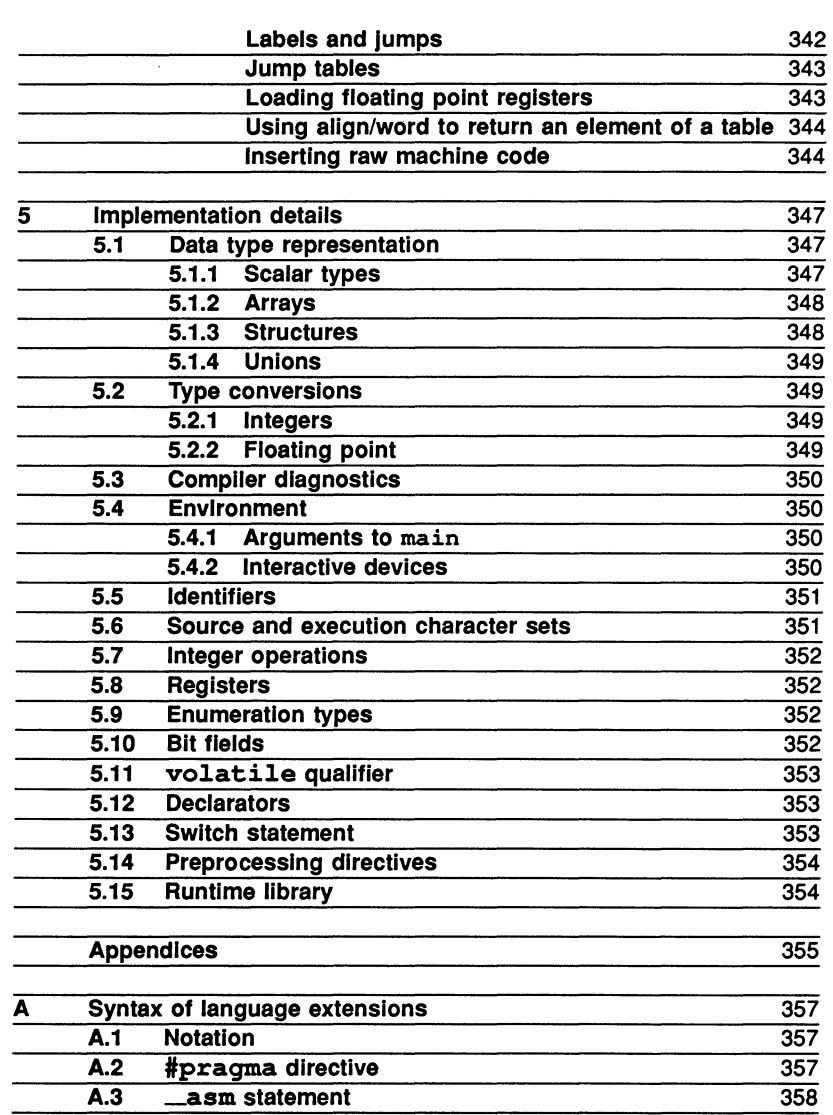

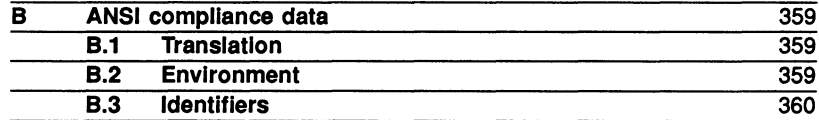

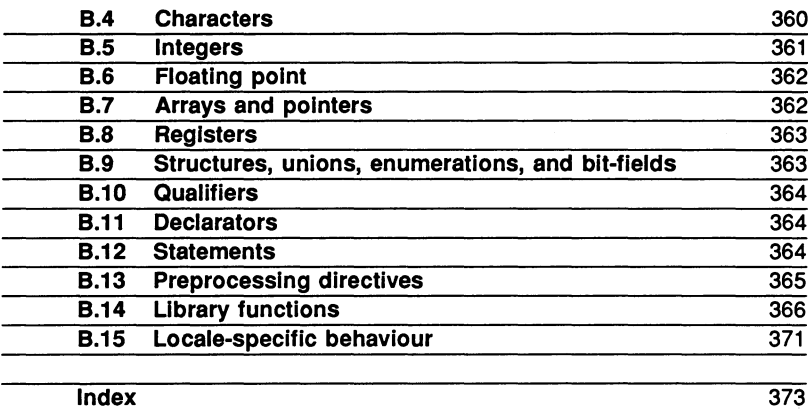

## Preface

## About this Manual

This manual contains information about the Runtime Library functions and the implementation of ANSI C.

The manual is divided into two main parts plus appendices: The two main parts are as follows:

- 1 Runtlme Library. Details of the INMOS C runtime library induding summaries of all the header files and reference information about each of the library functions listed in alphabetical order.
- 2 Language Reference. Reference material for the C language and its implementation in the ANSI C toolset. Contains a summary of the new features in the ANSI standard, details about language extensions, and implementation data.

The Appendices describe the syntax of the language extensions and furnish ANSI compliance data.

## Host versions

The manual is designed to cover the following products which represent different host versions of the toolset:

- D7214 IBM and NEC PC running MS-DOS.
- D5214 Sun 3 systems running SunOS
- D4214 Sun 4 systems running SunOS
- D6214 VAX systems running VMS

## **Documentation conventions**

The following typographical conventions are used in this manual:

<u> 1989 - Jan James James James James James James James Ja</u>

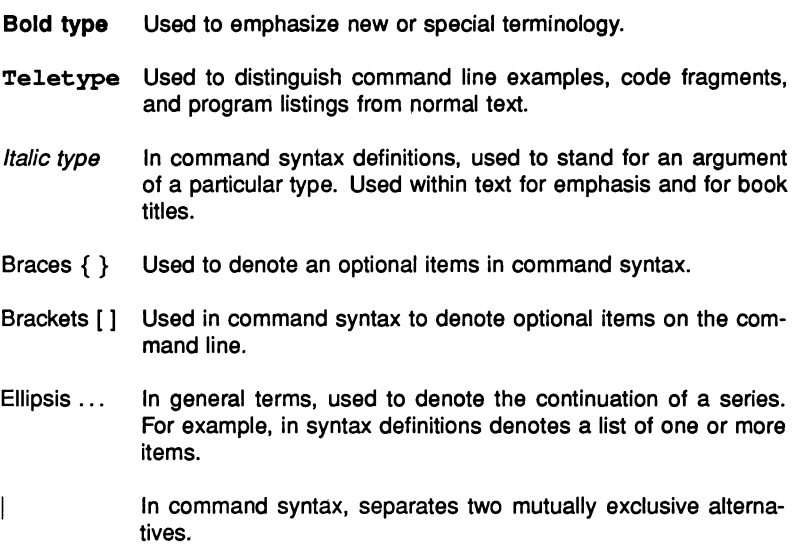

# Runtime Library

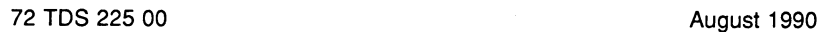

72 TDS 225 00

August 1990

## 1 Introduction and Runtime Library summary

This chapter introduces the ANSI C Runtime Library. It describes the library header files that contain the function declarations, explains how to use them, and lists the contents of each file.

## 1.1 Introduction

The ANSI C Runtime Library is a library of predefined functions which perform common programming operations such as file i/o and mathematical transformations. The library supplied with the toolset is a full ANSI standard library with additional support for parallel processing, channel communication, and semaphore handling. Some additional non-ANSI functions are also provided, including float versions of common maths functions, low level file handling functions, and a variety of miscellaneous operations.

Library functions are declared in a number of header files which contain functions that are closely related with their supporting constants. The grouping of functions into a number of files makes their declaration in a program easier and ensures the correct format for declarations.

#### 1.1.1 Reduced library

A reduced form of the library is provided for programs which do not require communication with the host system, for example, programs that run independently within embedded systems and processes on nodes which communicate only with other nodes on a transputer network.

The reduced library omits all those functions which require interaction with the server. All other functions are present, including concurrency and most non-ANSI functions. Any program that does not call any of the i/o functions or functions which depend on them, can be linked with the reduced library. Programs linked with the reduced library cannot be bootstrapped by the collector and must be configured onto a transputer network.

Three string formatting functions from the standard i/o library are separately declared in the header file stdiored. h, to allow them to be used in programs linked with the reduced library. Further details can be found in section 1.3.13.

Note: Programs linked with the reduced library must be collected from a configuration binary file, that is, the programs must be *configured*.

### 1.1.2 Accessing library functions

Library functions must be declared like any other C function, and is simply performed by including the appropriate header file; the correct file to include can be determined from the function synopsis (see chapter 2). By using the header file the co-declaration of the correct constants and macros for the function is assured.

#### 1.1.3 Linking libraries with programs

Function code is incorporated with the program by linking in the appropriate library file.

The runtime library functions are provided in two main object files, libc.lib for the full library, libcred. lib for the reduced library, which must be linked with any application program that uses them. The file centry. lib is also provided for linking with programs written in mixtures of languages.

The file collc. Lib is also supplied to support the entry points used by the earlier 3L Parallel C toolset. This system is described in appendix G '3L functions supported' of the accompanying User Manual.

The full and reduced libraries contain function code compiled for different transputer types and error modes. The correct code for the transputer target and program error mode is selected at link time.

Two link startup files are provided for single and multitransputer C programs which use the full library (startup. lnk) and for multitransputer C programs which use the reduced library (startrd.lnk). The startup files contain commands to direct the Iinker to select code from the correct library file, and the libraries do not need to be specified on the linker command line.

Library files are indexed to assist module selection by the linker.

## 1.1.4 ISERVER protocols

All functions in the library use the communication protocols of the the host file server to perform program i/o. These protocols are invisible to the C applications programmer. ISERVER protocol and its underlying functions are described in appendix D '*ISERVER protocol'* of the accompanying User Manual.

#### **1.2 Header files 5**

The library function server\_transaction provides access to low level IS-ERVER functions.

#### 1.1.5 Functions which require static

Certain functions in the Runtime Library require static values. If these functions are called simultaneously by two concurrent processes there may be contention for the same data area and return values may be unpredictable.

Functions which should be used with great care in concurrently executing processes are as follows:

asctime signal getenv stdlib localtime strerror rand strtok set\_abort\_action tmpnam

More information about the the use of these functions can be found under the detailed function descriptions in chapter 2.

The global variable errno should also be used with great care in <sup>a</sup> concurrent environment since there is no protection on its assignment.

## 1.2 Header files

Header files contain functions declarations, macros, and other definitions grouped together for convenient reference in a program. Header files generally contain declarations of related functions along with definitions of supporting constants and other declarations. Header files may consist only of macros and constant, for example, limits. h.

Header files supplied with the ANSI C toolset are listed in Table 1.1.

The rest of this chapter describes the contents of the header files and is divided into three sections covering the three main groups of files: ANSI standard functions; Concurrency functions; and Other functions. Header files in each main group are described under generic subheadings, <stdio. h> is described under the heading "Standard i/o".

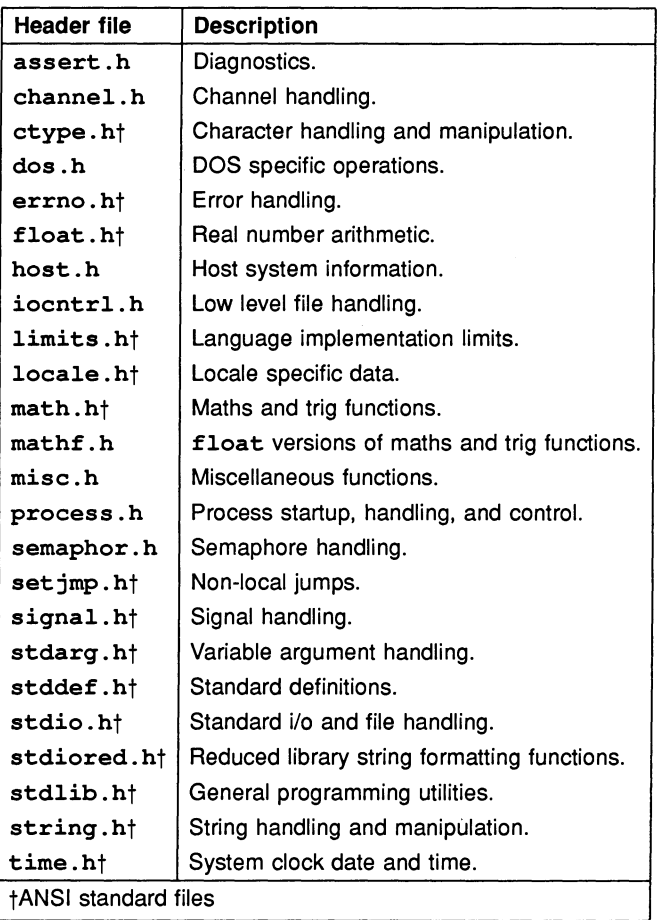

Table 1.1 ANSI C toolset header files

## 1.3 ANSI functions

ANSI functions are contained in a series of header files defined in the ANSI standard. They encompass standard function sets such as file i/o, maths and trig functions, character and string handling, error handling, and many other functions in common usage within existing non-ANSI environments.

#### 1.3.1 Diagnostics <assert.h>

The header file assert.h contains a single macro definition:

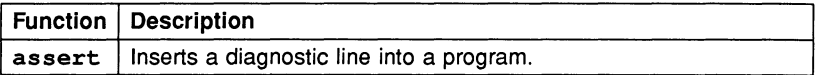

The definition of assert depends upon the value of the macro NDEBUG, which is not itself defined in assert. h.

#### 1.3.2 Character handling <ctype. h>

The header file ctype. h declares a set of functions for character identification and manipulation. The file also contains character range macros, not listed here.

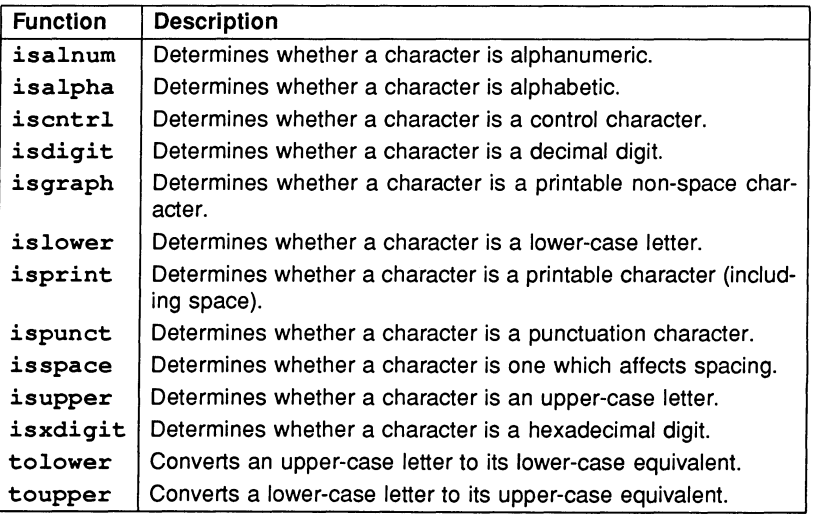

## 1.3.3 Error handling <errno. h>

The header file errno. h declares the error variable errno and defines codes for the values to which it may be set. The file also contains a number of other error codes, not listed here, which are included for compatibility with earlier INMOS compiler toolsets.

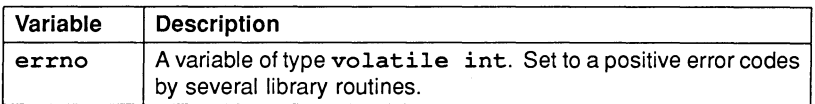

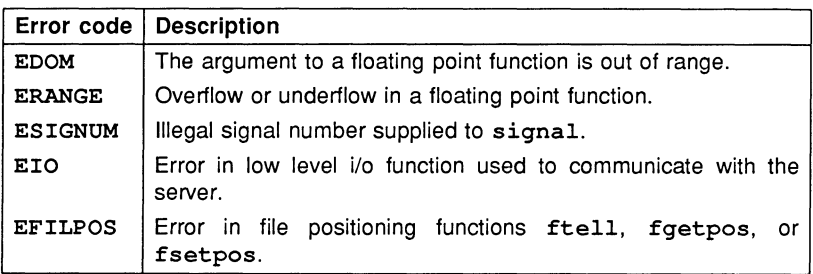

## 1.3.4 Floating point constants <float. h>

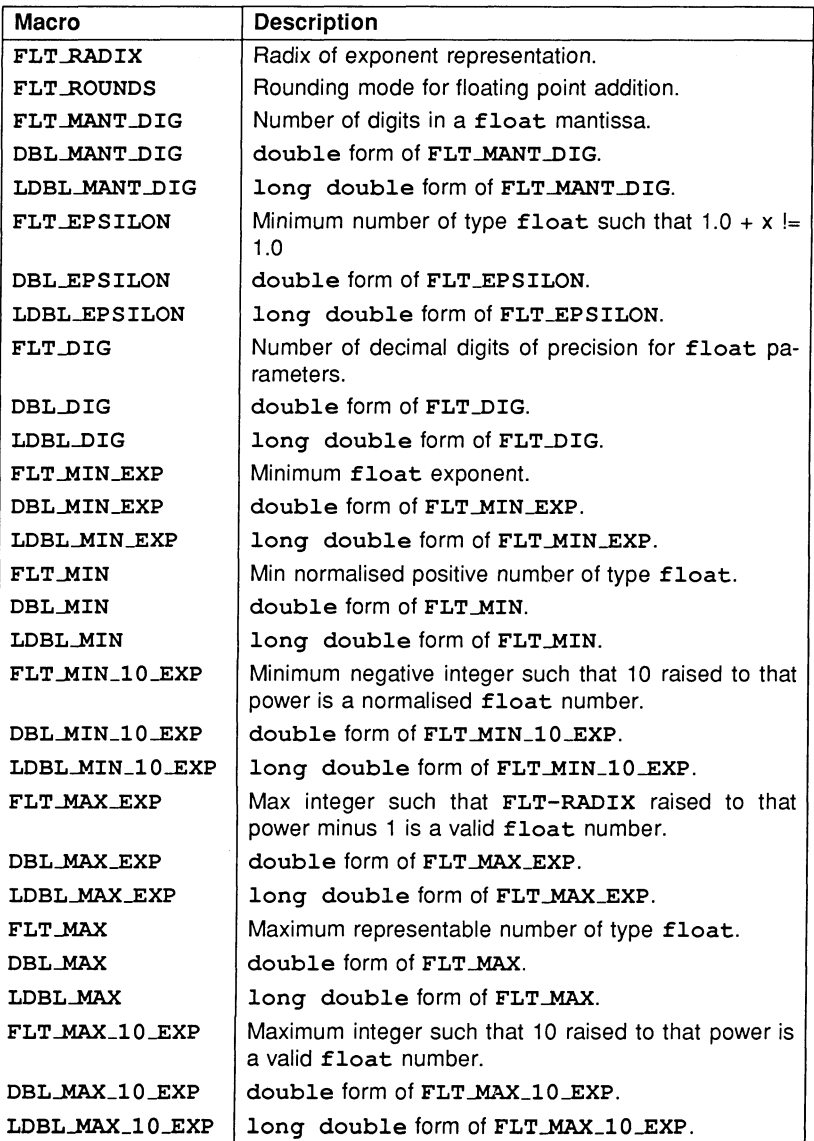

## 1.3.5 Implementation limits <limits.h>

limits. <sup>h</sup> defines <sup>a</sup> number of implementation constants in ANSI C.

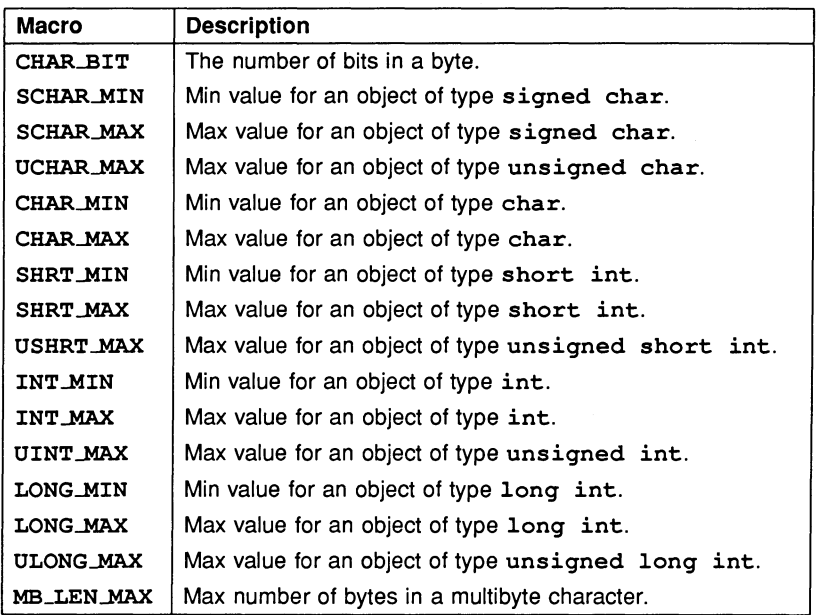

 $\ddot{\phantom{a}}$ 

#### 1.3.6 Localisation <locale. h>

The header file locale. h defines two functions, some macros for use by setlocale, and a single structure.

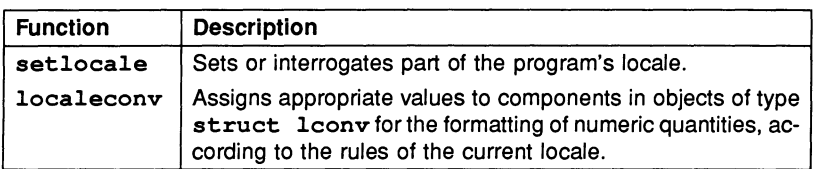

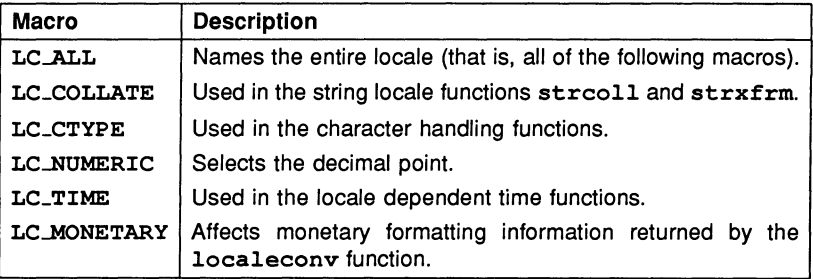

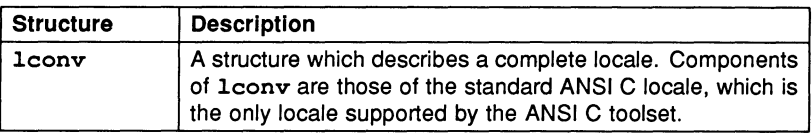

ANSI C supports only the standard "C" locale, which has the following features:

- The execution character set comprises all 256 values 0-255. Values 0-127 represent the ASCII character set.
- The collation sequence of the execution character set is the same as for plain ASCII.
- Printing is from left to right.
- The decimal point character is '.'.

No other locales are permitted.

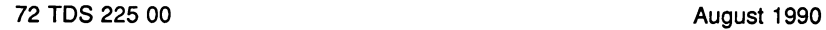

## 1.3.7 Mathematics library <math . h>

math. h declares general maths functions and their associated constants.

Note: All functions declared in math. h return the value 0.0 on domain errors and set errno to ERANGE on underflow errors.

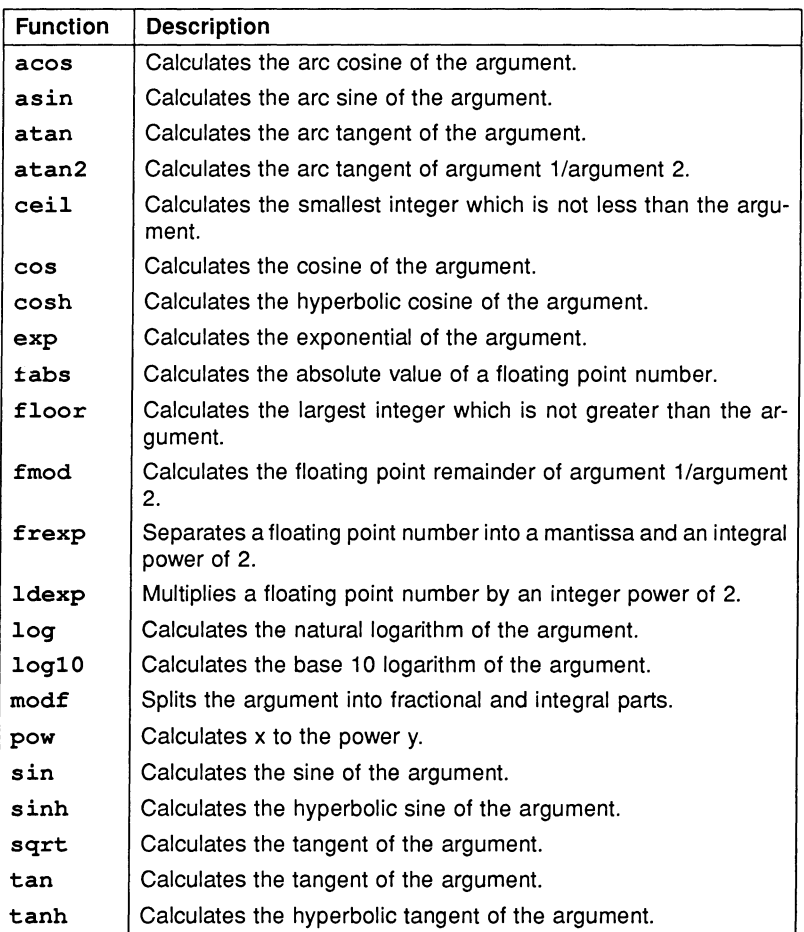

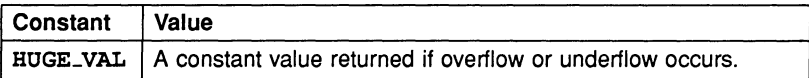

#### 1.3.8 Non-local jumps <set jmp.h>

The header file set imp. h declares two functions used to perform non-local gotos, and a single variable used by them.

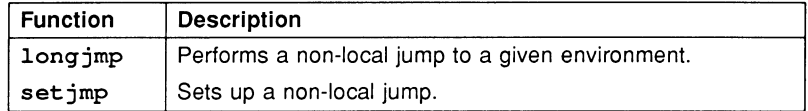

The two functions are used in conjunction to first set a position (set jmp), then jump to this position (longjmp). When longjmp executes, it appears to the user as if the program had just returned from the call to set jmp. The set jmp must always be at a higher level than the corresponding longjmp.

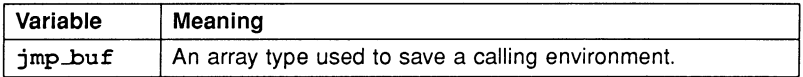

#### 1.3.9 Signal handling <signal . h>

The header file signal. <sup>h</sup> defines two functions for signal handling, one type, and several constants.

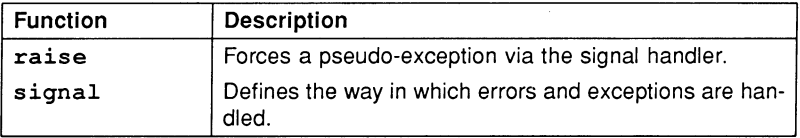

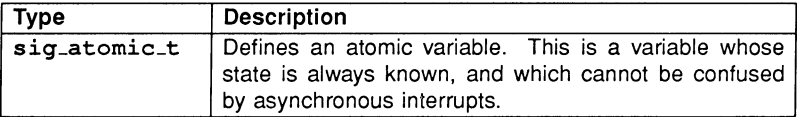

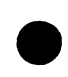

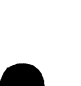

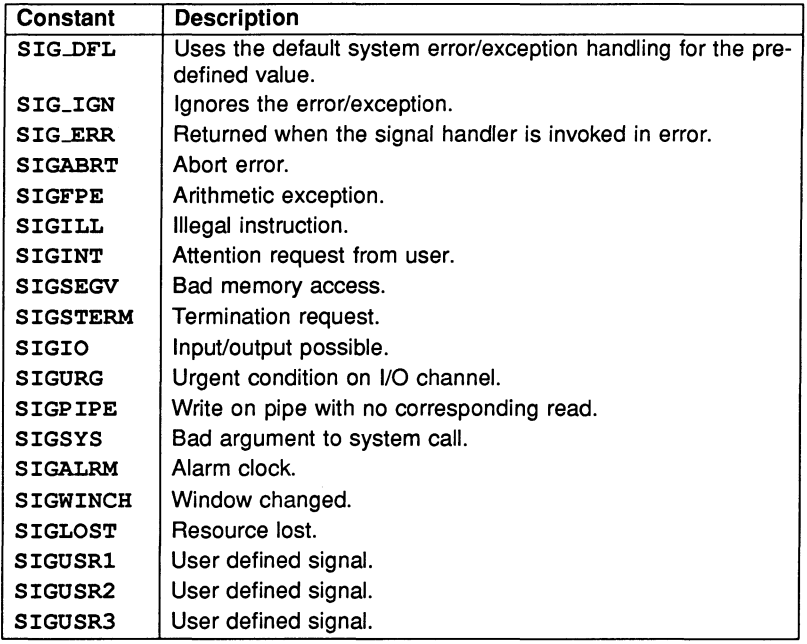

## 1.3.10 Variable arguments <stdarq. h>

The header file stdarg. h contains a three functions and a type definition. The functions are implemented as macros.

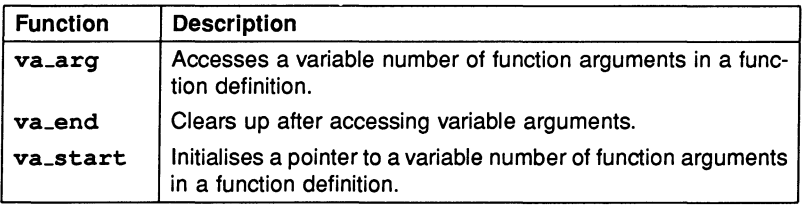

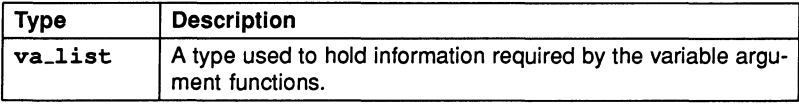

## 1.3.11 Standard definitions <stddef. h>

The header file stddef. h defines a number of commonly used data types and macros.

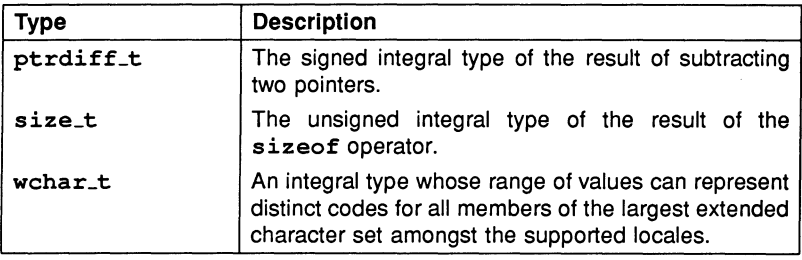

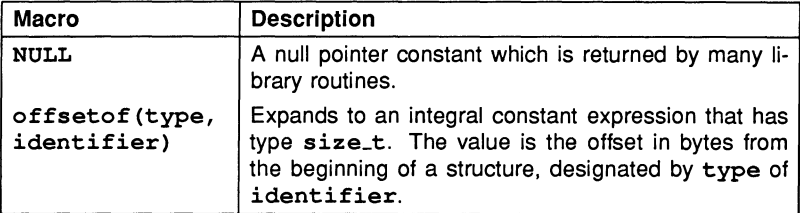

For example:

```
struct item
        {
long int x;
        long int y;
       } ;
```
offsetof(struct item,  $y$ ) = 4 /\* 2 for 16-bit machines \*/

1.3.12 Standard  $i$ o <stdio.h>

The header file stdio . h defines the main i/o and file handling functions, three types, and several macros.

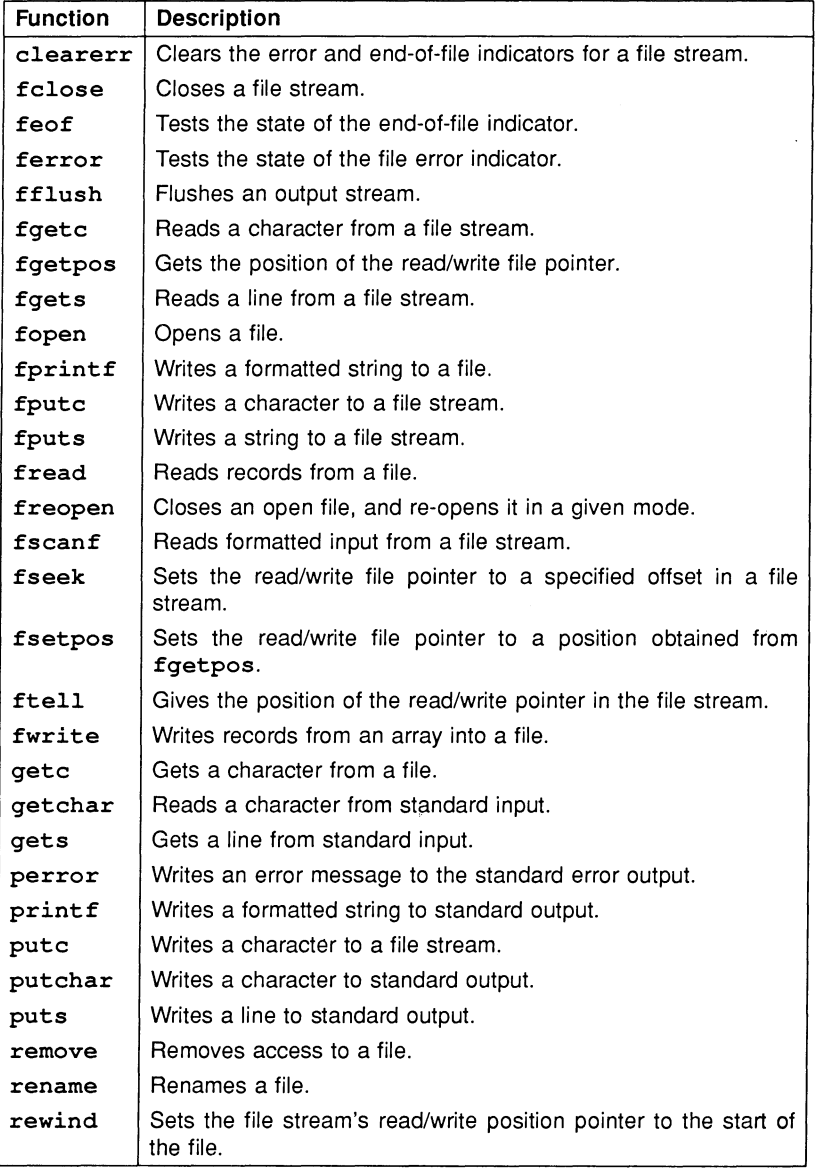

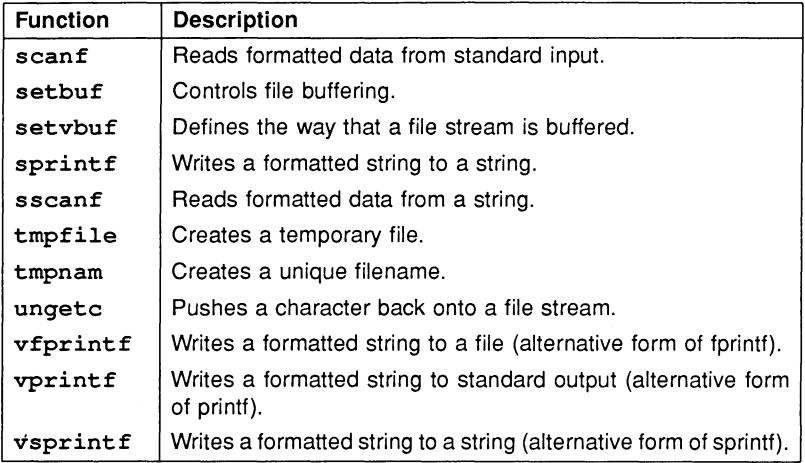

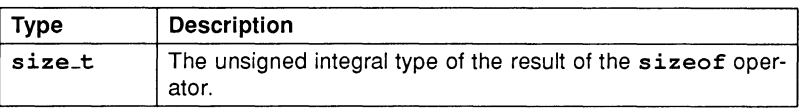

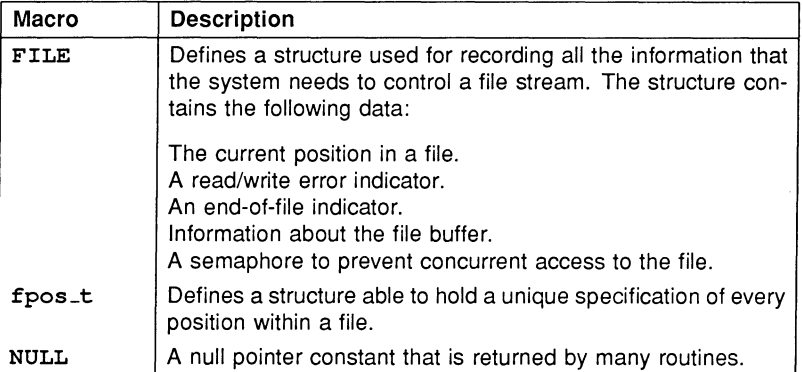

The first group of three macros in the following list define integral constants which may be used to control the action of setvbuf; the next three macros define integral constants which may be used to control the action of fseek, and the remainder in the list are used throughout the I/O library:

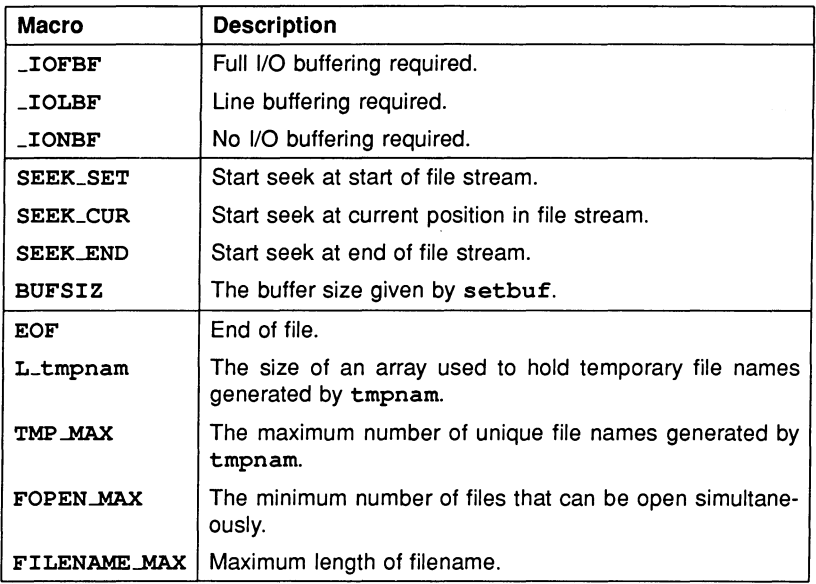

#### Characteristics of file handling

File handling by works on *streams* and has the following features:

- File naming follows the conventions of the host system.
- Zero length files can exist if they are permitted by the host system.
- The same file can be opened multiple times. However, because there is no support for shared access within stdoio. h the results may be unpredictable.
- In append mode the file position indicator is initially positioned at the end of the file.
- Spaces written out to a file before the newline character are also read in.
- The last line of a text stream does not require a terminating newline character.
- A write on a text stream does not cause the associated file to be truncated beyond that point.

- No NULL characters are appended to data written to a binary stream.
- The features of file buffering are as follows:
	- In unbuffered streams characters appear from the source or destination as soon as possible. Transmission of characters also occurs if input is specifically requested.
	- In line-buffered streams a block of characters is built up and then sent to the host system when a newline character occurs. Transmission also occurs if input is specifically requested.
	- In fully buffered streams a block of characters is sent to the host system when the buffer becomes full.

In all buffering modes characters are also transmitted if the buffer becomes full, or if the stream is explicitly flushed.

#### 1.3.13 Reduced library i/o functions <stdiored.h>

The file stdiored. h contains declarations of three print formatting functions from stdio. h. They are for use in programs linked with the reduced runtime library.

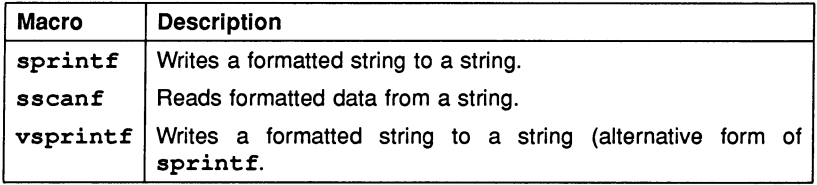

#### 1.3.14 General utilities <stdlib. h>

The header file stdlib. <sup>h</sup> contains general programming utilities and associated data types, constants, and macros. Many of the functions are implemented as macros.

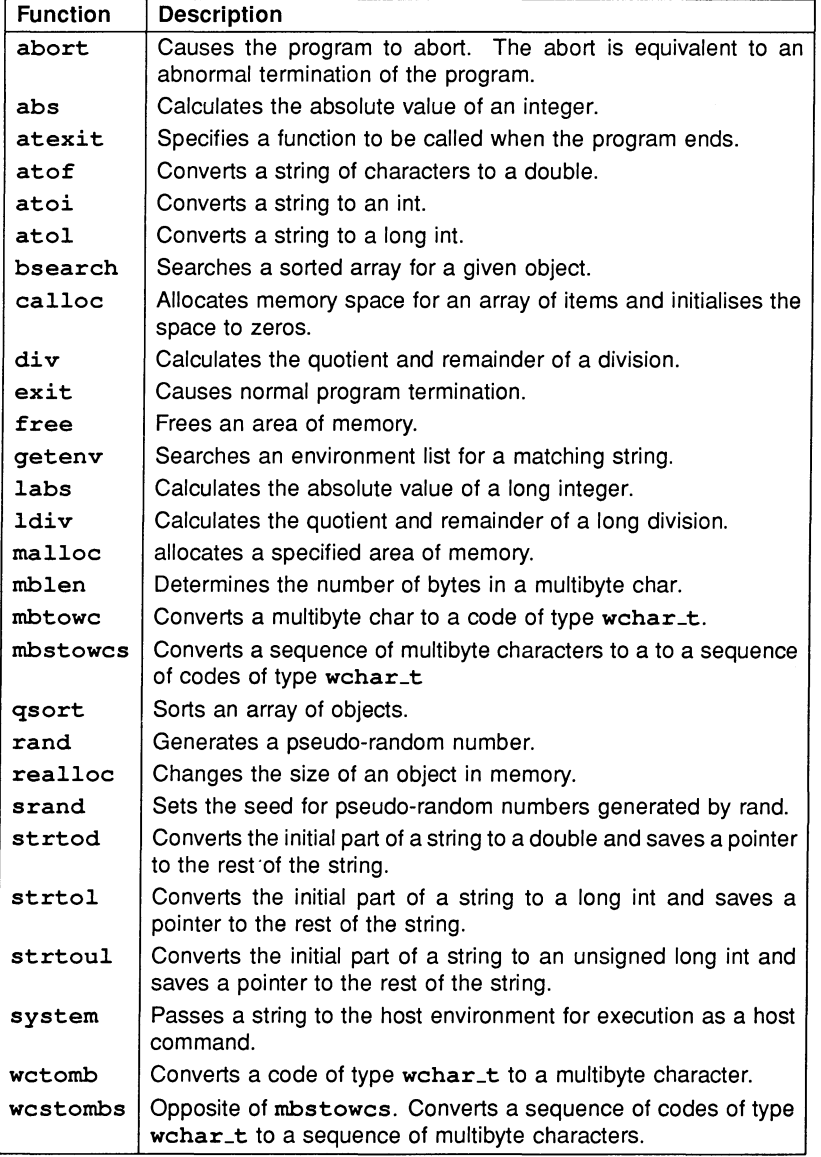

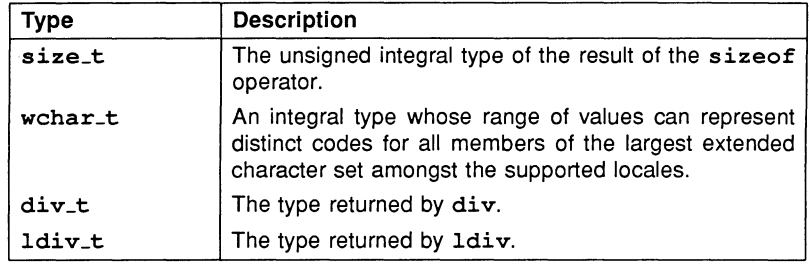

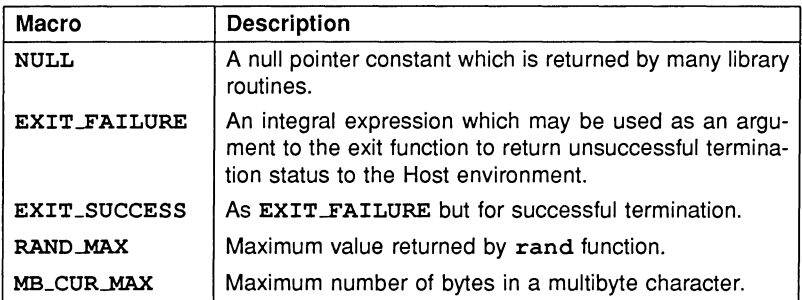

## 1.3.15 String handling <string.h>

The header file string. h declares a number of string handling functions, one type, and string constants.

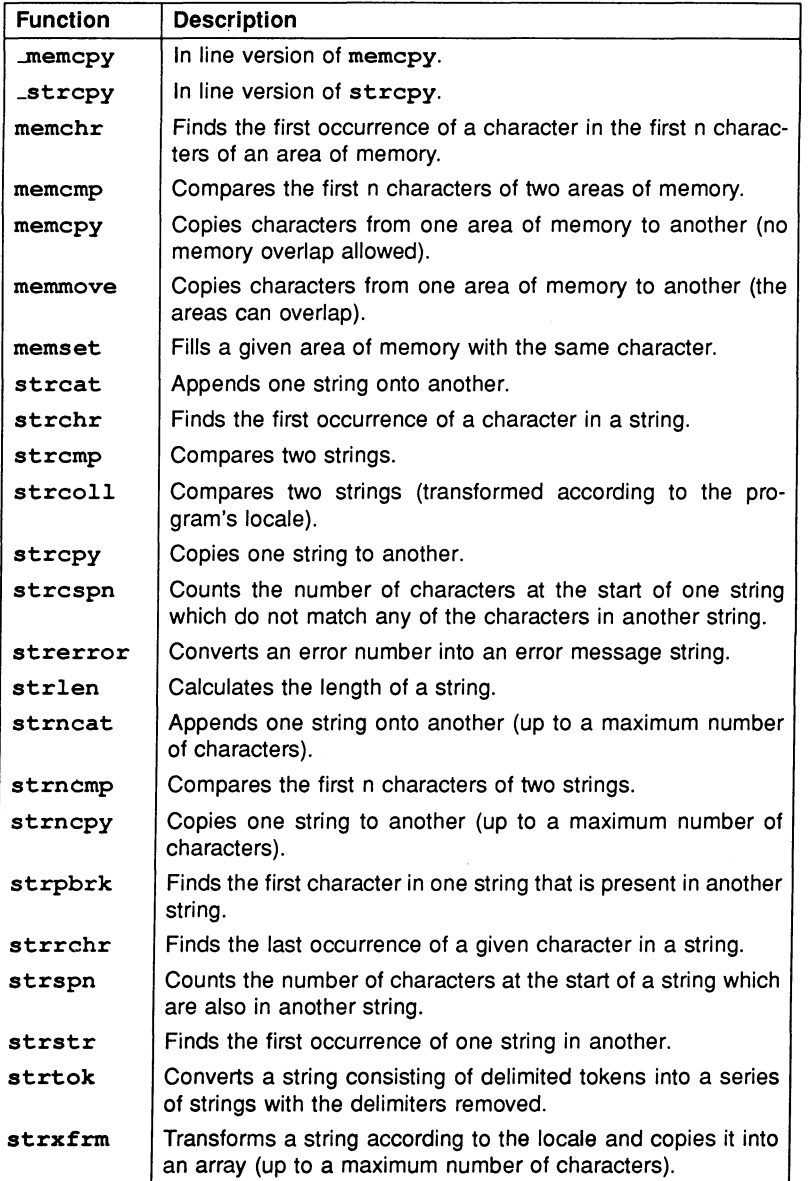

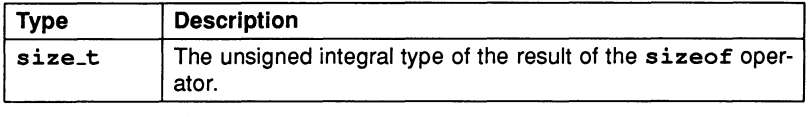

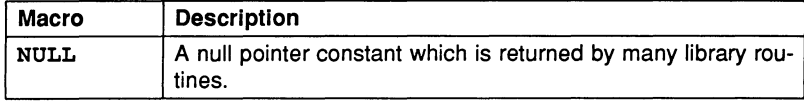

#### 1.3.16 Date and time <time. h>

The header file time. h declares a number of functions for manipulating time, four types, and some time and date constants.

In all the following functions the local time zone is defined by the host system. Daylight Saving Time is not available.

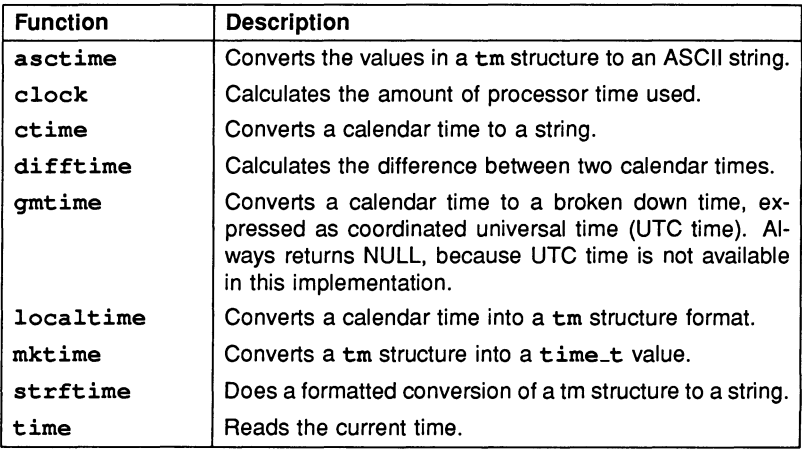

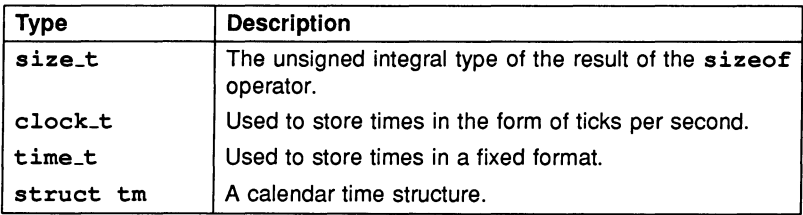

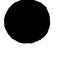

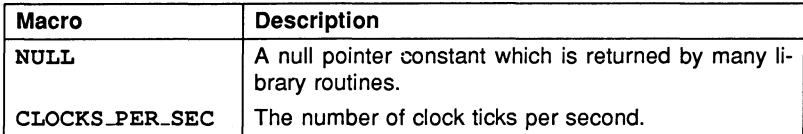

The tm structure has the following definition:

```
struct tm {
int tm sec; /* Secs after min [0,61] */
int tm_min; /* Mins after hour [0,59] */
int tm hour; /* Hours since midnight [0,23] */
int tm mday; /* Day of month [1,31] */
int tm mon; /* Months since Jan [0,11] */
int tm_year; /* Years since 1900 */
int tm wday; /* Days since Sunday [0, 6] */
int tm yday; /* Days since Jan 1 [0,365] */
int tm_isdst; /* Daylight saving flag */
}
```
## 1.4 Concurrency functions

Concurrency support in the runtime library is separated into three header files: process. h which contains functions to set up, run, and control concurrent processes with associated constants; channel. h which contains functions for communicating along channels with associated channel constants such as link addresses; and semaphor. h which contains the semaphore support functions.

## 1.4.1 Process control <process.h>

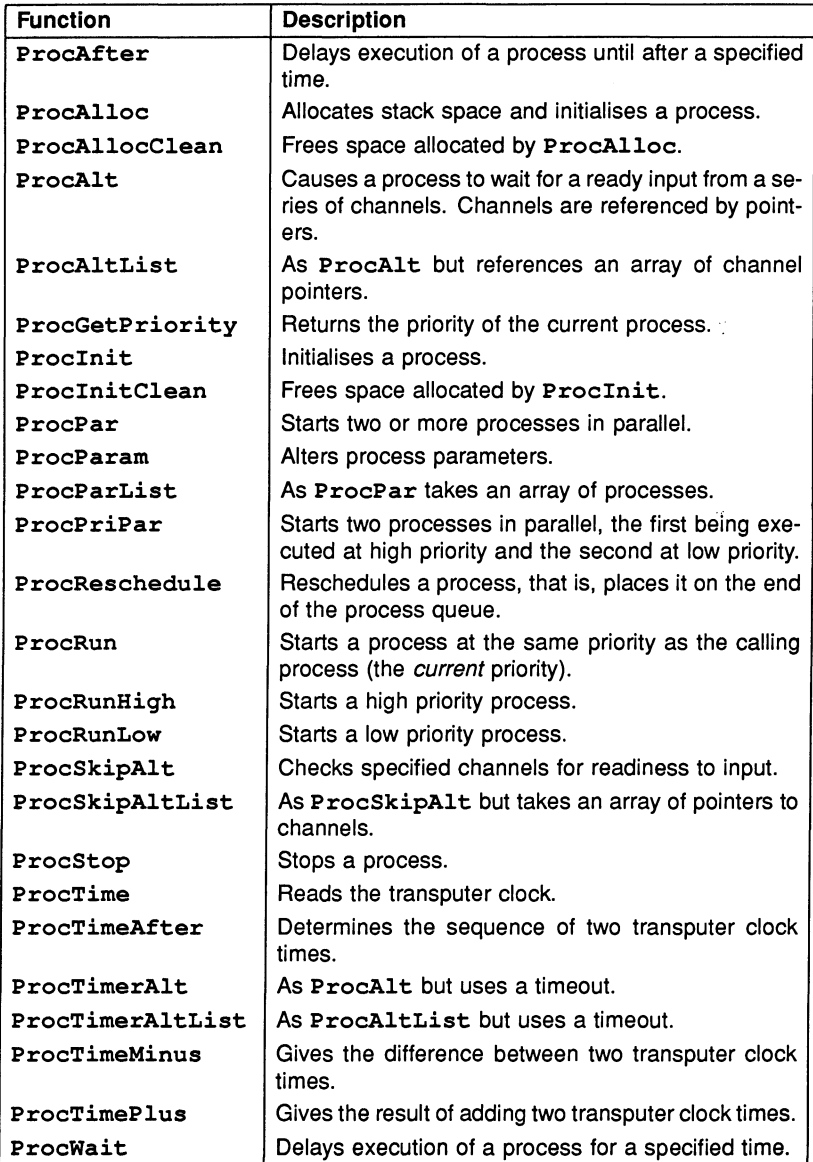

## 26 1 Introduction and Runtime Library summary

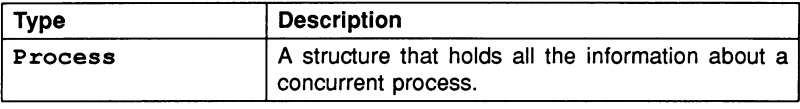

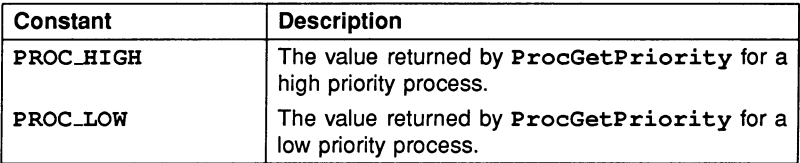

## 1.4.2 Channel communication <channel. h>

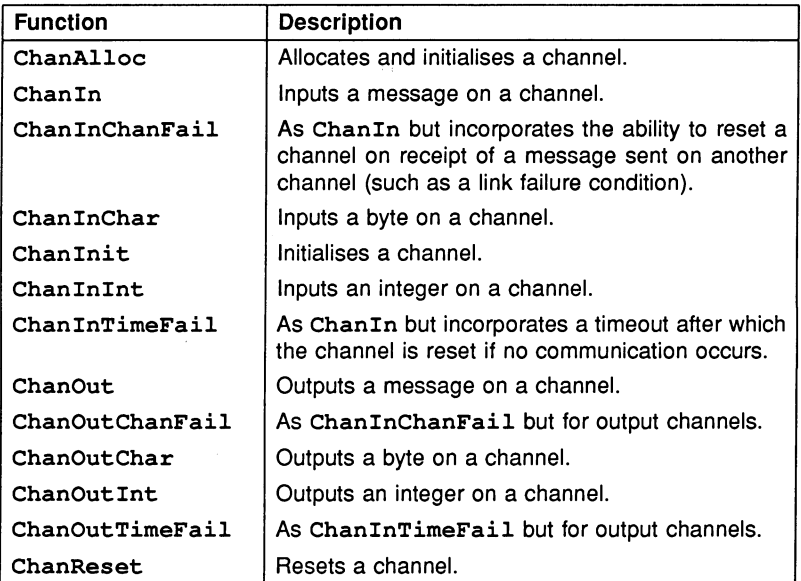
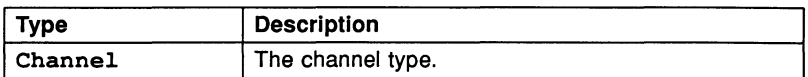

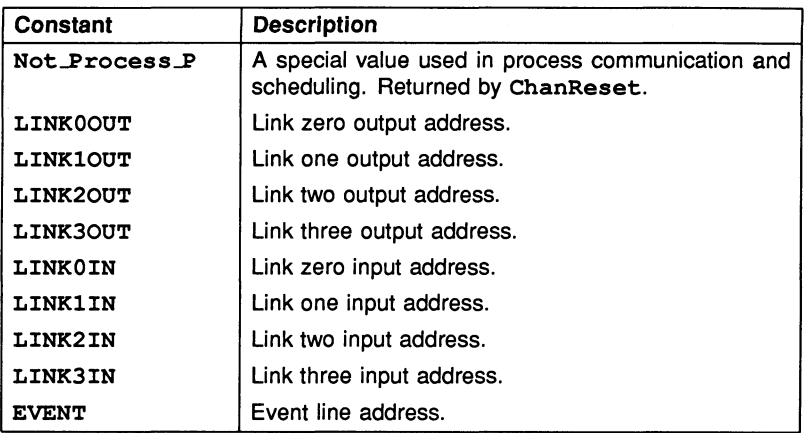

# 1.4.3 Semaphore handling <semaphor. h>

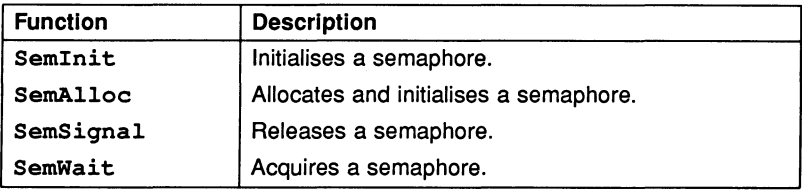

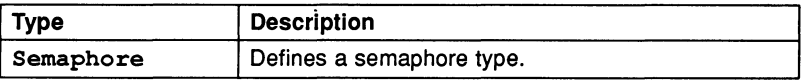

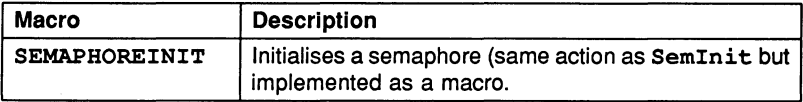

# 1.5 Other functions

The header files iocntrl. h, mathf. h, host. h, dos. h, and misc. <sup>h</sup> contain some further extensions to the ANSI runtime library. These include UNIX-like i/o primitives; short maths functions; host system utilities; DOS specific functions; and miscellaneous functions including debugging support.

## 1.5.1 1/0 primitives <iocntrl.h>

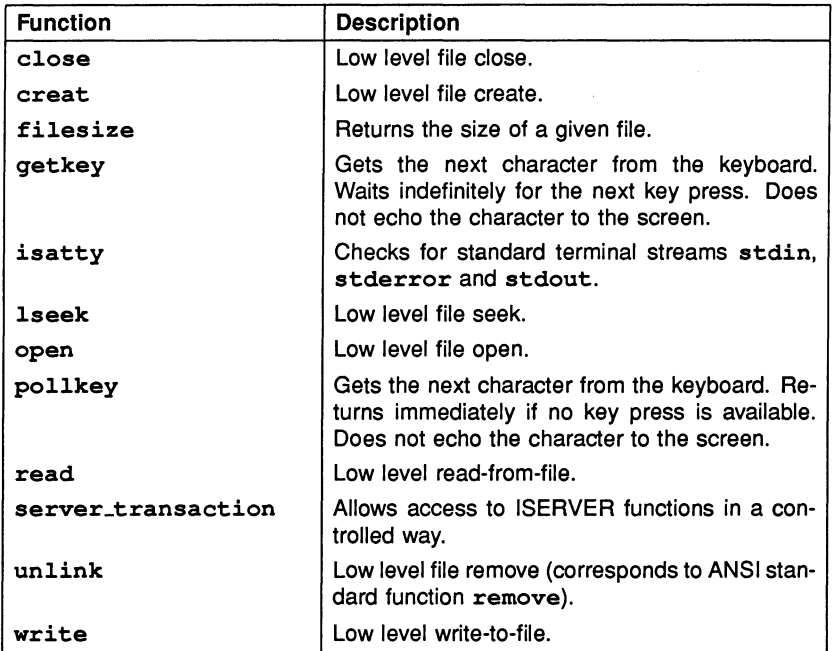

## 1.5.2 float maths <mathf. h>

The header file mathf. h contains declarations of the short maths functions. Short maths functions are identical to ANSI standard functions except that all arguments and results are of type float rather than double. Errors which generate the error code HUGE\_VAL (out of range) in the ANSI functions return HUGE\_VAL-F in the short maths functions.

Note: All functions declared in mathf.h return the value 0.0 on domain errors and set errno to ERANGE on underflow errors.

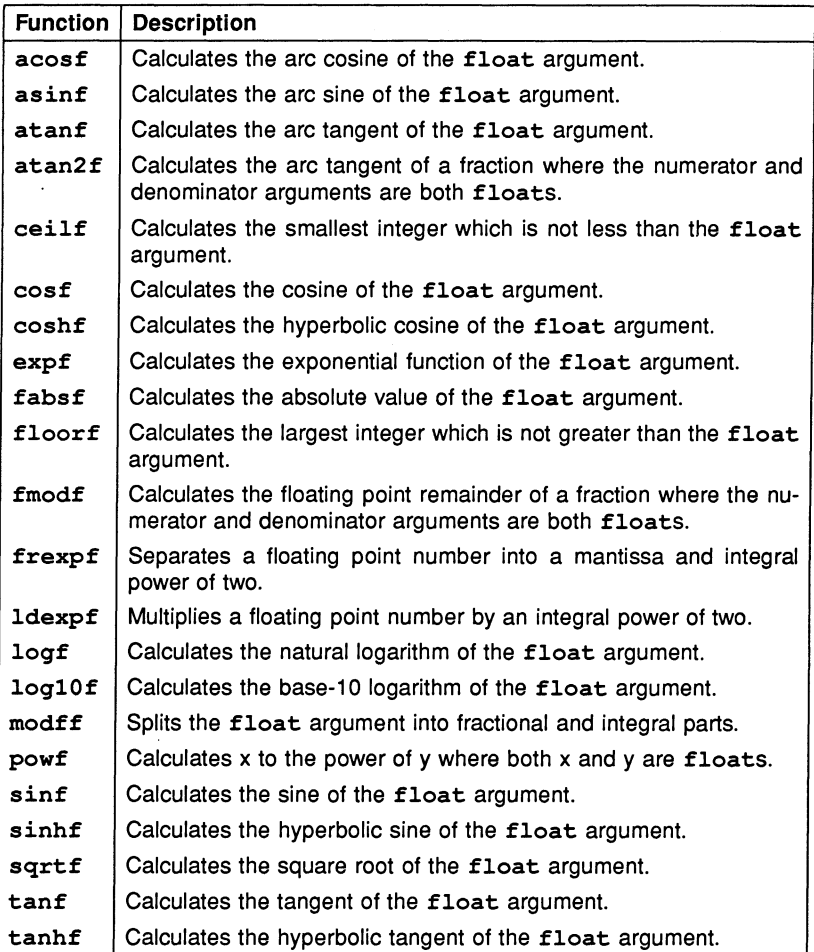

## 1.5.3 Host utilities <host. h>

The header file host. h contains one function that returns host system information and a number of host system constants.

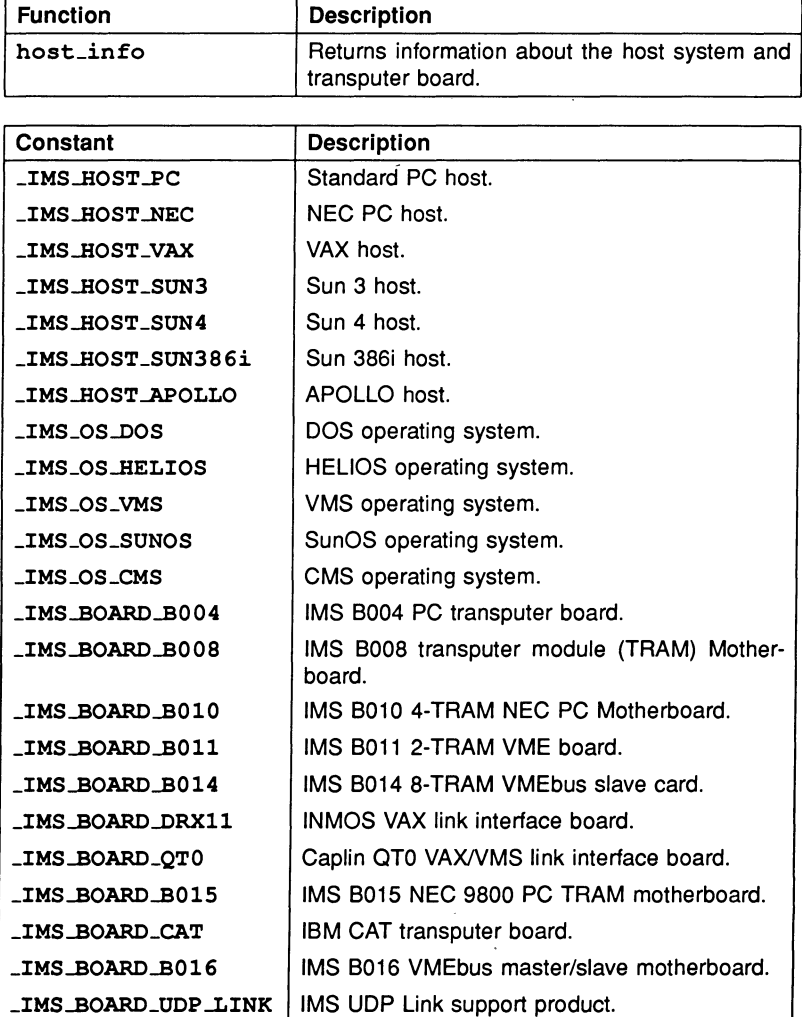

## 1.5.4 DOS system functions <dos. h>

The header file dos. h contains a number of functions for performing DOS system operations, plus one type. The file also contains definitions of associated structures, not documented here.

All the DOS specific functions return an error if they are used on operating systems other than DOS.

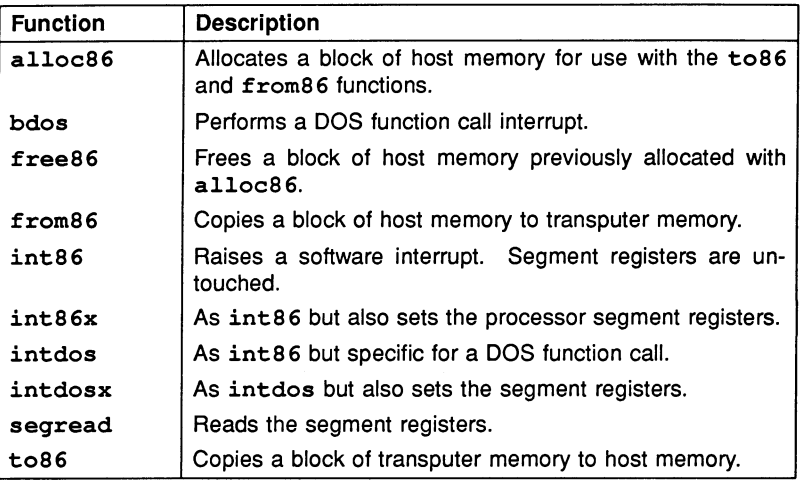

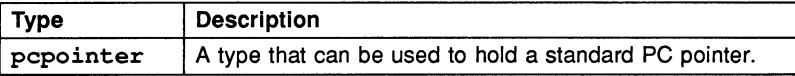

## 1.5.5 Miscellaneous functions <mise. h>

The header file mise. h declares some additional non-ANSI functions, including three debugging support functions, plus three constants that control the operation of set\_abort\_aetion.

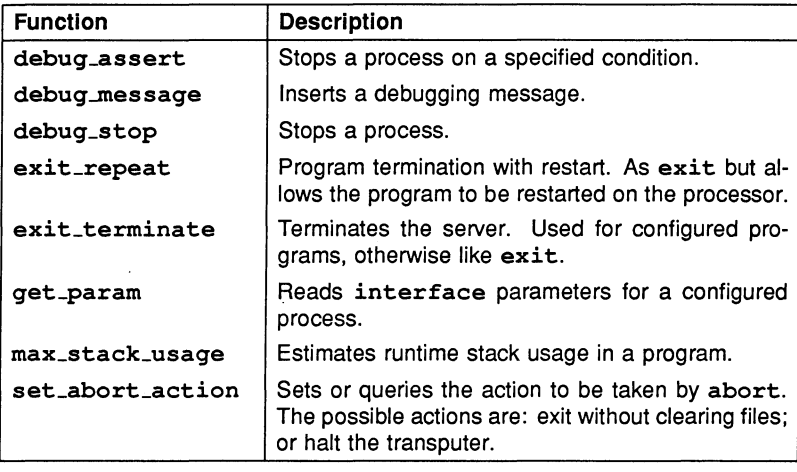

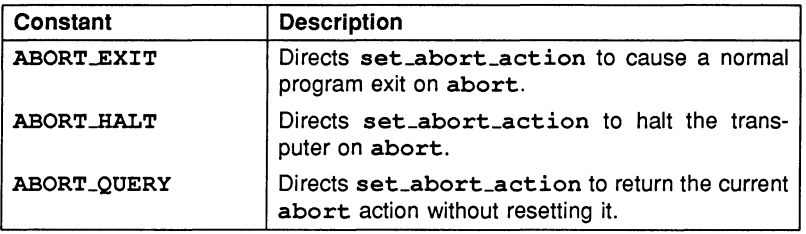

# 2 Alphabetical list of functions

This chapter contains detailed reference information for the runtime library functions and their operation.

# 2.1 Format

Function descriptions are laid out in a standard format. First, the function name is given, highlighted in large type, followed on the same line by a brief summary of its action. A function synopsis follows which specifies the name of the header file to be included and describes the function prototype.

The function synopsis is followed by detailed information about the function under the following headings:

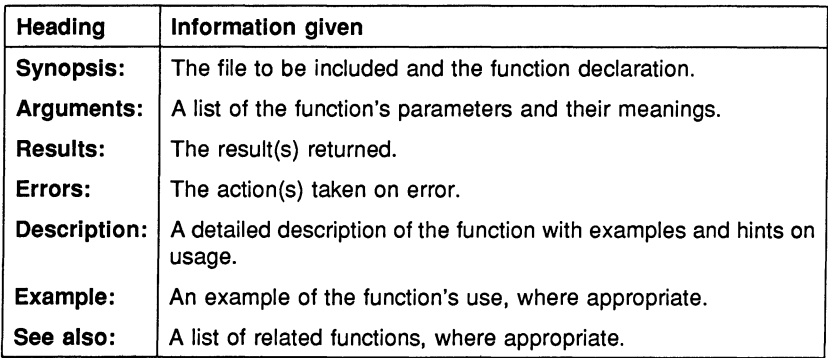

## 2.1.1 Reduced library

Where functions are not available in the reduced library, this is indicated in the function description.

## 2.1.2 Macros

Where functions are implemented as macros, or as both macros and regular C functions, this is also indicated in the detailed description.

For these functions the version used by the compiler depends on the syntax of the calling statement. If the call uses parentheses around the function name (as in (putchar) (ch)), the regular function is used; if parentheses are omitted (as in putchar  $(ch)$ ), the macro form is used instead.

# 2.2 List of functions

**memcpy** Optimised version of memcpy.

Synopsis:

```
#include <strinq.h>
void *_memcpy(void *s1, const void *s2, size_t n);
```
Arguments:

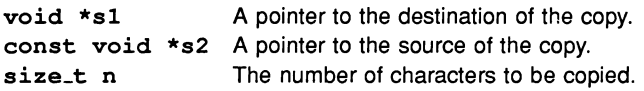

#### Results:

Returns the unchanged value of s1.

## Errors:

The behaviour of  $\text{memory}$  is undefined if the source and destination overlap.

#### Description:

 $\mu$ memopy copies n characters from the area of memory pointed to by  $s2$  (the source) to the area of memory pointed to by s1 (the destination). It is identical to the ANSI defined function memcpy in every way except that it is compiled directly in line as transputer code if certain conditions are met. Further details can be found in section 11.4 in the accompanying User Manual.

#### See also:

memcpy memmove

**\_Strcpy** Optimised version of strcpy.

#### Synopsis:

#include <string.h> char \*\_strcpy(char \*s1, const char \*s2);

#### Arguments:

char  $*s1$  A pointer to the array used as the copy destination. const char \*s2 A pointer to the string used as the copy source.

#### Results:

Returns the unchanged value of s1.

#### Errors:

The behaviour of \_strcpy is undefined if the source and destination overlap.

#### Description:

\_strcpy copies the source string (pointed to by s2) into the destination array (pointed to by sl). It is identical to the ANSI defined function strcpy except that it is compiled directly in line as transputer code if certain conditions are met. Further details can be found in section 11.4 in the accompanying User Manual.

See also:

strcpy strncpy

# abort Aborts the program.

#### Synopsis:

#include <stdlib.h> void abort (void) ;

#### Arguments:

None.

#### Results:

abort does not return.

Errors:

None.

#### Description:

abort causes immediate termination of the program. It does not flush output streams, close open streams, or remove temporary files. abort passes SIGABRT to the signal handler, to show that the program has terminated abnormally.

The default action is to abort the program without halting the processor. The function can be set to halt the processor by first calling set-abort\_action with the appropriate parameter.

If set to halt abort forces the processor to halt even if the program is not in HALT mode, by explicitly setting the Halt-On-Error and Error flags.

#### See also:

set\_abort\_action exit exit\_terminate signal

**abs** Calculates the absolute value of an integer.

## Synopsis:

#include <stdlib.h> int abs(int j);

## Arguments:

int j An integer.

#### Results:

Returns the absolute value of j.

#### Errors:

If the result cannot be represented the behaviour of abs is undefined.

#### Description:

abs calculates the absolute value of the integer j.

See also:

labs

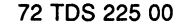

**acos** Calculates the arc cosine of the argument.

## Synopsis:

#include <math.h> double  $acos(double x)$ ;

## Arguments:

double  $x$  A number in the range  $[-1..+1]$ .

#### Results:

Returns the arc cosine of  $x$  in the range  $[0..pi]$  radians.

#### Errors:

A domain error occurs if x is not in the range  $[-1..+1]$ . In this case errno is set to EDOM.

#### Description:

acos calculates the arc cosine of a number.

## See also:

acosf

acosf Calculates the arc cosine of <sup>a</sup> float number.

Synopsis:

#include <mathf.h> float  $a\cos f(f$ loat  $x)$ ;

#### Arguments:

float  $x$  A number in the range  $[-1..+1]$ .

#### Results:

Returns the arc cosine of  $x$  in the range  $[0..pi]$  radians.

#### Errors:

A domain error occurs if  $x$  is not in the range  $[-1..+1]$ . In this case errno is set to EDOM.

#### Description:

float form of acos.

float fo<br>See also:

acos

alloc86 Allocates a block of host memory. DOS only.

## Synopsis:

#include <dos.h> pcpointer alloc86(int  $n$ );

## Arguments:

int n The number of bytes of host memory to be allocated.

## Results:

Returns a pointer to the allocated block of host memory.

## Errors:

Returns zero (0) if the allocation fails and sets errno to the value EDOS. Any attempt to use from86 on systems other than DOS also sets errno to EDOS. Failure of the function also generates the server error message:

## [Encountered unknown primary tag (50)]

## Description:

alloc86 allocates a block of memory on the DOS host and returns a pointer to it. If the memory cannot be allocated, a NULL pointer is returned. The allocated memory cannot be accessed directly by the transputer program but only by means of the functions to86 and from86.

Note: Intel 80x86 architecture limits the amount of memory which can be contained in a single segment to 65536 bytes; alloc86 cannot allocate more than this architectural limit.

## See also:

from86 to86

# asctime Returns time from the tm structure as an ASCII string.

Synopsis:

#include <time.h> char\* asctime(const struct tm \*timeptr);

#### Arguments:

const struct tm \*timeptr <sup>A</sup> pointer to the time structure to be converted.

#### ~Results:

Returns a pointer to the ASCII time string.

#### Errors:

None.

#### Description:

asctime returns the values in the timeptr structure as an ASCII string in the form:

Thu Nov 05 18:19:01 1987

The string pointed to may be overwritten by subsequent calls to asctime.

#### Example:

```
/* Displays the current time */
#include <time.h>
#include <stdio.h>
int main ()
{
   struct tm *now;
   time t clck;
   time(&clck); /* Get current time in secs */now = localtime(<math>kclck</math>);/* Convert time to
                    a structure (tm) */
```
printf("The time is:  $s\n\cdot n$ ", asctime(now));  $\mathbf{r}$ 

Note: Care should be taken when calling asctime in a concurrent environment. Calls to the function by independently executing, unsynchronised processes may corrupt the returned time value.

See also:

ctime localtime strftime clock difftime mktime time

asin Calculates the arc sine of the argument.

Synopsis:

#include <math.h> double  $asin(double x)$ ;

## Arguments:

double  $x$  A number in the range  $[-1..+1]$ .

## Results:

Returns the arc sine of  $x$  in the range  $[-pi/2, +pi/2]$  radians.

#### Errors:

A domain error occurs if  $x$  is not in the range  $[-1..+1]$ . In this case errno is set to EDOM.

## Description:

asin calculates the arc sine of <sup>a</sup> number.

See also:

asinf

**asinf** Calculates the arc sine of <sup>a</sup> float number.

#include <mathf.h> float asinf(float *X)i*

## Arguments:

float  $x$  A number in the range  $[-1..+1]$ .

#### Results:

Returns the arc sine of  $x$  in the range  $[-pi/2, +pi/2]$  radians.

#### Errors:

A domain error occurs if x is not in the range  $[-1..+1]$ . In this case errno is set to EDOM.

#### Description:

float form of asin.

See also:

asin

**assert** Inserts diagnostic messages.

#### Synopsis:

#include <assert.h> void assert(int expression);

#### Arguments:

int expression The condition to be asserted.

#### Results:

Returns no value.

#### Errors:

None.

#### Description:

assert is <sup>a</sup> debugging macro. If it is called with expression equal to zero, assert terminates the program by calling abort. The action of abort when called by assert depends on the most recent call to set\_abort\_action.

If expression is non-zero, no action is taken.

If the function is linked with the full runtime library the following message is written to stderr:

\*\*\* assertion failed: condition, file filename, line linenumber

If the function is linked with the reduced runtime library then no message is displayed.

The definition of the assert macro depends upon the definition of the NDEBUG macro. If NDEBUG is defined before the definition of assert then assert is defined as:

#### #define assert(ignore) ((void)0)

If assert is defined first the definition is honoured and NDEBUG is ignored.

Example:

```
#include <stdio.h>
#include <assert.h>
float divide (float a, float b)
{
   assert(b == 0.0);
   return a/b;
\mathbf{I}int main( void
{
   float res;
   res = divide(1.0F, 2.0F);printf("1.0 divided by 2.0 is: f\(n", res);res = divide(1.0F, 0.0F);
   printf("l.O divided by 0.0 is: %f\n",res);
}
/*
 *
     Output:
 *
 * *** assertion failed: b = 0.0,<br>* file assert culine 6
       file assert.c, line 6
 *
 */
```
#### See also:

abort debug\_assert

# **atan** Calculates arc tangent.

Synopsis:

#include <math.h> double atan(double x);

#### Arguments:

double x A number.

#### Results:

Returns the arctan of  $x$  in the range  $[-pi/2, +pi/2]$  radians.

#### Errors:

None.

## Description:

atan calculates the arc tangent of <sup>a</sup> number.

 $\ddot{\phantom{a}}$ 

See also:

atanf

## 72 TDS 225 00

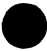

# **atan2** Calculates the arc tangent of y/x.

## Synopsis:

#include <math.h> double atan2(double y, double x);

#### Arguments:

double y The y value. double x The x value.

#### Results:

Returns the arc tangent of  $y/x$  in the range  $[-pi. +pi]$  radians.

#### Errors:

A domain error occurs if  $x$  and  $y$  are zero. In this case errno is set to EDOM.

#### Description:

 $\texttt{atan2}$  calculates the arc tangent of  $\textbf{y}/\textbf{x}$ .

## See also:

atan2f

**a tan2f** Calculates arc tangent of y/x where both are floats.

Synopsis:

#include <mathf.h> float  $atan2f(float y, float x);$ 

#### Arguments:

float <sup>y</sup> The numerator. float x The denominator.

#### Results:

Returns the arc tangent of  $y/x$  in the range  $[-pi, +pi]$  radians.

## Errors:

A domain error occurs if  $x$  and  $y$  are zero. In this case  $errno$  is set to EDOM.

#### Description:

float form of atan2.

See also: atan2

atanf Calculates the arc tangent of a float number.

Synopsis:

#include <mathf.h> float  $atanf(f$ loat  $x)$ ;

Arguments:

float <sup>x</sup> <sup>A</sup> number.

Results: Returns the arc tangent of  $x$  in the range  $[-pi/2.0 +pi/2]$  radians.

Errors:

None.

Description: float form of atan.

See also:

atan

# atexit Specifies a function to be called when the program ends.

Synopsis:

'include <stdlib.h> int atexit(void (\*func)(void));

#### Arguments:

void (\*func) (void) A pointer to the function to be called.

#### Results:

Returns zero if atexit is successful and non-zero if it is not.

#### Errors:

None.

#### Description:

atexit records that the function pointed to by func is to be called (without arguments) at normal termination of the program.

A maximum of 32 functions can be recorded for execution on exit. They will be called in reverse order of their being recorded (that is, last in, first out).

Note: In the parallel environment atexit works on program termination rather than process termination. A maximum of 32 functions can be registered as .exit functions per program.

#### Example:

```
'include <stdlib.h>
#include <stdio.h>
void first exit( void
{<br>printf("First exit called on exit\n");
\mathbf{r}void second_exit( void)
(
   printf("Second exit called on exit\n");
<sup>1</sup>
```

```
int main( void)
{
   atexit(second_exit);
   atexit(first exit);
   printf("About to exit from program\n");
   return 0;
\mathbf{r}\frac{1}{x}Output:
 *
 *
             About to exit from program
 *
             First exit called on exit
 *
             Second exit called on exit
 *
 */
```
## See also:

exit

**atof** Converts <sup>a</sup> string of characters to <sup>a</sup> double.

Synopsis:

#include <stdlib.h> double atof(const char \*nptr);

## Arguments:

const char \*nptr A pointer to the string to be converted.

#### Results:

Returns the converted value.

#### Errors:

If the string cannot be converted, atof returns 0 (zero). If the conversion would cause overflow or underflow in the double value, the behaviour is undefined.

#### Description:

atof converts the string pointed to by nptr to a double precision floating point number. atof expects the string to consist of:

- 1. Leading white space (optional).
- 2. A plus or minus sign (optional).
- 3. A sequence of decimal digits, which may contain a decimal point.
- 4. An exponent (optional) consisting of an 'E' or 'e' followed by an optional sign and a string of decimal digits.
- 5. One or more unrecognised characters (including the NULL string terminating character).

atof ignores the leading white space, and converts all the recognised characters. If there is no decimal point or exponent part in the string, a decimal point is assumed after the last digit in the string.

The string is invalid if the first non-space character in the string is not one of the following characters:  $+ - 0123456789$ 

Example:

```
Prints Float = -4.235120Float = -7.354924e+05
'include <stdio.h>
'include <stdlib.h>
int main ()
{
 char *array;
 double x;
 array = " -4235.120E-3";x = \text{atof}(\text{array});
 printf("Float = f(n'', x);
 array = " -735492.45";x = \text{atof}(\text{array});
printf("Float = \{e \in x\};
}
/*
*/
```
#### See also:

atoi atol strtod

72 TDS 225 00

atoi Converts a string to an int.

Synopsis:

#include <stdlib.h> int atoi(const char \*nptr);

## Arguments:

const char \*nptr A pointer to the string to be converted.

#### Results:

Returns the converted value.

#### Errors:

If the string cannot be converted, atoi returns 0. If the conversion would overflow or underflow, the behaviour is undefined.

#### Description:

atoi converts the string pointed to by nptr to an integer. atoi expects the string to consist of:

- 1. Leading white space (optional).
- 2. A plus or minus sign (optional).
- 3. A sequence of decimal digits.
- 4. One or more unrecognised characters (including the NULL string terminating character).

atoi ignores the leading white space, and converts all the recognised characters.

The string is invalid if the first non-space character in the string is not one of the following characters:  $+ - 0 1 2 3 4 5 6 7 8 9$ 

#### Example:

```
#include <stdlib.h>
#include <stdio.h>
int main( void)
{
   char *array;
   int x;
```

```
array = " -4235";x = \text{atoi}(array);
   printf("Integer is: %d\n", x);
   array = "-735492 and some rubbish text";
   x = atoi (array);
   printf("Integer is: %d\n", x);
\mathbf{r}\frac{1}{x}Output:
 *
 *
             Integer is: -4235
 *
             Integer is: -735492
 *
 */
```
## See also:

atof atol strtol

atol Converts a string to a long integer.

Synopsis:

#include <stdlib.h> long int atol(const char \*nptr);

## Arguments:

const char \*nptr A pointer to the string to be converted.

#### Results:

Returns the converted value.

#### Errors:

If the string cannot be converted, atol returns 0. If the conversion would overflow or underflow, the behaviour is undefined.

#### Description:

atol converts the string pointed to by nptr to a long integer. atol expects the string to consist of:

- 1. Leading white space (optional).
- 2. A plus or minus sign (optional).
- 3. A sequence of decimal digits.
- 4. One or more unrecognised characters (including the NULL string terminating character).

atol ignores the leading white space, and converts all the recognised characters.

The string is invalid if the first non-space character in the string is not one of the following characters:  $+ - 0 1 2 3 4 5 6 7 8 9$ 

#### Example:

```
#include <stdio.h>
#include <stdlib.h>
int main ()
{
 char *array;
long 1;
```

```
array = " -735492.45";1 = \text{atol}(\text{array});
printf("Long = \ell \cdot \ell);
}
/*
.<br>Prints "Long = -735492"
*/
```
See also:

atof atoi strtod strtol

**bdos** Performs <sup>a</sup> simple DOS function. DOS only.

#### Synopsis:

```
#include <dos.h>
int bdos(int dosfn, int dosdx, int dosal);
```
#### Arguments:

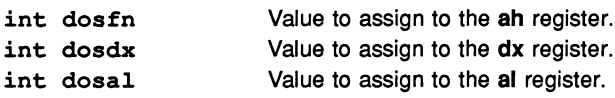

## Results:

Returns the value of the ax register.

#### Errors:

Returns zero (0) on error and sets errno to the value EDOS. Any attempt to use bdos on operating systems other than DOS also sets errno to EDOS. Failure of the function also generates the server error message:

#### [Encountered unknown primary tag (50)]

#### Description:

bdos performs a DOS function call interrupt on the host with the ah register (specifying the DOS function call number) set to dosfn, and with the dx and al registers set to dosdx and dosal respectively. It is a shorthand form of int86 for the very simplest DOS function calls only.

bdos is not included in the reduced library.

#### See also:

intdos int86

**bsearch** Searches a sorted array for a given object.

Synopsis:

```
#include <stdlib.h>
void *bsearch(const void *key,
               const void *base,
               size t nmemb, size t size,
               int (*compar) (const void *,
                              const void \star) ;
```
Arguments:

```
const void *key
const void *base
size_t nmemb
size_t size
int (*compar)
(const void *,
const void *)
                      A pointer to the object to be matched.
                      A pointer to the start of the array.
                      The number of objects in the array.
                      The size of the array objects.
                      A pointer to the comparison function.
```
## Results:

Returns a pointer to the object if found; otherwise bsearch returns a null pointer. If more than one object in the array matches the key, it is not defined which one the return value points to.

## Errors:

None.

## Description:

bsearch searches the array pointed to by base for an object which matches the object pointed to by key. The array contains nmemb objects of size bytes.

The objects are compared using the comparison function pointed to by compar. The function must return an integer less than, equal to, or greater than zero, depending on whether the first argument to the function is considered to be less than, equal to, or greater than the second argument.

The base array must already be sorted in ascending order (according to the comparison performed by the function pointed to by compar).

#### Example:

```
/*
 * Receives a list of arguments from the
 * terminal, and searches them for the
 * string "findme".
 */
#include
<stdio.h>
#include
<stdlib.h>
#include
<string.h>
int compare(const void *argl, const void *arg2)
{
   return(strncmp(*(char **)argl, *(char **)arg2,
           strlen(*(char **)arg1));
\mathbf{I}int main(int argc, char *argv[])
{
   char **result;
   char *key = "findme";
   /* sort the command line arguments according
      to the string compare function 'compare' */
   qsort(argv, argc, sizeof(char *), compare);
   /* Find the argument which starts with
      the string in 'key' */
   result = (char **)bsearch(&key, argv, (size t)argc,
                               sizeof(char *), compare);
   if (result != NULL)
     printf("\n'%s' found\n", *result);
   else
     printf("\n\frac{8s'}{\n\arctan\theta}", key);
\mathbf{I}See also:
qsort
```
**calloc** Allocates memory space for an array of items and initialises the space to zeros.

#### Synopsis:

#include <stdlib.h> void \*calloc(size\_t nmemb, size\_t size);

#### Arguments:

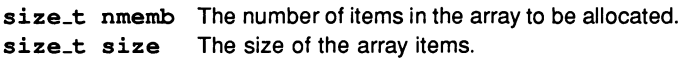

#### Results:

Returns a pointer to the allocated space if the allocation is successful: otherwise calloc returns <sup>a</sup> null pointer. If either argument is zero calloc returns <sup>a</sup> NULL pointer.

#### Errors:

calloc returns <sup>a</sup> null pointer if there is not enough free space in memory.

#### Description:

calloc allocates space in memory for an array containing nmemb items, where each item is size bytes long. The allocated memory is initialised to zeros.

Programming note: On the T2 family of transputers pointers should always be initialised explicitly, because the NULL pointer on these machines is represented by a non-zero bit pattern.

#### See also:

free malloc realloc
ceil Calculates the smallest integer not less than the argument.

Synopsis:

#include <math.h> double  $ceil(double x)$ ;

#### Arguments:

1 double x A number.

#### Results:

Returns the smallest integer (expressed as a double) which is not less than x.

Errors:

None.

#### Description:

ceil calculates the smallest integer which is not less than x.

See also:

floor ceilf

# **ceilf** float form of ceil.

#### Synopsis:

#include <mathf.h> float ceilf(float x);

#### Arguments:

float x A number.

#### Results:

Returns the smallest integer (expressed as type float) which is not less than x.

#### Errors:

None.

#### Description:

float form of ceil.

#### See also:

ceil

### ChanAlloc Allocates and initialises <sup>a</sup> channel.

#### Synopsis:

#include <channel.h> Channel \*ChanAlloc(void);

#### Arguments:

None.

#### Results:

Returns a pointer to an initialised channel, or NULL if the space could not be allocated.

#### Errors:

Returns NULL if space could not be allocated.

#### Description:

Allocates and initialises a channel.

Note: All channels *must* be allocated (by a call to ChanAlloc or or by specific allocation of memory space) before use.

See also:

ChanReset

# ChanIn Inputs data on a channel.

#### Synopsis:

'include <channel.h> void Chanln(Channel \*c, void \*cp, int count);

#### Arguments:

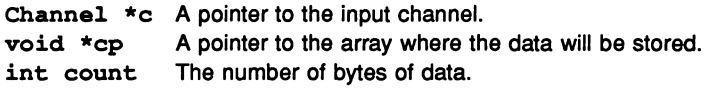

#### Results:

Returns no result.

#### Errors:

None.

#### Description:

Inputs count bytes of data on the specified channel and stores them in the array pointed to by cp.

#### See also:

ChanOut ChanInInt ChanInChar ChanInChanfail ChanlnTimeFail

# ChanInChanFail Inputs data on a link channel or aborts.

Synopsis:

```
#include <channel.h>
int ChanlnChanFail(Channel *chan, void *cp,
                   int count, Channel *failchan);
```
Arguments:

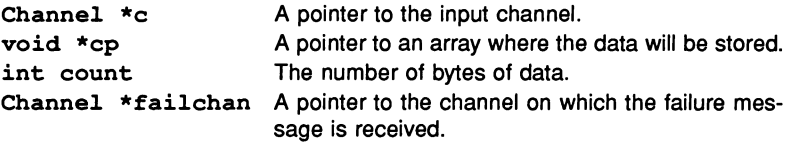

#### Results:

Returns zero (0) if communication completes, one (1) if communication is aborted by a message on the failure channel.

#### Errors:

None.

#### Description:

ChanlnChanFail is used to perform reliable channel communication on a link. The function inputs count bytes of data on the specified channel into the array pointed to by cp. It can be aborted by an integer, and only an integer, passed on failchan. Typically failchan will be a channel from a process which is monitoring the integrity of the link.

See also:

ChanIn ChanInTimeFail

# **ChanlnChar** Inputs one byte on <sup>a</sup> channel.

### Synopsis:

#include <channel.h> char ChanInChar(Channel \*c);

#### Arguments:

Channel \*c A pointer to the input channel.

#### Results:

Returns the input byte.

#### Errors:

None.

#### Description:

Inputs a single byte on a channel.

See also:

#### ChanOutChar Chanln

# ChanInInt Inputs an integer on a channel.

#### Synopsis:

#include <channel.h> int ChanInInt(Channel \*c);

#### Arguments:

Channel \*c A pointer to the input channel.

#### Results:

Returns the input integer.

#### Errors:

None.

#### Description:

Inputs a single integer on a channel.

See also:

ChanOutInt ChanIn

### **Chanlnit** Initialises <sup>a</sup> channel pointer.

#### Synopsis:

#include <channel.h> void ChanInit(Channel \*chan);

#### Arguments:

Channel \*chan A pointer to a channel.

#### Results:

Returns no result.

#### Errors:

None.

#### Description:

Initialises the channel pointed to by chan to the value NotProcess\_p. NotProcess\_p is defined in channel. h.

#### Example:

```
#include <channel.h>
#include <stdlib.h>
Channel cl, *c2j
ChanInit(\&c1);
c2 = (Channel *)malloc(sizeof(Channel));
Chanlnit(c2);
```
#### See also:

#### ChanReset

# ChanInTimeFail Inputs data on a channel or times out.

Synopsis:

```
#include <channel.h>
int ChanlnTimeFail(Channel *chan, void *cp,
                   int count, int time);
```
#### Arguments:

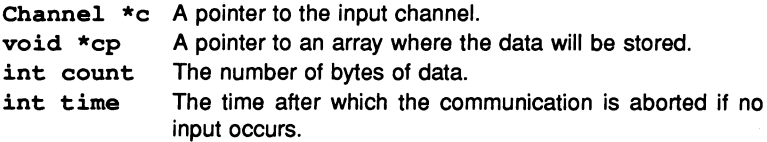

#### Results:

Returns zero (0) if the communication is successful, one (1) if timeout occurs before the communication completes.

#### Errors:

None.

#### Description:

Chan In Time Fail is used to time out channel communication on a link. It inputs count bytes of data on the specified channel and stores them in the array pointed to by cp, or aborts if the transputer clock reaches the specified time. Typically it is used to notify delay on a link so that the communication can be routed elsewhere.

#### See also:

Chanln ChanlnChanFail ChanOutTimeFail

### **ChanOut** Outputs data on <sup>a</sup> channel.

#### Synopsis:

#include <channel.h> void ChanOut(Channel \*c, void \*cp, int count);

#### Arguments:

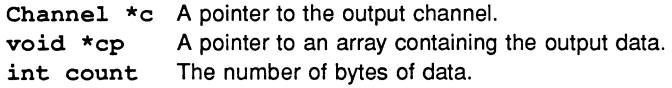

#### Results:

Returns no result.

#### Errors:

None.

#### Description:

Outputs count bytes of data on the channel c. The data is taken from the array pointed to by cp.

#### See also:

Chanln ChanOutlnt ChanOutChar

# ChanOutChanFail Outputs data or aborts on failure.

Synopsis:

```
#include <channel.h>
int ChanOutChanFail(Channel *chan, void *cp,
                    int count, Channel *failchan);
```
#### Arguments:

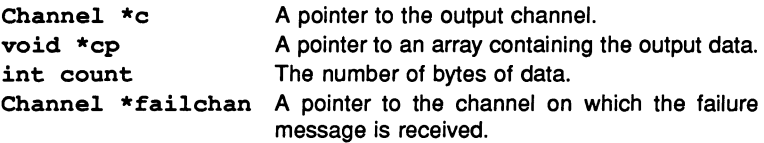

#### Results:

Returns zero (0) if communication completes normally, one (1) if communication is aborted by a message on the failure channel.

#### Errors:

One.

#### Description:

ChanOutChanFail is used to perform reliable channel communication on a link. It outputs count bytes of data on the specified channel from the array pointed to by cp. The function can be aborted by an integer, and only an integer, passed on the channel failchan. Typically failchan will be <sup>a</sup> channel from a process which is monitoring the integrity of the link.

See also:

ChanOut ChanOutTimeFail

# **ChanOutChar** Outputs one byte on <sup>a</sup> channel.

#### Synopsis:

#include <channel.h> void ChanOutChar(Channel \*c, char ch);

#### Arguments:

Channel \*c A pointer to the output channel. char ch The byte to be output.

#### Results:

Returns no result.

#### Errors:

None.

#### Description:

Outputs a single byte on a channel.

#### See also:

ChanlnChar ChanOut

# ChanOutInt Outputs an integer on a channel.

#### Synopsis:

#include <channel.h> void ChanOutInt(Channel \*c, int n);

#### Arguments:

Channel  $\star_c$  A pointer to the output channel.<br>int n The integer to be output. The integer to be output.

#### Results:

Returns no result.

#### Errors:

None.

#### Description:

Outputs a single integer on a channel.

See also:

ChanOutInt ChanIn

# ChanOutTimeFail Outputs data on a channel or times out.

Synopsis:

```
'include <channel.h>
int ChanOutTimeFail(Channel *chan, void *cp,
                    int count, int time);
```
#### Arguments:

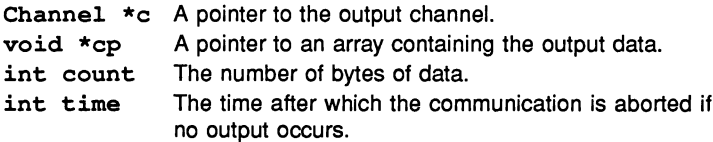

#### Results:

Returns zero if the communication is successful, one (1) if timeout occurs before the communication completes.

#### Errors:

None.

#### Description:

ChanOutTimeFail is used to timeout channel communication on a link. It outputs count bytes of data on the specified channel from the array pointed to by cp. The functions aborts if the transputer clock reaches the specified time before the communication takes place. Typically it is used to notify delay on a link so that the communication can be routed elsewhere.

#### See also:

ChanOut ChanOutChanFail

### **ChanReset** Resets <sup>a</sup> channel.

Synopsis:

#include <channel.h> int ChanReset(Channel \*c);

#### Arguments:

Channel \*c A pointer to the channel to be reset.

#### Results:

Returns either NotProcess \_p, or a process descriptor.

Errors:

None.

#### Description:

Resets a channel to the value NotProcess\_p and returns the process descriptor of the channel waiting to communicate, or NotProcess\_p. If the value returned is NotProcess\_p, no process was waiting on the channel, and any communication on that channel had completed successfully.

NotProcess\_p is defined in channel.h.

See also:

ChanInit

**clearerr** Clears error and end-of-file indicators for a file stream.

#### Synopsis:

#include <stdio.h> void clearerr(FILE \*stream);

#### Arguments:

FILE \*stream A pointer to a file stream.

#### Results:

Returns no value.

Errors:

None.

Description:

clearerr clears the error and end-of-file indicators for a file stream.

See also:

rewind

**clock** Determines the amount of processor time used.

#### Synopsis:

#include <time.h> clock\_t clock(void);

#### Arguments:

None.

#### Results:

Returns the time used by the program since it started. If the processor time is not available or the value cannot be represented, the value (clock\_t)-1 is returned.

#### Errors:

If the processor time is not available or the value cannot be represented, the value (clock\_t)-1 is returned.

#### Description:

clock returns the processor time used by the program since it started. The exact interval returned extends from the time the main function was called until program termination.

To obtain the time in seconds the return value should be divided by CLOCKS-PER\_SEC.

#### See also:

asctime ctime localtime strftime difftime mktime time

**close** Closes <sup>a</sup> file. File handling primitive.

Synopsis:

#include <iocntrl.h> int close(int fd);

Arguments: int fd File descriptor of the file to be closed.

#### Results:

Returns 0 if successful or  $-1$  on error.

#### Errors:

If an error occurs close sets errno to the value EIO.

#### Description:

close is the low level file close function used by fclose. It takes <sup>a</sup> file descriptor as a parameter instead of a FILE pointer. The file descriptor will usually have been returned by the open or creat functions.

close is not included in the reduced library.

COS Calculates the cosine of the argument.

#### Synopsis:

#include <math.h> double  $cos(double x)$ ;

#### Arguments:

double x A number in radians.

#### Results:

Returns the cosine of x in radians.

#### Errors:

None.

#### Description:

cos calculates the cosine of a number.

See also:

cosf

### **cosf** Calculates the cosine of <sup>a</sup> float number.

#### Synopsis:

#include <mathf.h> float cosf(float x);

#### Arguments:

float <sup>x</sup> <sup>A</sup> number in radians.

#### Results:

Returns the cosine of x in radians.

#### Errors:

None.

#### Description:

float form of cos.

See also:

cos

cosh Calculates the hyperbolic cosine of the argument.

Synopsis:

#include <math.h> double cosh(double x);

#### Arguments:

double x A number.

#### Results:

Returns the hyperbolic cosine of x.

#### Errors:

A range error will occur if x is so large that cosh would result in an overflow. In this case cosh returns the value HUGE\_VAL (with the same sign as the correct value of the function) and errno is set to ERANGE.

#### Description:

cosh calculates the hyperbolic cosine of a number.

See also:

coshf

**coshf** Calculates the hyperbolic cosine of <sup>a</sup> float number.

#### Synopsis:

#include <mathf.h> float  $cosh(float x)$ ;

#### Arguments:

float <sup>x</sup> <sup>A</sup> number.

#### Results:

Returns the hyperbolic cosine of x.

#### Errors:

A range error will occur if x is so large that coshf would result in an overflow. In this case coshf returns the value HUGE\_VAL\_F (with the same sign as the correct value of the function) and errno is set to ERANGE.

#### Description:

float form of cosh.

#### See also:

cosh

**crea<sup>t</sup>** Creates <sup>a</sup> file for writing. File handling primitive.

#### Synopsis:

#include <iocntrl.h> int creat(char \*name, int flag);

#### Arguments:

char \*name The name of the file to be created. int flag A number which specifies the mode in which the file is opened.

#### Results:

Returns a file descriptor for the file, or  $-1$  on error.

#### Errors:

If an error occurs creat sets errno to the value EIO.

#### Description:

creat creates <sup>a</sup> file with filename name and opens it in 'write' and 'truncate' modes. If the file already exists, and if the host system permits, the file is overwritten.

The value of flag determines how the file is opened. It can take two values, as follows:

> O-BINARY Open file in binary mode. O\_TEXT Open file as a text file.

The default is to open the file as a text file.

creat has the same effect as <sup>a</sup> call to open with the following parameters:

open (name, O\_WRONLY | O\_TRUNC | flag);

creat is not included in the reduced library.

See also:

open

ctime Converts a time\_t value to a string.

Synopsis:

#include <time.h> char \*ctime(const time\_t \*timer);

#### Arguments:

const time\_t \*timer A pointer to a location containing a time.

Results:

Returns a pointer to a string describing the local time.

#### Errors:

None.

#### Description:

asctime converts the value pointed to by timer to <sup>a</sup> tm structure, and then writes the contents of the structure into a string in the following form:

Thu Nov 05 18:19:01 1987

Example:

```
/* Displays the current time */
#include <time.h>
#include <stdio.h>
int main ( void )
{
   time_t now;
   time(&now);
   printf("The time is: \s \n\in \mathbb{R}", ctime(\text{know}));
\mathbf{r}
```
ctime is equivalent to the following call to asctime:

 $\texttt{asctime}$  (localtime(timer));

See also: asctime localtime strftime clock difftime mktime time qmtime

debug\_assert Stops process/alerts debugger if condition fails.

Synopsis:

#include <misc.h> void debug\_assert(const int exp);

#### Arguments:

const int exp An integer expression for the condition to be asserted.

Results:

Returns no result.

Errors:

.None.

#### Description:

debug\_assert replaces assert for programs that will be debugged in breakpoint mode. If expression evaluates FALSE debug\_assert stops the process and sends process data to the debugger. If expression evaluates TRUE no action is taken.

If the program is not being run within the breakpoint debugger and the assertion fails, then the function behaves like debug\_stop.

See also:

assert debug\_message debug\_stop

debug\_message Inserts a debugging message.

Synopsis:

#include <misc.h> void debug\_message(const char \*message);

#### Arguments:

const char \*message The text of the message.

#### Results:

Returns no result.

Errors:

None.

#### Description:

debug\_message sends a message to the debugger which is displayed along with normal program output.

If the program is not being run within the breakpoint debugger the function has no effect.

#### See also:

debug\_assert debug\_stop

### debug\_stop Stops a process and notifies the debugger.

Synopsis:

#include <misc.h> void debug\_stop(void);

#### Arguments:

None.

Results:

Returns no result.

Errors:

None.

#### Description:

debug\_stop stops the process and sends process data to the debugger. If the program is in HALT mode the processor halts and any other processes running on that processor are also stopped.

If the program is not being run within the breakpoint debugger then the function stops the process or processor, depending on the error mode in which the processor is executing.

See also:

debug\_assert debug\_message

difftime Calculates the difference between two times.

Synopsis:

#include <time.h> double difftime(time\_t time1, time\_t time0);

#### Arguments:

time\_t timel The first time. time\_t time0 The second time.

#### Results:

Returns the difference, in seconds, between timel and timeO.

#### Errors:

None.

#### Description:

difftime calculates the difference in time between timel and timeD  $(time1 - time0)$ .

#### See also:

asctime ctime localtime strftime clock mktime time gmtime

 $div$  Calculates the quotient and remainder of a division.

Synopsis:

#include <stdlib.h> div\_t div(int numer, int denom);

#### Arguments:

int numer The numerator. int denom The denominator.

#### Results:

Returns a structure of type div\_t which consists of the quotient and remainder. The structure contains:

int quot The quotient.<br>int rem The remainde The remainder.

#### Errors:

If the result cannot be represented the behaviour of div is undefined.

#### Description:

div calculates the quotient and remainder formed by dividing the numerator num by the denominator denom.

#### See also:

ldiv

### **exit** Terminates <sup>a</sup> program.

#### Synopsis:

#include <stdlib.h> void exit (int status);

#### Arguments:

int status A value to be passed back to the calling environment.

#### Results:

exit does not return.

#### Errors:

None.

#### Description:

exit causes normal program termination. The actions taken are as follows:

- 1. The functions recorded by atexit are called in reverse order.
- 2. All open output streams are flushed.
- 3. All open streams are closed.
- 4. All files created by tmpfile are removed.
- 5. Control is returned to the host environment.

The value of status signals success or failure of the termination operation to the the host environment. If status is zero or equal to EXIT\_SUCCESS the termination was successful; if status is equal to EXIT\_FAILURE the termination was unsuccessful. If status is other any value than zero, EXIT\_SUCCESS or EXIT\_FAILURE, the status returned is the numerical value of the argument. EXIT\_SUCCESS and EXIT\_FAILURE are declared in the header file stdlib.h.

When used in a configured process exit does not terminate the server. To terminate the server from a configured process use exit\_terminate.

**Caution: exit should not be called from a C function that is running in parallel** with any other function. The effect on the program may be unpredictable.

Example:

```
#include
<stdlib.h>
#include
<stdio.h>
int main( void)
{
   printf("About to do an exit\n\cdot");
   exit(EXIT_SUCCESS);
   printf("Not printed\n");
\mathbf{r}
```
See also:

atexit exit\_repeat exit\_terminate

exit\_repeat Terminates a program so that it can be restarted.

Synopsis:

#include <misc.h> void exit repeat(int status);

#### Arguments:

int status A value to be passed back to the calling environment.

#### Results:

Returns no result.

#### Errors:

None.

#### Description:

exit\_repeat terminates the C program and returns its argument to the calling environment. Unlike exit, exit\_repeat retains the program and allows it to be rerun without rebooting the transputer.

Only programs which consist of a single C program running on a single transputer, and which have been made bootable using the collector 'T' option, can be repeat invoked. In all other cases exit\_repeat acts like exit.

Caution: exit\_repeat should not be called from a C function that is running in parallel with any other function. The effect on the program may be unpredictable.

The first element of the argy array is lost in the process of calling exit\_repeat. Therefore programs that read the program name from the first element of the array will need to be rebooted.

Note: If use is made of the predefined constants EXIT\_FAILURE or EXIT\_SUCCESS then the header file stdlib. <sup>h</sup> must be included.

See also:

exit

# exit\_terminate Version of exit for configured processes.

Synopsis:

#include <misc.h> void exit terminate(int status);

#### Arguments:

int status A value to be passed back to the calling environment.

#### Results:

Returns no result.

Errors:

None.

#### Description:

exit\_terminate is the equivalent of exit for <sup>a</sup> configured process (one which has been placed on a processor by icconf).

exit\_terminate works in the same way as exit by passing a single argument back to the calling environment. The argument only reaches the calling environment if the server is terminated.

exit\_terminate only works for configured programs linked with the full runtime library. In all other cases it acts like exit.

Note: If use is made of the predefined constants EXIT-FAILURE or EXIT\_SUCCESS then the header file stdlib. <sup>h</sup> must be included.

See also:

exit exit\_repeat

exp Calculates the exponential function of the argument.

#### Synopsis:

#include <math.h> double  $exp(double x)$ ;

#### Arguments:

double x A number.

#### Results:

Returns the exponential function of x.

#### Errors:

A range error occurs if the result of raising  $e$  to the power of  $x$  would cause overflow. In this case exp returns the value HUGE\_VAL (with the same sign as the correct value of the function) and errno is set to ERANGE.

#### Description:

exp calculates the value of the constant e (2.71828...) raised to the power of a number.

#### See also:

expf

expf Calculates the exponential function of a float number.

Synopsis:

#include <mathf.h> float  $expf(f$ loat  $x)$ ;

#### Arguments:

float <sup>x</sup> <sup>A</sup> number.

#### Results:

Returns the exponential function of x.

#### Errors:

A range error occurs if the result of raising  $e$  to the power of  $x$  would cause overflow. In this case expf returns the value HUGE\_VAL\_F (with the same sign as the correct value of the function) and errno is set to ERANGE.

#### Description:

float form of exp.

See also:

exp

fabs Calculates the absolute value of a floating point number.

#### Synopsis:

#include <math.h> double fabs(double x);

#### Arguments:

double x A number.

#### Results:

Returns the absolute value of the argument.

#### Errors:

None.

#### Description:

fabs calculates the absolute value of a number.

#### See also:

#### fabsf
fabsf Calculates the absolute value of a float number.

Synopsis:

#include <mathf.h> float fabsf $(f$ loat  $x)$ ;

### Arguments:

float <sup>x</sup> <sup>A</sup> number.

Results:

Returns the absolute value of the argument.

Errors:

None.

Description:

float form of fabs.

See also:

fabs

# **fclose** Closes <sup>a</sup> file stream.

#### Synopsis:

#include <stdio.h> int fclose(FILE \*stream};

#### Arguments:

FILE \*stream A pointer to the file stream.

#### Results:

Returns zero if the close was successful and EOF if it was not.

#### Errors:

None.

#### Description:

fclose closes the file stream pointed to by stream. The stream and any associated buffers are flushed. Any buffer which was allocated by the I/O system is deallocated.

Buffer data which is waiting to be written is sent to the host environment for writing to the file. Buffer data which is waiting to be read is ignored.

fclose is called automatically when exit is called.

fclose is not included in the reduced library.

See also:

fopen

## **feof** Tests tor End-Ot-File.

Synopsis:

#include <stdio.h> int feof(FILE \*stream);

#### Arguments:

FILE \*stream A pointer to a file stream.

#### Results:

Returns zero it the End-Ot-File indicator tor stream is clear, non-zero it it is set.

Errors:

None.

### Description:

feof tests the state of the End-Of-File indicator for the file stream stream. It returns zero it the indicator is clear, and non-zero it it is set.

feof is not included in the reduced library.

See also:

ferror

### ferror Tests for <sup>a</sup> file error.

#### Synopsis:

#include <stdio.h> int ferror(FILE \*stream);

#### Arguments:

FILE \*stream A pointer to a file stream.

#### Results:

Returns zero if the error indicator for stream is clear, and non-zero if it is set.

#### Errors:

None.

### Description:

ferror tests the state of the error indicator for the file stream stream. It returns zero if the error indicator is clear, and non-zero if it is set.

ferror is not included in the reduced library.

#### See also:

feof

# fflush Flushes an output stream.

Synopsis:

#include <stdio.h> int fflush(FILE \*stream);

#### Arguments:

FILE \*stream A pointer to the stream to be flushed.

#### Results:

Returns EOF if a write error occurred, otherwise O.

#### Errors:

If a write error occurs, fflush returns EOF.

### Description:

If stream points to an output stream, fflush causes any outstanding data for the stream to be written to the file. The behaviour is undefined for a stream which is neither open for output nor update.

If stream is NULL fflush flushes all streams that are open for output.

fflush is not included in the reduced library.

#### See also:

unqetc

e.

### **fgetc** Reads <sup>a</sup> character from <sup>a</sup> file stream.

#### Synopsis:

#include <stdio.h> int fqetc(FILE \*stream);

#### Arguments:

FILE \*stream A pointer to a file stream.

#### Results:

Returns the next character from the file stream.

#### Errors:

If the stream is at End-Ot-File, the end-ot-file indicator for the stream is set and fgetc returns EOF. If a read error occurs, the error indicator for the stream is set and figetc returns EOF.

#### Description:

fqetc returns the next character from the opened file identified by the file stream pointer stream, and advances the read/write position indicator for the file stream.

fqetc is not included in the reduced library.

#### See also:

fqets fputc qetc unqetc

fgetpos Gets the position of the read/write file pointer.

Synopsis:

#include <stdio.h> int fgetpos(FILE \*stream, fpos\_t \*pos);

### Arguments:

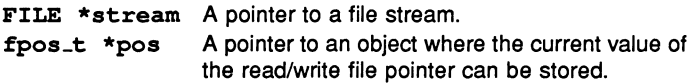

### Results:

Returns zero if the operation was successful. If the operation fails fgetpos sets errno to EFILPOS and returns non-zero.

### Errors:

If the operation was unsuccessful, fgetpos returns a non-zero value.

### Description:

fgetpos stores the position of the read/write pointer of the file stream stream in the object pointed to by pos. This information is in a form usable by the fsetpos function.

 $\bullet$ 

fgetpos is not included in the reduced library.

See also:

fsetpos

**fgets** Reads <sup>a</sup> line from <sup>a</sup> file stream.

### Synopsis:

#include <stdio.h> char \*fgets(char \*s, int n, FILE \*stream);

### Arguments:

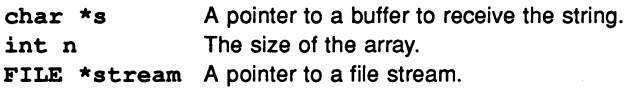

#### Results:

Returns s if successful. If end-of-file is encountered before a character is read, or a read error occurs, faets returns a NULL pointer.

#### Errors:

fgets returns <sup>a</sup> NULL pointer if end-of-file is encountered before <sup>a</sup> character is read, or a read error occurs.

#### Description:

fgets reads a string of a maximum  $(n-1)$  characters from the file stream identified by stream. fgets stops reading when it encounters <sup>a</sup> newline character or an end-of-file character. A string terminating character is written into the array after the last character read. The newline character forms part of the string.

fgets is not included in the reduced library.

See also:

fgetc fputs gets

# filesize Determines the size of a file. File handling primitive.

Synopsis:

'include <iocntrl.h> long int filesize(int fd);

### Arguments:

int fd <sup>A</sup> file descriptor.

### Results:

Returns the size of the file in bytes or -1 on error.

### Errors:

If an error occurs filesize sets errno to the value EIO.

### Description:

filesize takes <sup>a</sup> file descriptor and returns the size of the file in bytes. If the file is open for writing, filesize returns the current size of the file.

filesize is not included in the reduced library.

# floor Calculates the largest integer not greater than the argument.

### Synopsis:

#include <math.h> double floor(double x);

### Arguments:

double x A number.

### Results:

Returns the largest integer (expressed as a double) which is not greater than x.

### Errors:

None.

### Description:

floor calculates the largest integer which is not greater than x.

### See also:

ceil floorf

# floorf float form of floor.

Synopsis:

#include <mathf.h> int floorf(float  $x$ );

### Arguments:

float <sup>x</sup> <sup>A</sup> number.

#### Results:

Returns the largest integer (expressed as a float) which is not greater than x.

Errors:

None.

Description:

float form of floor.

See also:

ceilf floor

fmod Calculates the floating point remainder of x/y.

### Synopsis:

#include <math.h> double fmod(double x, double y);

### Arguments:

double x The dividend. double y The divisor.

### Results:

Returns (with the same sign as x) the floating point remainder of  $x/y$ . If y is zero errno obtains the value EDOM and fmod returns zero.

### Errors:

A domain error occurs if y is zero, and the function then returns zero. A range error occurs if the result is not representable.

### Description:

 $f$ mod calculates the floating point remainder of  $x/y$ .

### See also:

fmodf

fmodf calculates the floating point remainder of x/y.

Synopsis:

#include <mathf.h> float fmodf(float x, float y);

### Arguments:

float <sup>x</sup> The dividend. float <sup>y</sup> The divisor.

### Results:

Returns (with the same sign as x) the floating point remainder of  $x/y$ . If y is zero errno obtains the value EDOM and fmodf returns zero.

#### Errors:

A domain error occurs if  $y$  is zero and a range error occurs if the result is not representable.

Description:

float form of fmod.

See also:

fmod

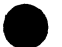

**fopen** Opens <sup>a</sup> file.

Synopsis:

#include <stdio.h> FILE \*fopen(const char \*filename, const char \*mode);

#### Arguments:

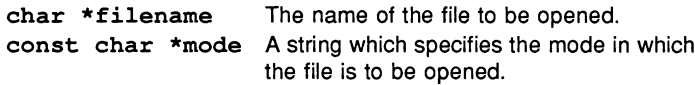

### Results:

Returns a file pointer to the stream associated with the newly opened file. fopen returns a null pointer if it cannot open the file.

#### Errors:

If a file opened for reading does not exist or the open operation fails for any other reason, fopen returns a null pointer.

#### Description:

fopen opens the file named by the string pointed to by filename, in the mode specified by the mode string.

fopen is not included in the reduced library.

The following are valid mode strings:

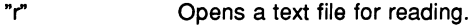

- "w" Opens a text file for writing. If the file already exists it is truncated to zero length. If the file does not exist, it is created.
- "a" Opens a text file for appending. If the file does not exist, it is created.
- "rh" Opens a binary file for reading.
- "wb" Opens a binary file for writing. If the file already exists it is truncated to zero length. If the file does not exist, it is created.
- "ab" Opens a binary file for appending. If the file does not exist, it is created.
- "r+" Opens a text file for reading and writing.
- "w+" Creates a text file for reading and writing. If the file exists, it is truncated to zero length.
- "a+" Opens a text file for reading, and writing at the end of the file. If the file does not exist, it will be created.
- "r+b" or "rb+" Opens a binary file for reading and writing.
- "w+b" or "wb+" Creates a binary file for reading and writing. If the file exists, it is truncated to zero length.
- "a+b" or "ab+" Opens a binary file for reading and writing at the end of the file. If the file does not exist, it will be created.

File output must not be followed by file input without an intervening call to fflush or one of the file positioning functions fseek, fsetpos and rewind. Similarly, input must not be followed by output without an intervening call to one of these functions unless EOF is encountered.

If a file is opened with a "+" in the mode string (opened for update), the file can be read from and written to without closing and reopening the file. However, you must call fflush, fseek, fsetpos or rewind between read and write operations.

#### Example:

```
'include <stdio.h>
int main( void)
{
   FILE *stream;
   stream = fopen("data.dat","r");
   if (stream == NULL)
      printf("Can't open data.dat file for
```

```
read\ln");
   else
       printf("data.dat opened for read\n');
\mathbf{I}
```
### See also:

fclose fflush freopen fseek fsetpos rewind

# fprintf Writes a formatted string to a file.

#### Synopsis:

```
#include <stdio.h>
int fprintf(FILE *stream, const char *format, ...);
```
#### Arguments:

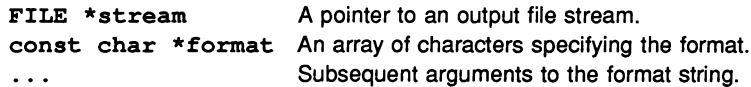

#### Results:

Returns the number of characters written, or a negative value if an output error occurs.

#### Errors:

Returns a negative value if an output error occurs.

#### Description:

fprintf writes the string pointed to by format to the file stream stream. When fprintf encounters a percent sign % in the string, it expands the corresponding argument into the format defined by the format tokens after the sign.

fprintf is not included in the reduced library.

The format tokens consist of the following items:

1. Flags (optional):

causes the output to be left-justified in its field.

+ causes the output to start with a '+' or  $-$ '.

(blank space) causes the output to start with a space if positive, and  $a'$ -' if negative. If the space and  $+$  flags appear together, the space flag is ignored.

- # causes:
	- an octal number to begin with o.
	- a hex number to begin with Ox, or OX for the x or X conversion specifiers.
	- a floating point number to contain a decimal point in (e, E, f, G, g,).
- o For d,i,o,u,x,X,e,E,f,g,G, conversions (see below), leading zeros are used to pad the fieldwidth. If both  $0$  and  $-$  flags both appear, the  $0$  is ignored. For d,i,o,u,x,X conversions, if a precision is specified the 0 flag is ignored.
- 2. Minimum width (optional):

The width is an integer constant which defines the minimum number of characters displayed. If the integer constant is replaced by an asterisk ('\*'), an int argument supplies the width.

3. Precision (optional):

The precision is specified by a decimal point followed by an integer constant which defines:

- The maximum number of characters to be written in an's' conversion
- The number of digits to appear after the decimal point in an 'e', 'E' or 'f' conversion
- The maximum number of significant digits for a 'g' or 'G' conversion
- The minimum number of digits to appear in a 'd', 'o', 'u', 'x' or 'X' conversion.

If the integer constant is replaced by an asterisk ('\*'), an int argument supplies the precision. If the integer constant is omitted the value is taken to be zero.

- 4. Type specifier (optional):
	- h Specifies that a following 'd', 'i', 'o', 'u', 'x' or 'X' conversion applies to <sup>a</sup> short int or unsigned short int, or a following 'n' conversion applies to a pointer to a short int.
	- 1 Specifies that a following 'd', 'i', 'o', 'u', 'x' or 'X' conversion applies to a long int or unsigned long int. or a following 'n' conversion applies to a pointer to a long int.
	- L Specifies that a following 'e', 'E', 'f', 'g' or 'G' conversion applies to a long double.
- 5. A single conversion character:
	- d,i The int argument is converted to signed decimal format.
	- o The int argument is converted to unsigned octal format.
	- u The int argument is converted to unsigned decimal format.
	- x The int argument is converted to unsigned hexadecimal format, using the letters 'a' to 'f'.
	- x The int argument is converted to unsigned hexadecimal format, using the letters 'A' to 'F'.
	- $f$  The double argument is converted to the decimal format  $[-]$ xxx.xxxx. The number of characters after the decimal point is equal to the precision. The default precision is six.
	- e, E The double argument is converted to the decimal format x.xxxxe±xx. The exponent is introduced with the conversion character. The number of characters after the decimal point is equal to the precision. The default precision is six.
	- g, G The double argument is converted to an 'f' format if the exponent is less than -4 or greater than the precision. Otherwise 'g' is equivalent to 'e', and 'G' is equivalent to 'E'. Trailing zeros are removed from the result.
	- c The int argument is written as a single character.
	- s Characters are written from the string pointed to by the argument, up to the string terminating character.
	- p The argument must be a pointer to a void and is converted to hex. format for printing.
	- n The number of characters written so far will be put into the integer pointed to by the argument.
	- $\frac{1}{6}$  The % character is written.

Example:

```
#include <stdio.h>
int main( void
{
   int i = 99;
   int count = 0;
   double fp = 1.5e5;char \stars = "a sequence of characters";
   char nl = ' \n' ;
   FILE *stream;
   if ( (\text{stream} = \text{fopen}("data.dat", "w") = = NULL)printf("Error opening data.dat for write\n");
   else
   {
     count+ = fprintf(\text{stream},"This is %s%c", s, nl);
     count+ = fprintf(\text{stream},"\dlambda\n*f\n', i, fp;
     printf("Number of characters written to file
              was: d\n\cdot, count);
   \mathbf{I}\mathbf{r}
```
#### See also:

fscanf printf

**fputc** Writes <sup>a</sup> character to <sup>a</sup> file stream.

Synopsis:

#include <stdio.h> int fputc(int C, FILE \*stream);

#### Arguments:

int <sup>c</sup> The character to be written. FILE \*stream A pointer to a file stream.

#### Results:

Returns the character written if successful. If a write error occurs, fputc returns EOF and sets the error indicator for the stream.

#### Errors:

fputc returns EOF if <sup>a</sup> write error occurs.

#### Description:

fputc converts c to an unsigned char, writes it to the output stream pointed to by stream, and moves the read/write position for the file stream as appropriate.

fputc is not included in the reduced library.

See also:

fqetc putc

ίś,

**fputs** Writes a string to a file stream.

### Synopsis:

#include <stdio.h> int fputs(const char \*s, FILE \*stream);

### Arguments:

const char \*s A pointer to the string to be written. FILE \*stream A pointer to a file stream.

### Results:

Returns non-negative if successful, and EOF if unsuccessful.

### Errors:

fputs returns EOF if unsuccessful.

### Description:

fputs writes the string pointed to by s to the file stream stream. The write does not include the string terminating character.

fputs is not included in the reduced library.

### See also:

fputc

**fread** Reads records from <sup>a</sup> file.

Synopsis:

```
#include <stdio.h>
size t fread(void *ptr, size t size, size t nmemb
              FILE *stream);
```
Arguments:

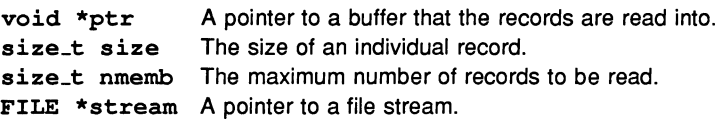

#### Results:

Returns the number of records read. This may be less than nmemb if an error or end-of-file occurs. fread returns zero if size or nmemb is zero.

#### Errors:

None.

#### Description:

fread reads nmemb records of length size from the file stream stream into the array pointed to by  $ptr$ . The read/write file pointer is incremented by the number of characters read.

fread is not included in the reduced library.

#### Example:

```
#include <stdio.h>
FILE *stream;
int main ()
{
   int i;
   int numout, numin;
   int buffin[10], buffout[10];
   FILE *stream;
   /* Write 10 integers to the file data.dat */
```

```
stream = fopen ("data. dat", "wb");
if (stream == NULL)
   printf("error\) ;
else
{
   for (i = 0; i < 10; ++i)buffout[i] = i * i;
     /* Put values in buff */
   numout = fwrite ((char *) buffout,
                     sizeof(int), 10, stream);
   printf(
   "number of integers written = d\n\alpha", numout);
}
fclose(stream);
/* Read 10 integers from the file data.dat */
stream = fopen ("data. dat", "rb");
if (stream == NULL)
   printf("Error opening data.dat for binary
           write\n';
else
{
   numin = \text{fred}((char *)\text{buffer},sizeof(int), 10, stream);
   printf("number of integers read = d\ln", numin);
   for (i = 0; i < 10; ++i)printf("int d is d\n\cdot d, i, buffin[i]);
}
fclose (stream};
```

```
See also:
```
 $\mathbf{I}$ 

feof ferror fwrite

free Frees an area of memory.

Synopsis:

#inelude <stdlib.h> void free(void \*ptr);

#### Arguments:

void \*ptr A pointer to the area of memory to be freed.

Results:

Returns no result.

#### Errors:

If ptr does not match any of the pointers previously returned by ealloe, malloc, or realloc, or if the space has already been freed by a call to free or realloe, <sup>a</sup> fatal runtime error occurs and the following message is displayed:

#### Fatal-C\_Llbrary-Error in free(), bad pointer or heap corrupted

#### Description:

free frees the area of memory pointed to by ptr if it has been previously allocated by ealloe, malloe, or realloe. If ptr is <sup>a</sup> NULL pointer, no action occurs.

See also:

ealloe malloe realloe

free86 Frees host memory space allocated by alloc86. DOS only.

Synopsis:

#include <dos.h> void free $86$ (pcpointer p);

### Arguments:

pcpointer p <sup>A</sup> pointer to the host memory block to be freed.

### Results:

Returns no result.

### Errors:

If an error occurs free86 sets errno to the value EDOS. Any attempt to use freeS 6 on operating systems other than DOS also sets errno to EDOS. Failure of the function also generates the server error message:

### [Encountered unknown primary tag (50)]

### Description:

freeS6 returns the block of host memory identified by p to DOS for re-use. p must be a pcpointer previously returned by alloc86.

free86 is not included in the reduced library.

See also:

allocS6

freopen Closes an open file and reopens it in a given mode.

Synopsis:

```
#include <stdio.h>
FILE *freopen(const char *filename, const char
              *mode, FILE *stream);
```
Arguments:

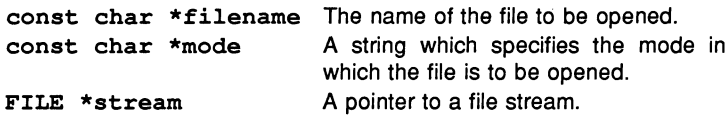

#### Results:

Returns the value of stream is associated with the newly opened file, or a NULL pointer if the file cannot be opened.

#### Errors:

If the open fails freopen returns a NULL pointer.

#### Description:

freopen attempts to close the file associated with the file stream stream. Failure to close the file is ignored, error and end-of-file indicators for the stream are cleared, and freopen then opens the file referenced by filename and associates the file with the file stream stream.

The file is opened in the mode specified by the string mode. Valid modes are the same as for fopen.

freopen is not included in the reduced library.

freopen is normally used for redirecting the stdin, stdout and stderr streams.

Example:

```
#include <stdio.h>
int main( void)
{
   FILE *stream;
   /* assign stdout to a named file */
   printf("This text goes to stdout\n");
   stream = freopen("data.dat", "w", stdout);
   if (stream == NULL)
      printf("Couldn't freopen stdout to
               data.dat\n");
   else
   {
      printf("This text goes to data.dat\n");
      fclose(stream);
   \mathbf{r}\mathbf{I}
```
See also:

fopen

frexp Separates a floating point number into a mantissa and an integral power of 2.

#### Synopsis:

#include <math.h> double frexp(double value, int \*exp);

#### Arguments:

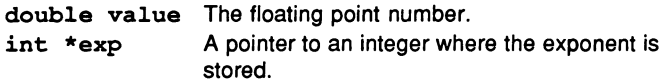

#### Results:

Returns the mantissa part of value. The mantissa is returned in the range [0.5  $\ldots$  1) or zero. The exponent is stored in the int pointed to by exp.

#### Errors:

A domain error may occur.

#### Description:

frexp separates the floating point number value into a mantissa and an integral power of 2. The exponent is stored in the int pointed to by exp. The mantissa is returned by the function.

If x is the value returned by  $f_{\text{resp}}$  and y is the exponent stored in  $\star_{\text{exp}}$  then:

value =  $x * 2**y$ 

If value is zero then both x and y will be zero.

#### Example:

```
#include <math.h>
#include <stdio.h>
int main(void)
{
   double x;
   double mantissa;
   int exponent;
```

```
x = 3.141;mantissa = frexp(x, \epsilon)exponent);
    \text{minif('x = <math>\text{if, mantissa = <math>\text{if, exponent = } \text{fd}\text{in}</math>)}x, mantissa, exponent);
}
/*
      Output:
 *
 *
 *
 *
*/
                x = 3.141000, mantissa
0.785250,
                     exponent = 2
```
See also:

ldexp frexpf

frexpf Separates a floating point number into a mantissa and an integral power of 2.

### Synopsis:

#include <mathf.h> float frexpf(float value, int \*exp);

#### Arguments:

float value The floating point number.<br>int \*exp A pointer to the int into wh A pointer to the int into which the exponent is put.

#### Results:

Returns the mantissa part of value. The mantissa is returned in the range [0.5...1) or zero. The exponent is stored in the int pointed to by exp.

#### Errors:

None.

Description:

float form of frexp.

See also:

ldexpf frexp

from86 Transfers host memory to the transputer. DOS only.

Synopsis:

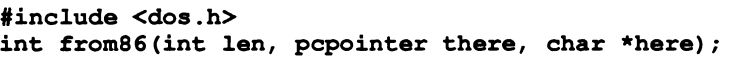

### Arguments:

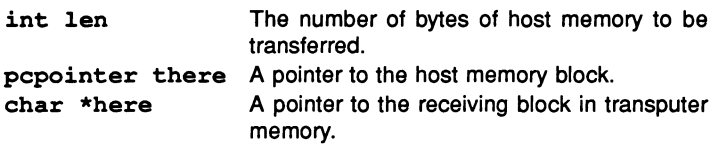

### Results:

Returns the actual number of bytes transferred.

### Errors:

Returns the number of bytes transferred until the error occurred and sets errno to the value EDOS. Any attempt to use from86 on systems other than DOS also sets errno to EDOS. Failure of the function also generates the server error message:

```
[Encountered unknown primary tag (50)]
```
### Description:

from86 transfers len bytes of host memory starting at there to <sup>a</sup> corresponding block starting at here in transputer memory. The function returns the number of bytes actually transferred. The host memory block used will normally have been previously allocated by a call to alloc86.

from86 is not included in the reduced library.

### See also:

to86 alloc86

**f scanf** Reads formatted input from <sup>a</sup> file stream.

Synopsis:

```
#include <stdio.h>
int fscanf(FILE *stream, const char *format, ...);
```
Arguments:

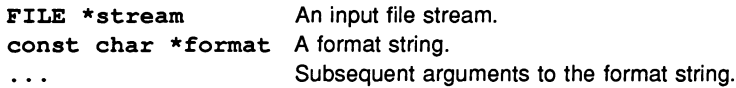

#### Results:

Returns the number of inputs which have been successfully converted. If an endof-file character occurred before any conversions took place, fscanf returns EOF.

#### Errors:

If an end-of-file character occurred before any conversions took place, fscanf returns EOF. Other failures cause termination of the procedure.

### Description:

fscanf matches the data read from the input stream stream to the specifications set out by the format string. The format string can include white space, ordinary characters, or conversion tokens:

1. Whitespace causes the next series of white space characters read to be ignored.

2. Ordinary characters in the format string cause the characters read to be compared to the corresponding character in the format string. If the characters do not match, conversion is terminated.

3. A conversion token in the format string causes the data sequence read in to be checked to see if it is in the specified format. If it is, it is converted and placed in the appropriate argument following the format string. If the data is not in the correct format, conversion is terminated.

The conversion tokens consist of the following items:

1. Token signifier:

- % (percent character)
- 2. Assignment suppressor (optional):

\*(asterisk). This causes the data sequence to be read in but not assigned to an argument. Tokens that use the assignment suppressor should not have a corresponding argument in the argument list.

3. Maximum width (optional):

The width is a decimal integer constant defining the maximum number of characters to be read.

- 4. Type specifier (optional):
	- h Specifies that a following 'd', 'i', 'n', 'o', 'u', or 'x' conversion applies to a short int or unsigned short int.
	- 1 Specifies that a following 'd', 'i', 'n', '0', 'u' or 'x' conversion applies to <sup>a</sup> long int or unsigned long int, and a following 'e', 'f' or 'g' conversion applies to a double.
	- L Specifies that a following 'e', 'f' or 'g' conversion applies to a long double.
- 5. A single conversion character:
	- d Expects an (optionally signed) decimal integer. Requires a pointer to an integer as the corresponding argument.
	- i Expects an (optionally signed) integer constant. Requires a pointer to an integer as the corresponding argument.
	- o Expects an (optionally signed) octal integer. Requires a pointer to an integer as the corresponding argument.
	- u Expects an (optionally signed) decimal integer. Requires a pointer to an unsigned integer as the corresponding argument.
	- x Expects an (optionally signed) hex integer (optionally preceded by an Ox or OX). Requires a pointer to an integer as the corresponding argument.

e, f, *q* Expects an (optionally signed) floating point character consisting of the following sequence of characters:

1. A plus or minus sign (optional).

2. A sequence of decimal digits, which may contain a decimal point.

3. An exponent (optional) consisting of an 'E' or 'e' followed by an optional sign and a string of decimal digits. Requires a pointer to a double as the corresponding argument.

- s Expects a string. Requires a pointer to an array large enough to hold (size of the string plus a terminating null char) characters as the corresponding argument.
- [ Signifies the start of a scanset.
- [set] Expects a string made up of the characters included between the square brackets.
- [ $\textdegree$  set] expects a string made up of characters which are not included between the square brackets. The right bracket character can be included in the match set by beginning the scan set as follows:  $[ ]$  or  $[^4]$ .
- [- set] Treated as any other character, no matter where it appears in the scan set.

Requires a pointer to an array large enough to hold the size of the string plus a terminating null character, (which will be added automatically) as the corresponding argument.

- p Expects a hexadecimal string. Requires a pointer to a void pointer as the corresponding argument.
- n The number of characters received so far will be put into the integer pointed to by the argument. This does not increment the assignment count returned.
- % Matches the % character.

Any mismatch between the token format and the data received causes an early termination of fscanf.

fscanf is not included in the reduced library.

Example:

```
#include <stdio.h>
int main( void)
{
```

```
FILE *stream;
   int numin;
   int numout;
   float fp;
   int i;
   /* Create a file containing a number of items */
   stream = fopen("data.dat", "w");if (stream == NULL)
      printf("Couldn't open data.dat for write\n");
   else
   {
      numout = fprintf(stream, "%f %d",3.141, 1024);
      printf(
              "Number of characters written: %d\n",
               numout) ;
   \mathbf{r}fclose (stream) ;
   /* Read a number of items from the file */stream = fopen("data.dat", "r");
   if (stream == NULL)
      printf("Couldn't open data.dat for read\n");
   else
   {
      numin = 0;
      numin = numin + fscanf(\text{stream}, "%f", %fp);numin = numin + fscanf(stream, "%d", \epsilon i);
      printf("Number of fields read: %d\n", numin);
      printf("Items read were: %f %d\n",fp, i);
   \mathbf{I}/* Output:
*
 * 3 Number of characters written: 13<br>* 3 Number of fields read: 2
 * Number of fields read: 2<br>* Thems read were: 3 14100
             Items read were: 3.141000, 1024
*/
```

```
See also:
```
 $\mathbf{r}$ 

fprintf
**f seek** Sets the file pointer to <sup>a</sup> specified offset.

Synopsis:

```
#include <stdio.h>
int fseek(FILE *stream, long int offset,
          int whence);
```
Arguments:

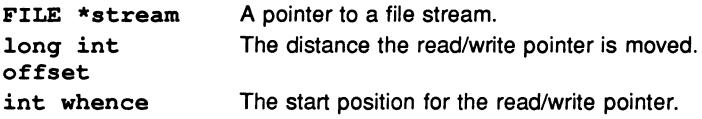

Results:

Returns non-zero if called incorrectly, otherwise fseek returns zero.

Errors:

fseek returns non-zero on error.

#### Description:

fseek is used to move the read/write position pointer of a file to a specified offset within the file stream stream. The offset is measured from a position defined by whence and can take the following values:

- 1 SEEK\_SET is the start of the file stream.
- 2 SEEK\_CUR is the current position in the file stream.
- 3 SEEK\_END is the end of the file stream.

If the file stream is a text stream the offset should either be zero or whence should be set to SEEK\_SET, and offset should be a value returned by a ftell.

fseek clears the end-of-file indicator for stream and undoes the effects of ungetc. The file stream may be both read from and written to after fseek has been called, provided the stream has been opened in an appropriate mode.

Example:

'include <stdio.h>

```
int main( void)
{
   FILE *stream;
   int result;
   stream = fopen("data.dat", "wb+");
   if (stream == NULL)
      printf("couldn't open data.dat for write\n");
   else
   {
      fprintf(stream,"%s","123456789");
      /* Reset to beginning of file */
      result = fseek(stream, 0L, SEEK SET);if (result)
         printf("couldn't do fseek\n");
      else
         printf("first char in file is: %c\n",
                  getc(stream));
      /* Reset to beginning of file */
      result = fseek(stream, 0L, SEEK SET);/* Move to third byte in file */
      result = fseek(stream, 2L, SEEK CUR);if (result)
         printf("couldn't do fseek\n");
      else
         printf("third char in file is: %c\n",
                 getc(stream));
      /* Move to last byte in file */
      result = fseek(stream, -1L, SEEK_END);if (result)
         printf("couldn't do fseek\n");
      else
         printf("last char in file is: %c\n",
                 getc (stream) ) ;
   \mathbf{I}Y
```
See also:

fsetpos, ftell, ungetc

fsetpos Sets the read/write file pointer to an fpos\_t value obtained from fgetpos.

#### Synopsis:

```
#include <stdio.h>
int fsetpos(FILE *stream, const fpos_t *pos);
```
#### Arguments:

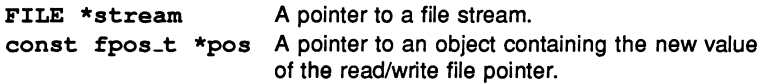

#### Results:

Returns zero if the operation was successful, and non-zero on failure.

#### Errors:

If the operation was unsuccessful, fsetpos sets errno to EFILPOS and returns a non-zero value.

#### Description:

fsetpos sets the read/write position pointer of the file stream stream to the value in pos. pos shall contain a value previously returned by fgetpos.

A successful call to fsetpos clears the end-of-file indicator for the stream and will undo the effects of an ungetc operation on the same stream. The file stream may be both read from and written to after fsetpos has been called, provided it has been opened in an appropriate mode.

fsetpos is not included in the reduced library.

```
'include <stdio.h>
int main( void)
{
  FILE *stream;
  fpos_t filepos;
  int ch;
  stream = fopen('data.dat','w+");if (stream == NULL)
    printf("Couldn't open data.dat for read\n");
```

```
else
{
   fprintf(stream, "123456789");
   rewind (stream) ;
   ch = getc(stream);printf("First char in file is '%c'\n",ch);
   /*
    * Remember: getc() advances file pointer,
                 so it now points
    * to the second character in the file.
    */
   if (fgetpos(\text{stream}, \text{filepos}) != 0)printf("Error with fgetpos\n");
   ch = getc(stream);printf("Second char in file is '%c'\n",ch);
   ch = getc(stream);printf("Third character in file is '%c'\n",ch);
  if (fsetpos (stream, &filepos) !=O)
     printf("Error with fsetpos\n") ;
  ch = getc(stream);printf(
   "Reset file ptr and read 2nd char which is '%c'\n",
    ch);
  fclose(stream);
\mathbf{I}
```
See also:

 $\mathbf{I}$ 

fqetpos fseek unqetc

**ftell** Returns the position of the read/write pointer in <sup>a</sup> file stream.

Synopsis:

#include <stdio.h> long int ftell(FILE \*stream);

## Arguments:

FILE \*stream A pointer to a file stream.

### Results:

Returns the current value of the read/write position indicator for the file stream  $stream$ , or  $-1$  on error.

Errors:

ftell returns -1 on error and sets errno to EFILPOS.

### Description:

ftell returns the current value of the read/write position indicator for the file stream stream. For a binary stream the value is the number of characters from the beginning of the file. For a text stream the value is unspecified but can be used by fseek to reposition the file position indicator to its original position at the time of the call to ftell.

ftell is not included in the reduced library.

See also:

fseek

fwrite Writes records from an array into a file.

Synopsis:

```
#include <stdio.h>
size t fwrite(const void *ptr, size t size,
              size t nmemb, FILE *stream);
```
Arguments:

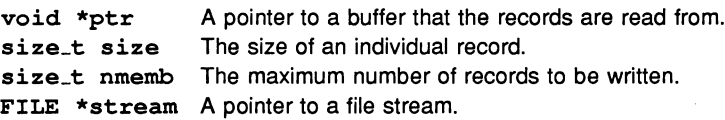

### Results:

Returns the number of records written. This may be less than nmemb if a write error occurs.

### Errors:

fwrite returns zero if size or nmemb is zero.

### Description:

fwrite writes nmemb records of length size from the array pointed to by ptr into the file stream stream. The read/write file pointer is incremented by the number of characters written. If an error occurs, the value of the file position indicator is indeterminate.

fwrite is not included in the reduced library.

See also:

fread

# get\_param Reads parameters for <sup>a</sup> configured process.

# Synopsis:

#include<misc.h> void \*get\_param(int n);

# Arguments:

int n The index of the required parameter in the interface list.

# Results:

Returns no result.

### Errors:

The function returns NULL on error. Possible errors are:

- 1 Using the function when it is not valid, Le. from a program not configured using icconf.
- 2 Using a value of n less than 1.
- 3 Using a value of n which is greater than the number of available parameters.

### Description:

get\_param reads parameters from the list specified in the interface attribute for a configured process. It can only be used from a program which has been configured using icconf and has not been linked with the entry points MAIN. ENTRY, PROC. ENTRY or PROC. ENTRY. RC (used only for compatibility with code generated by previous toolsets, as described in appendix F '*occam* interface code' of the accompanying User Manual).

get\_param is used to access the parameters given to a process in the interface list at configuration level. It returns the nth parameter in the parameter list (n is a non-zero positive integer). If the parameter is a scalar then a pointer to the parameter is returned. If the parameter a channel or array then the channel or array pointer itself is returned.

The following example shows how a C program can use get\_param to obtain the value of a variable defined in the interface parameter list of a process defined at configuration level. The configuration description includes all the placements necessary to configure the process on a single processor.

C program:

```
#include <stdio.h>
#include <stdlib.h>
#include <misc.h>
int main ()
\overline{f}int *value;
    value = (int *)get param(3);
    printf("value = \frac{2}{3}d\sqrt{n}", *value);
    exit_terminate(EXIT_SUCCESS);
\mathbf{I}
```
Configuration description:

```
/* Hardware description */
T414 (memory = 2M) B403;
connect B403.link[0], host;
/* Software description */
process(stacksize = 20k, heapsize = 20k,
        interface(input in,
                   output out,
                   int value)) test;
test (value = 427);
input from_host;
output to_host;
connect test.in, from_host;
connect test.out, to_host;
/* Network mapping */
use "test1.1ku" for test;
place test on B403;
place to host on host;
place from host on host;
place test.in on B403.link[0];
place test.out on B403.link[0];
```
The C program obtains the value 427 by reading the third interface parameter to the configured process test and then displays it.

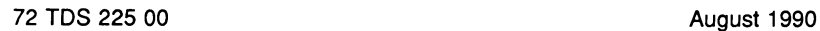

# getc Gets a character from a file.

# Synopsis:

```
#inelude <stdio.h>
int gete(FILE *stream};
```
# Arguments:

FILE \*stream A pointer to a file stream.

### Results:

Returns the next character from the file stream.

#### Errors:

If the next character is the end-of-file character, or a read error occurs, getc returns EOF.

### Description:

getc returns the next character from the opened file identified by the file stream pointer, and advances the read/write position indicator for the file stream.

getc is not included in the reduced library.

#### See also:

fgete getchar pute

 $\boldsymbol{\mathsf{q}\text{etenv}}$  Returns the name of a host environment variable.

Synopsis:

'include <stdlib.h> char \*qetenv(const char \*name);

### Arguments:

const char \*name A pointer to the host variable name to be matched.

#### Results:

Returns a pointer to the matched string in the host environment variable list. If no match is found, a NULL pointer is returned.

#### Errors:

None.

### Description:

getenv returns the string associated with the host environment variable name. The string must not be modified by the program but can be overwritten by a subsequent call to getenv.

qetenv is not included in the reduced library.

Note: Care should be taken when calling getenv in a concurrent environment. Calls to the function by independently executing, unsynchronised processes may corrupt the returned char pointer.

### Example:

```
'include <stdlib.h>
'include <stdio.h>
int main( void)
{
   char *envvar;
   envvar = getenv("IBOARDSIZE");
   if (\text{envvar} == \text{NULL})printf("IBOARDSIZE variable not set\n");
   else
      printf("IBOARDSIZE is : %\n",envvar);
1
```
getkey Reads <sup>a</sup> character from the keyboard.

# Synopsis:

#include <iocntrl.h> int getkey(void);

# Arguments:

None.

**Results:** Returns the ASCII value of the character, or  $-1$  on error.

Errors: Returns -1 if an error occurs.

Description: getkey returns the value of the next character typed at the keyboard. The routine waits indefinitely for the next keystroke and only returns when a key is available. The effect on any buffered data in the standard input stream is host-defined. The character read is not echoed at the terminal.

getkey is not included in the reduced library.

See also:

pollkey

# **gmtime** Returns a UTC time.

#### Synopsis:

#include <time.h> struct tm \*gmtime(const time\_t \*timer);

### Arguments:

const time\_t Calendar time pointed to by timer. \*timer

# Results:

Returns a pointer to a broken-down time expressed as UTC time, or NULL if UTC time is unavailable.

#### Errors:

Returns NULL if UTC time is not available.

#### Description:

gmtime converts a calendar time into a standard time format. The standard format used is Coordinated Universal Time (UTC).

Note: UTC is unavailable in this implementation and  $q$ mtime always returns NULL.

### See also:

asctime ctime difftime localtime strftime clock mktime time

host\_info Gets data about the host system.

Synopsis:

#include <host.h> void host info(int \*host, int \*os, int \*board);

# Arguments:

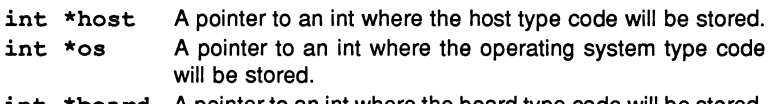

int \*board <sup>A</sup> pointer to an int where the board type code will be stored.

Results: Returns no result. Writes host system attributes into host, os, and board.

Errors: If any host attribute is unavailable it is given the value O.

Description: host\_info returns information about the host environment. It stores codes for the host type, host operating system and transputer board in the locations pointed to by host, os, and board respectively.

host\_info is not included in the reduced library.

The values that host can take are defined in the header host. h and are as follows:

- 1 \_IMS-HOST-PC
- 2 IMS HOST NEC
- 3 IMS HOST VAX
- 4 \_IMS\_HOST\_SUN3
- 5 \_IMS\_HOST\_SUN4
- 6 \_IMS-HOST\_SUN386i
- 7 \_IMS-HOST...APOLLO

The values that os can take are as follows:

- 1 \_IMS\_OS-DOS
- 2 \_IMS\_OS-HELIOS
- 3 \_IMS\_OS\_VMS
- 4 \_IMS\_OS\_SUNOS
- 5 \_IMS\_OS\_CMS

The values that board can take are as follows:

- 1 \_IMS-BOARD-B004
- 2 \_IMS-BOARD-B008
- 3 \_IMS\_BOARD\_B010
- 4 \_IMS\_BOARD\_B011
- 5 \_IMS\_BOARD\_B014
- 6 \_IMS.J30ARD-DRX11
- 7 \_IMS-BOARD\_QTO
- 8 \_IMS-BOARD-B015
- 9 \_IMS-BOARD\_CAT
- 10 \_IMS\_BOARD\_B016
- 11 \_IMS\_BOARD\_UDP\_LINK

**int8 6** Performs <sup>a</sup> DOS software interrupt. DOS only.

Synopsis:

#include <dos.h> int int86(int intno, union REGS \*inregs, union REGS \*outregs);

# Arguments:

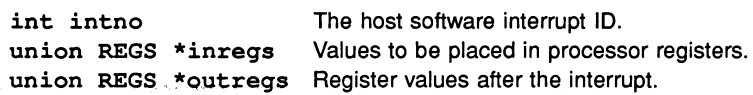

#### Results:

Returns the value of the ax register after the interrupt.

#### Errors:

Returns zero (0) on error and sets errno to the value EDOS. Any attempt to use int86 on operating systems other than DOS also sets errno to EDOS. Failure of the function also generates the server error message:

#### [Encountered unknown primary tag (50)]

### Description:

int86 calls the host software interrupt identified by intno with the registers set to inregs. Register values after the interrupt are returned in outregs and the contents of the ax register is returned as the function result.

Segment registers cs, ds, ex, and ss are not set.

int86 is not included in the reduced library.

#### See also:

int86x intdos

int86x Software interrupt with segment register setting. DOS only.

Synopsis:

```
#include <dos.h>
int int86x(int intno, union REGS *inregs,
           union REGS *outregs,
           struct SREGS *segregs);
```
Arguments:

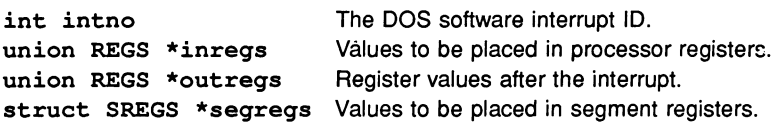

#### Results:

Returns the value of the ax register after the interrupt.

#### Errors:

Returns zero (0) on error and sets errno to the value EDOS. Any attempt to use int86x on operating systems other than DOS also sets errno to EDOS. Failure of the function also generates the server error message:

[Encountered unknown primary tag (50)]

#### Description:

int86x calls the host software interrupt identified by intno with the registers set to *inregs* and the segment registers set to segregs. Register values after the interrupt are returned in outregs and the contents of the ax register is returned as the function result.

int86x is useful for DOS calls which take pointers to objects, normally specified by combining a 16-bit register with a segment register. If only some of the segment registers are modified, segread should be used to read values from the others. Failure to do so can produce unpredictable results.

## See also:

int86 intdosx

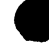

# **intdos** Performs <sup>a</sup> DOS interrupt. DOS only.

Synopsis:

```
#include <dos.h>
int intdos(union REGS *inregs,
           union REGS *outregs);
```
# Arguments:

union REGS \*inregs Values to be placed in processor registers. union REGS \*outregs Register values after the interrupt.

#### Results:

Returns the value of the ax register after the interrupt.

#### Errors:

Returns zero (0) on error and sets errno to the value EDOS. Any attempt to use intdos on operating systems other than DOS also sets errno to EDOS. Failure of the function also generates the server error message:

```
[Encountered unknown primary tag (50)]
```
### Description:

As int86 but calls the specific host software interrupt identified by hexadecimal 21 (DOS function call).

# See also:

int86 intdosx

intdosx DOS interrupt with segment register setting. DOS only.

Synopsis:

```
#include <dos.h>
int intdosx(union REGS *inregs,
            union REGS *outregs,
            struct SREGS *segregs);
```
Arguments:

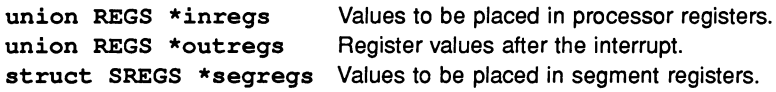

#### Results:

Returns the value of the ax register after the interrupt.

### Errors:

Returns zero (0) on error and sets errno to the value EDOS. Any attempt to use intdosx on operating systems other than DOS also sets errno to EDOS. Failure of the function also generates the server error message:

[Encountered unknown primary tag (50)]

Description:

As intdos but also sets segment registers.

See also:

intdos int86x

isalnum Tests whether a character is alphanumeric.

# Synopsis:

#include <ctype.h> int isalnum(int c);

# Arguments:

int <sup>c</sup> The character to be tested.

# Results:

Returns non-zero (true) if the character is alphanumeric and zero (false) if it is not.

Errors:

None.

# Description:

isalnum tests whether the character c is in one of the following sets of alphabetic and numeric characters:

'a' to 'z' 'A' to 'z' '0' to '9'

isalnum is implemented both as a macro and a function.

See also:

isalpha isdigit

isalpha Tests whether a character is alphabetic.

Synopsis:

#include <ctype.h> int isalpha(int c);

# Arguments:

int c The character to be tested.

# Results:

Returns non-zero (true) if the character is alphabetic and zero (false) if it is not.

### Errors:

None.

### Description:

isalpha tests whether c is in one of the following sets of alphabetic characters: 'a' to 'z' 'A' to 'Z'

isalpha is implemented both as <sup>a</sup> macro and <sup>a</sup> function.

### See also:

isalnum isdiqit

# isatty Tests for a standard stream.

### Synopsis:

#include <iocntrl.h> int isatty(int  $fd$ );

#### Arguments:

int fd <sup>A</sup> file descriptor.

#### Results:

Returns 1 (true) if the file descriptor refers to a standard stream, otherwise returns o(false).

#### Errors:

None.

## Description:

isatty determines whether a given file descriptor refers to one of the default terminal files stdin, stdout, and stderr.

isattty is not included in the reduced library.

# iscntrl Tests whether a character is a control character.

Synopsis:

#include <ctype.h> int iscntrl(int  $c$ );

#### Arguments:

int <sup>c</sup> The character to be tested.

#### Results:

Returns non-zero (true) if the character is a control character and zero (false) if it is not.

Errors:

None.

### Description:

iscntrl determines whether c is a control character (ASCII codes 0-31 and 127).

iscnrt1 is implemented both as a macro and a function.

isdigit Tests whether a character is a decimal digit.

## Synopsis:

#include <ctype.h> int isdigit(int  $c$ );

# Arguments:

int c The character to be tested.

# Results:

Returns non-zero (true) if the character is a digit and zero (false) if it is not.

### Errors:

None.

# Description:

isdigit tests whether c is one of the following decimal digit characters:

'0' '1' '2' '3' '4' '5' '6' '7' '8' '9'

isdigit is implemented both as a macro and a function.

### See also:

isalnum isalpha

# $isgraph$  Tests whether a character is printable (non-space).

# Synopsis:

#include <ctype.h> int isgraph(int  $c$ );

# Arguments:

int c The character to be tested.

### Results:

Returns non-zero (true) if the character is a printable character (other than space) and zero (false) if it is not.

### Errors:

None.

# Description:

isqraph tests whether c belongs to the set of printable characters excluding the space character (' '). The space character is considered in this test to be non-printable.

isqraph is implemented both as a macro and a function.

See also:

iscntrl isprint isspace

islower Tests whether a character is a lower-case letter.

# Synopsis:

#include <ctype.h> int islower(int *C)i*

# Arguments:

int <sup>c</sup> The character to be tested.

# Results:

Returns non-zero (true) if the character is a lower-case letter and zero (false) if it is not.

## Errors:

None.

# Description:

islower tests whether c is a character in the set of lower case characters:

'a' to 'z'

islower is implemented both as a macro and a function.

# See also:

isupper

# isprint Tests whether a character is printable (includes space).

# Synopsis:

#include <ctype.h> int isprint(int c);

# Arguments:

int <sup>c</sup> The character to be tested.

# Results:

Returns non-zero (true) if the character is printable and zero (false) if it is not.

### Errors:

None.

# Description:

isprint tests whether c is a printable character (ASCII character codes 32-126).

Note: Unlike isgraph, isprint considers the space character (' ') to be printable.

isprint is implemented both as <sup>a</sup> macro and <sup>a</sup> function.

See also:

isgraph

ispunct Tests to see if a character is a punctuation character.

# Synopsis:

#include <ctype.h> int ispunct(int c);

# Arguments:

int c The character to be examined.

# Results:

Returns non-zero (true) if the character is a punctuation character and zero (false) if it is not.

# Errors:

None.

# Description:

ispunct tests whether c is a punctuation character. For the purposes of this test a punctuation is any printable character other than an alphanumeric or space (' ') character.

ispunct is implemented both as <sup>a</sup> macro and <sup>a</sup> function.

# See also:

iscntrl isgraph isprint

**isspace** Tests to see if <sup>a</sup> character is one which affects spacing.

Synopsis:

#include <ctype.h> int isspace(int *C)i*

# Arguments:

int <sup>c</sup> The character to be tested.

### Results:

Returns non-zero (true) if the character is a space character and zero (false) if it is not.

#### Errors:

None.

# Description:

isspace tests whether c belongs to the set of characters which produce white space. Characters which generate white space are as follows:

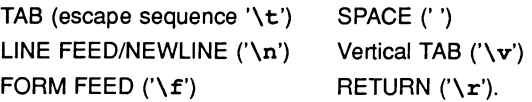

isspace is implemented both as <sup>a</sup> macro and <sup>a</sup> function.

isxdigit Tests to see if a character is a hexadecimal digit.

# Synopsis:

#include <ctype.h> int isxdigit(int c);

# Arguments:

int <sup>c</sup> The character to be tested.

Results: Returns non-zero (true) if the character is a hexadecimal digit and zero (false) if it is not.

Errors:

None.

Description: isxdigit tests whether c belongs to the set of hexadecimal digits. These are as follows:

'a' 'b' 'c' 'd' 'e' '1' 'A' 'B' 'e' '0' 'E' 'F' '0' '1' '2' '3' '4' '5' '6' '7' '8' '9'

isxdigit is implemented both as <sup>a</sup> macro and <sup>a</sup> function.

1abs Calculates the absolute value of a long integer.

Synopsis:

#include <stdlib.h> long int labs (long int  $j$ );

# Arguments:

long int j A long integer.

# Results:

Returns the absolute value of j as a long int.

### Errors:

If the result cannot be represented the behaviour of labs is undefined.

# Description:

labs calculates the absolute value of the long int j.

See also:

abs

72 TDS 225 00

**ldexp** Multiplies <sup>a</sup> floating point number by an integer power of two.

Synopsis:

#include <math.h> double  $ldexp$  (double x, int exp);

# Arguments:

double x The floating point number. int exp The exponent.

# Results:

Returns the value of:  $x * 2 * \text{~key.}$ 

# Errors:

A range error will occur if the result of  $1$ dexp would cause overflow or underflow. In this case errno is set to ERANGE.

# Description:

**ldexp calculates the value of:**  $x * 2 * \text{exp}$ **.** 

See also:

frexp

1dexpf Multiplies a float number by an integral power of two.

Synopsis:

#include <mathf.h> float ldexpf(float x, int exp);

# Arguments:

float x The floating point number. int exp The exponent.

# Results:

Returns the value of: x \* 2\*\*exp

# Errors:

A range error will occur if the result of  $1$ dexpf would cause overflow or underflow. In this case errno is set to ERANGE.

# Description:

float form of ldexp.

See also:

ldexp frexp

1div Calculates the quotient and remainder of a long division.

Synopsis:

'include <stdlib.h> ldiv\_t ldiv(long int numer, long int denom);

# Arguments:

long int numer The numerator. long int denom The denominator.

# Results:

Returns a structure of type  $1 \text{div} \pm \text{which consists of the quotient and remainder.}$ The structure contains:

-long int quot The quotient. long int rem The remainder.

# Errors:

If the result cannot be represented the behaviour of  $\texttt{ldiv}$  is undefined.

# Description:

ldiv calculates the quotient and remainder formed by dividing the numerator num by the denominator denom. All values are of type long int.

# See also:

div

# **localeconv** Gets numeric formatting data in the current locale.

Synopsis:

'include <locale.h> struct lconv \*localeconv(void);

# Arguments:

None.

# Results:

Returns a pointer to a structure of type  $l_{conv}$  which defines components of the current locale.

Errors:

None.

# Description:

The components of the  $lconv$  structure are set according to the current locale (defined in locale. h), and <sup>a</sup> pointer to this structure is returned. Previous values in lconv are overwritten.

The lconv structure should not be overwritten by the program but may be altered by <sup>a</sup> call to setlocale.

ANSI C supports only the standard "C" locale.

See also:

setlocale

 $\verb|localtime|$  Converts the local time into a  $\tt{t{m}}$  structure format.

# Synopsis:

#include <time.h> struct tm \*localtime(const time\_t \*timer);

# Arguments:

const time\_t \*timer <sup>A</sup> pointer to <sup>a</sup> location containing <sup>a</sup> time.

# Results:

Returns a pointer to a tm calendar structure, containing the value of the timer in a specific format.

# Errors:

None.

# Description:

localtime is used to convert <sup>a</sup> time stored in the value pointed to by timer to the tm structure format.

# Example:

```
/*
  Prints the current date and time in a
                             default format
*/
#include <time.h>
'include <stdio.h>
int main ()
{
 time t current;
 struct tm *calendar;
 time(&current);
 calendar = localtime(&current);
 printf ("\n
Date and time = s\n\rightharpoonupn",
           asctime(calendar));
\mathbf{I}
```
#### 2.2 List of functions 171

Note: Care should be taken when calling localtime in <sup>a</sup> concurrent environment. Calls to the function by independently executing, unsynchronised processes may corrupt the returned time value.

#### See also:

asctime ctime strftime clock difftime mktime time

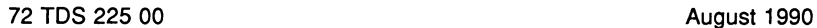

**log** Calculates the natural logarithm of the double argument.

Synopsis:

#include <math.h>  $double$  log( $double$  x);

# Arguments:

double x A number.

# Results:

Returns the natural log of x.

# Errors:

A domain error occurs if x is negative. In this case errno is set to EDOM.

A range error occurs if x is zero. In this case log returns the value HUGE\_VAL (with the same sign as the correct value of the function) and errno is set to ERANGE.

# Description:

log calculates the natural (base e) logarithm of <sup>a</sup> number.

# See also:

log10 logf

1ogf Calculates the natural logarithm of a float number.

Synopsis:

#include <mathf.h> float loqf(float x);

# Arguments:

float <sup>x</sup> <sup>A</sup> number.

# Results:

Returns the natural log of x.

Errors:

A domain error occurs if x is negative. In this case errno is set to EDOM.

A range error occurs if  $x$  is zero. In this case  $logf$  returns the value HUGE\_VAL-F (with the same sign as the correct value of the function) and errno is set to ERANGE.

# Description:

float form of log.

See also:

log log10f

# **10g10** Calculates the base-10 logarithm of the double argument.

# Synopsis:

#include <math.h> double 10g10(double x);

## Arguments:

double x A number.

## Results:

Returns the base ten log of x.

## Errors:

A domain error occurs if x is negative. In this case errno is set to EDOM.

A range error occurs if  $x$  is zero. In this case  $1$ oq $10$  returns the value  $HUE$ <sub>L</sub>VAL (with the same sign as the correct value of the function) and errno is set to ERANGE.

## Description:

10g10 calculates the base 10 logarithm of a number.

## See also:

log 10g10£

1og10f Calculates the base-10 logarithm of a float number.

Synopsis:

#include <mathf.h> float  $log10f(flost x)$ ;

## Arguments:

float <sup>x</sup> <sup>A</sup> number.

## Results:

Returns the base ten log of x.

#### Errors:

A domain error occurs if x is negative. In this case errno is set to EDOM.

A range error occurs if  $x$  is zero. In this case  $log10f$  returns the value HUGE\_VAL\_F (with the same sign as the correct value of the function) and errno is set to ERANGE.

## Description:

float form of loqlO.

See also:

loqlO loqf

longjmp Performs a non-local jump to the given environment.

# Synopsis:

#include <setjmp.h> void longjmp(jmp\_buf env, int val);

## Arguments:

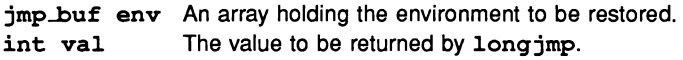

#### Results:

When longjmp returns, the effect is as if the corresponding set jmp had returned the value of val. If val is zero, set imp returns 1 (this is because set imp is only allowed to return zero the first time it is called).

#### Errors:

None.

## Description:

longjmp performs a non-local jump to the environment saved in env, by a previous call to set jmp. It returns in such a way that, to the program, it appears that the setjmp function has returned the value val.

## Example:

```
'include <setjmp.h>
#include <stdio.h>
'include <stdlib.h>
jmp buf env1;
int sub_function()
{
  /* .....
      ..... */
    longjmp(envl, 3);
\mathbf{r}int main ()
{
```

```
int a;
switch(a=setjmp(env1))
 {
  case 0: printf("1st time in top level\n\ln");
              break;
 default: printf("longjmp to top level
                       - code \frac{\dagger}{\dagger} code \dagger d);
             exit( EXIT\ \setminus/\setminus/SUCCESS );
)
sub_function();<br>}
```
See also:

setjmp

72 TDS 225 00 August 1990

 $\ddot{\phantom{a}}$ 

# **1 seek** Repositions <sup>a</sup> file pointer.

# Synopsis:

#include <iocntrl.h> int lseek(int fd, long int offset, int origin);

# Arguments:

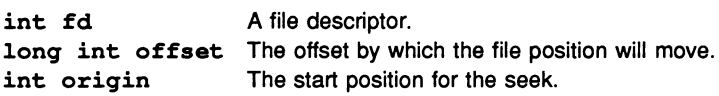

## Results:

Returns the new file position, or  $-1$  on error.

## Errors:

If an error occurs Iseek sets errno to the value EIO.

## Description:

lseek moves the current position within the file with file descriptor fd. The offset is measured from a position specified by origin:

> L\_SET The start of the file. L\_INCR The current position in the file. L\_CUR The end of the file.

lseek is not included in the reduced library.

malloc Allocates a specified area of memory.

Synopsis:

#include <stdlib.h> void \*malloc(size\_t size);

## Arguments:

size<sub>\_t</sub> size The size of the space to be allocated in bytes.

## Results:

Returns a pointer to the allocated space if the allocation was successful. Otherwise a null pointer is returned. If size is zero malloc returns a NULL pointer.

#### Errors:

If there is not enough free space a null pointer is returned.

#### Description:

malloc allocates an area of memory of size bytes. The allocated space is not initialised.

## Example:

/\* Allocate 500 bytes pointed to by arrayl \*/

char \*arrayl;

 $array1 = (char * )<sub>m</sub>alloc(500);$ 

See also:

calloc free realloc

# max\_stack\_usage Calculates runtime stack usage.

# Synopsis:

#include <misc.h> long max stack usage(void);

## Arguments:

None.

## Results:

Returns the number of bytes of stack space used by the program.

## Errors:

If stack checking is not enabled in the compiler the function returns zero.

## Description:

max\_stack\_usage returns the approximate number of stack bytes used by the program up to the point where the function is called. A leeway of 150 words is included in the returned value to account for library usage, in which there is no stack checking.

Note: This function can only be used when stack checking is enabled. If stack checking is disabled the function returns 0 (zero).

**memchr** Finds first occurrence of <sup>a</sup> character in an area of memory.

#### Synopsis:

```
#include <string.h>
void *memchr(const void *s, int c, size_t n);
```
#### Arguments:

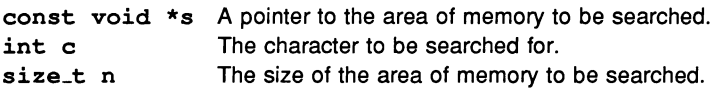

#### Results:

If the character is found, memchr returns a pointer to the matched character. It returns a null pointer if the character  $c$  is not in the first  $n$  characters of the area of memory.

#### Errors:

None.

#### Description:

memchr finds the first occurrence of c in the first n characters of the area of memory pointed to by s. c is converted to an unsigned char before the search begins.

#### Example:

```
char buffer[100];
char *pointer to p;
/*
  Find the first occurrence of "p"
  in the buffer
*/
pointer to p = memchr(buffer, 'p', 100);
```
See also:

strchr

**memcmp** Compares characters in two areas of memory.

Synopsis:

```
#include <strinq.h>
int memcmp(const void *sl, const void *s2,
           size t n);
```
Arguments:

```
const void \star s1 A pointer to one of the areas of memory to be compared.
const void *s2 A pointer to the other area of memory to be compared.
size<sub>t</sub> n The number of characters to be compared.
```
## Results:

Returns the following:

A negative integer if the s1 area of memory is numerically less than the s2 area of memory.

A zero value if the two areas of memory are numerically the same.

A positive integer if the s1 area of memory is numerically greater than the s2 area of memory.

Errors:

None.

## Description:

memcmp compares the first n characters of the areas of memory pointed to by sl and s2.

The comparison is of the numerical values of the ASCII characters.

See also:

strcmp

**memcpy** Copies characters from one area of memory to another (no memory overlap allowed).

#### Synopsis:

```
#include <string.h>
void *memcpy(void *sl, const void *s2, size_t n);
```
#### Arguments:

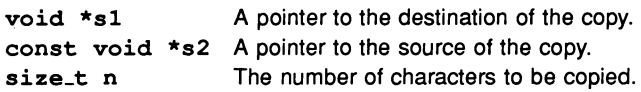

#### Results:

Returns the unchanged value of sl.

#### Errors:

The behaviour of memcpy is undefined if the source and destination overlap.

#### Description:

memcpy copies n characters from the area of memory pointed to by s2 (the source) to the area of memory pointed to by s1 (the destination). The behaviour of memcpy is undefined if the source and target areas overlap.

```
char source[200];
destination[200];
```
memcpy(destination, source, 200);

Calls to memopy can be replaced by the compiler predefine \_memopy by redefining the function name. \_ memcpy is implemented directly as transputer assembly code in selected cases. For details see section 11.4 in the accompanying User Manual.

See also:

memmove \_memcpy

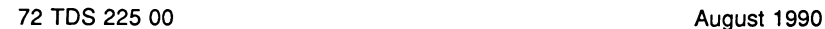

memmove Copies characters from one area of memory to another.

# Synopsis:

#include <strinq.h> void \*memmove(void \*s1, const void \*s2, size\_t n);

# Arguments:

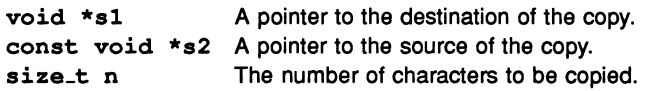

## Results:

Returns the unchanged value of s1.

## Errors:

None.

# Description:

memmove copies n characters from the area of memory pointed to by s2 (the source) to the area of memory pointed to by s1 (the destination). The copying is carried out even if the areas of memory overlap.

# See also:

memcpy

memset Fills a given area of memory with the same character.

Synopsis:

#include <string.h> void \*memset(void \*s, int c, size\_t n);

## Arguments:

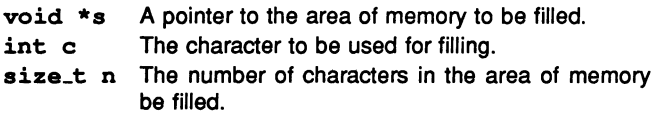

## Results:

Returns the unchanged value of s.

#### Errors:

None.

## Description:

memset fills the first n characters of the area of memory pointed to by s with the value of the character c. c is converted to an unsigned char before the filling takes place.

## Example:

/\* Zero the first hundred bytes of <sup>a</sup> buffer \*/ char buffer[200]; memset(buffer, $'\0'$ , 100);

mktime Converts a tm structure into a time\_t value.

#### Synopsis:

#include <time.h> time\_t mktime (struct tm \*timeptr);

#### Arguments:

struct tm \*timeptr A structure containing a calendar time.

#### Results:

Returns the value of timeptr as <sup>a</sup> number of seconds.

#### Errors:

If the time in timeptr cannot be represented as <sup>a</sup> time\_t type, mktime returns  $-1$ , cast to time\_t.

#### Description:

mktime converts the values given in the  $tm$  structure pointed to by timeptr into a time of type  $time_t$ . The values of the structure components  $tm_wday$ and tm\_yday are ignored, all elements in tm are set to appropriate values, and the time value time\_t represented by the tm structure is returned.

Values processed by mktime from the structure timeptr are not restricted to the ranges specified on page 24. Values outside the specified ranges are converted automatically by mktime to produce a valid time\_t value.

#### Example:

```
#include <time.h>
#include <stdio.h>
/* Initialise broken down time,
        omitting weekday atc */
int main( void)
{
   struct tm broken down time = \{0, 0, 11, 2, 0, \ldots\}93, 0, 0, O};
   time t cal time;
   cal time = mktime(&broken down time);
```

```
printf("Weakday is %d\n',broken_down_time.tm_wday);
```
See also:

 $\mathbf{I}$ 

asctime ctime localtime clock difftime time

72 TDS 225 00

August 1990

 $\sim$ 

**modf** Splits <sup>a</sup> double number into fractional and integral parts.

Synopsis:

#include <math.h> double modf(double value, double \*intptr);

# Arguments:

double value The number to be split. double \*intptr <sup>A</sup> pointer to the recipient of the integral part.

# Results:

Returns the fractional part of value (the integral part is stored in  $*$ intptr).

# Errors:

None.

# Description:

modf splits value into a fractional and integral part. Each part has the same sign as value. The integral part is stored in \*intptr and the fractional part is returned by modf.

# See also:

modff

**modff** Splits the float argument into fractional and integral parts.

Synopsis:

#include <mathf.h> float modff(float value, float \*intptr);

#### Arguments:

float value The number to be split. float \*intptr A pointer to the recipient of the integral part.

## Results:

Returns the fractional part of value (the integral part is stored in  $*$ intptr).

Errors:

None.

Description:

float form of modf.

See also:

modf

**open** Opens <sup>a</sup> file stream. File handling primitive.

Synopsis:

#include <iocntrl.h> int open(char \*name, int flags);

## Arguments:

char \*name The name of the file to be opened. int flags Bit values which specify the mode in which the file is to be opened.

## Results:

Returns a file descriptor for the file opened or -1 on error.

## Errors:

If an error occurs errno is set to EIO.

## Description:

open opens the low level file name in a mode specified by flags. open is the low level file function used by fopen.

open is not included in the reduced library.

The flags parameter is <sup>a</sup> combination of bit values joined using the 'bitwise or' (I) operator. The bit values that can be specified are as follows:

Read/write Modes:

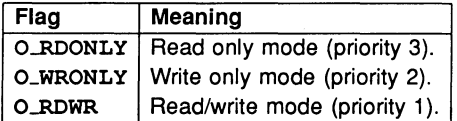

File creation modes:

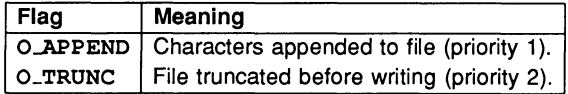

File Types:

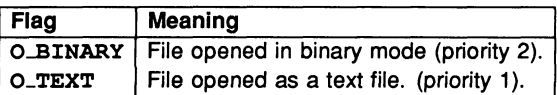

The flags parameter should combine values from each of the three sections above. For example, to open a binary file for writing in append mode the call would be as follows:

```
open(filename, O BINARY | O WRONLY | O APPEND);
```
To avoid conflicts between the various combinations of modes, the flag values are assigned priority levels and are decoded accordingly. Priority increases with increasing number. For example, if both O\_WRONLY (priority 2) and O-RDONLY (priority 3) are specified in the same call O\_WRONLY is ignored.

Priority levels also imply a default setting for open, namely: Read only/Text mode (O\_RDONLY | O\_TEXT). (File create modes have no significance on a read only file).

If a file which already exists is opened using O\_TRUNC (open for writing in truncate mode), and if the host system permits it, the file will be overwritten.

See also:

creat

191

**perror** Writes an error message to standard error.

# Synopsis:

#include <stdio.h> void perror(const char \*s);

## Arguments:

const char \*s A pointer to an error message string.

## Results:

No value is returned.

#### Errors:

None.

## Description:

perror writes the string s to the standard error output, followed by <sup>a</sup> colon, space, and the error message represented by the value in errno. The entire message is followed by a newline.

Message strings are the same as those returned by strerror given the argument errno.

perror is not included in the reduced library.

See also:

strerror

# pollkey Gets <sup>a</sup> character from the keyboard.

Synopsis:

#include <iocntrl.h> int pollkey(void);

## Arguments:

None.

## Results:

pollkey returns the ASCII value of a key pressed on the keyboard. It immediately returns with  $-1$  if no keystroke is available.

#### Errors:

None.

## Description:

pollkey gets a single character from the keyboard. If no keystroke is available the routine returns immediately with  $-1$ . The effect on any buffered data in the standard input stream is host-defined. The character read from the keyboard is not echoed at the terminal.

pollkey is not included in the reduced library.

See also:

getkey

**pow** Calculates x to the power y.

#### Synopsis:

#include <math.h> double pow(double x, double *Y)i*

#### Arguments:

double x A number. double y The exponent.

#### Results:

Returns the value of  $x$  to the power  $y$ .

## Errors:

A domain error will occur in the following situations:

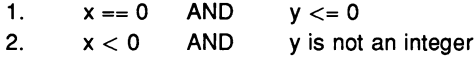

In these cases errno is set to EDOM.

A range error will occur if the result of pow is too large to fit in a double. In this case pow returns the value HUGE\_VAL (with the same sign as the correct value of the function) and errno is set to ERANGE.

#### Description:

pow calculates the value of x raised to the power y.

#### See also:

powf

**powf** Calculates x to the power of y where both x and y are floats.

Synopsis:

#include <mathf.h> float powf(float  $x$ , float  $y$ );

## Arguments:

float x A number. float <sup>y</sup> The exponent.

## Results:

Returns the value of a number to the power y.

Errors:

A domain error will occur in the following situations:

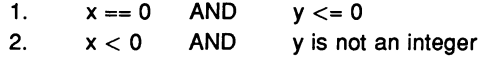

In these cases errno is set to EDOM.

A range error will occur if the result of powf is too large to fit in a double. In this case powf returns the value  $HUSE_VAL.F$  (with the same sign as the correct value of the function) and errno is set to ERANGE.

## Description:

float form of pow.

See also:

pow

printf writes a formatted string to standard output.

Synopsis:

#include <stdio.h> int printf(const char \*format, ...);

# Arguments:

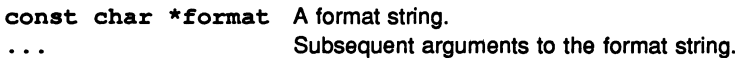

# Results:

Returns the number of characters written, or a negative value if an output error occurred.

# Errors:

printf returns a negative value if an output error occurred.

# Description:

printf writes the string pointed to by format to standard output. When printf encounters a percent sign % in the string, it expands the equivalent argument into the format defined by the format tokens after the %. The meaning of the format string is as described for fprintf.

printf is not included in the reduced library.

See also:

fprintf

# ProcAfter Blocks a process until a specified time.

## Synopsis:

#include <process.h> void ProcAfter(int time);

#### Arguments:

int time The time at which the process will restart.

#### Results:

Returns no result.

#### Errors:

None.

## Description:

Delays execution of the current process until a specified time. Time is expressed as an integer clock value.

See also:

ProcWait

**ProcAlloc** Allocates process space and initialises its structure.

Synopsis:

```
#include <process.h>
Process *ProcAlloc(void (*func) (),
                    int sp, int nparam, ...);
```
## Arguments:

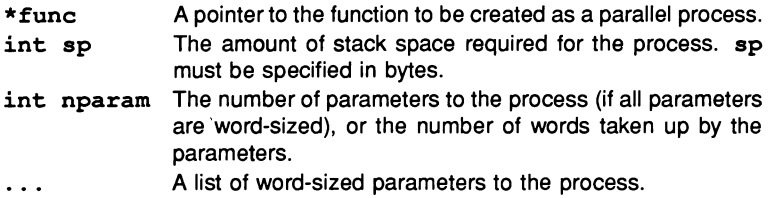

## Results:

Returns a pointer to the process structure, or a NULL pointer if the allocation is unsuccessful.

## Errors:

Returns NULL if the allocation is unsuccessful.

## Description:

ProcAlloc allocates memory space for a process and initialises the allocated structure.

Note: All processes *must* be allocated (by a call to ProcAlloc or Proclnit) before use.

ProcAlloc takes as parameters a pointer to a function which is to be spawned as a process, the size of workspace required by the process, and parameters to the function. It returns a pointer to an initialised process structure describing the process. The pointer is used to start the process by passing it to one of the process execution functions.

If sp is specified as zero, stack sizes of 4Kbytes for 32-bit transputers and 1Kbyte for 16-bit transputers is used.

nparam specifies the number of words required on the stack initially for the

#### 2.2 List of functions 199

function's parameters. If parameters are all word-sized (after default promotions have taken place) then nparam should equal the number of parameters in the list. If parameters are not all word-sized then nparam must be the same as the number of words occupied. For example, if a structure is passed that occupies four words, and all other parameters are word-sized, then nparam must be increased by four.

ProeAlloe must have as its first parameter a pointer to a process structure. nparam must not include this process pointer.

Note: When using parameters larger than one word, allowance must be made for any default type promotions performed by the compiler by rounding up aggregate types to the nearest word.

float variables cannot be passed directly as parameters because the promotion is to type double. In this case, and in all others where the parameter is larger than a word, pointers should be used.

ProeAlloe uses malloe to allocate stack space (allocated from the heap). If the call to malloe is unsuccessful, ProcAlloe returns a NULL pointer. All calls to ProcAlloe should be followed by a check for successful allocation and secure handling of a NULL result. The consequences of running an unallocated process are undefined.

ProcAlloc calls the lower level function ProcInit to initialise the process structure.

Example:

```
/* To set up fred as a concurrent process
   with default workspace */
#include <process.h>
void fred(Process *p, int a, int b, int c)
{
  /* code for fred */
Y
Process *p;
p = ProcAlloc(fred, 0, 3, 1, 2, 3);
if (p == NULL)abort();
/* p is a process structure for fred. Actual
```
parameters for the process will be:  $a = 1$ ; b = 2; c = 3. \*/

See also:

Proclnit malloc

# ProcAllocClean Frees space allocated by ProcAlloc.

Synopsis:

#include <process.h> void ProcAllocClean(Process \*p);

#### Arguments:

Process \*p A pointer to a process structure.

#### Results:

None.

#### Errors:

If an invalid pointer is passed to ProcAllocClean a fatal runtime error occurs and the following message is displayed:

## Fatal-C\_Llbrary-Bad pointer to process clean function

and the processor is halted. If the reduced library is used no message is displayed.

#### Description:

ProcAllocClean is used to clean up after a process when it is known to have terminated. The process is denoted by the process pointer passed in as the argument and must have been initially set up using ProcAlloc. It will *not* work correctly for processes set up using ProcInit and if used in such a case may produce undefined behaviour.

ProcAllocClean removes the process structure pointed to by its argument from the list of initialised processes and frees any heap space used for the process structure and workspace.

Caution: ProcAllocClean can onty be used with synchronous processes, i.e. those started using ProcPar or ProcParList, and can be safely used only after the call to ProcPar or ProcParList has returned. Any other use of this function may give rise to undefined behaviour.

#### See also:

ProcAlloc ProcInitClean

# **ProcAlt** Waits for input from multiple processes.

## Synopsis:

#include <process.h> int ProcAlt(Channel \*c1, ...);

#### Arguments:

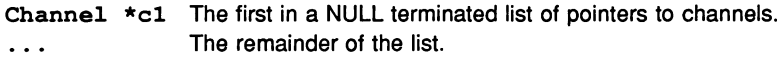

#### Results:

Returns an index into the parameter list for the ready channel.

#### Errors:

None.

## Description:

ProcAlt blocks the calling process until one of the channel parameters is ready to input. The index returned for the ready channel is an integer which indicates the position of the channel in the parameter list. The index numbers begin at zero for the first parameter.

ProcAlt only returns when a channel is ready to input. It does not perform the input operation, which must be done by the code following the call to ProcAlt.

# Example:

```
/* select from channels c1, c2, c3 */
#include <process.h>
Channel \starc1, \starc2, \starc3;
int i;
/* allocate all channels */
i = ProcAlt(c1, c2, c3, NULL);
switch (i)
{
  case 0: /* cl selected */
          /* consume input from cl */
```

```
break;
  case 1: /* c2 selected *//* consume input from c2 */break;
  case 2: /* c3 selected */
          /* consume input from c3 */
          break;
\mathbf{I}
```
See also:

ProcAltList

72 TDS 225 00

ProcAltList Waits for inputs from a list of processes.

Synopsis:

'include <process.h> int ProcA1tList(Channel \*\*clist);

## Arguments:

Channel \*\*clist An array of pointers to channels terminted by NULL.

## Results:

Returns an index into the clist array for the ready channel, or  $-1$  if the first element in the array is NULL (the array is empty).

## Errors:

Returns -1 if clist is empty.

## Description:

As ProcAlt but takes an array of pointers to channels. Returns -1 if the clist array is empty.

## See also:

ProcAlt

# ProcGetPriority Returns the priority of the process.

Synopsis:

#include <process.h> int ProcGetPriority(void);

## Arguments:

None.

## Results:

Returns zero (0) for a high priority process and one (1) for a low priority process.

Errors:

None.

## Description:

Determines the priority level (high or low) of the process from which it is called. The macros PROC-HIGH and PROC-LOW are defined for use with this function.

See also:

ProcReschedule

# **Proclnit** Initialises <sup>a</sup> process.

Synopsis:

```
#include <process.h>
int Proclnit(Process *p, void (*func) (), int *ws,
             int wssize, int nparam, ... );
```
Arguments:

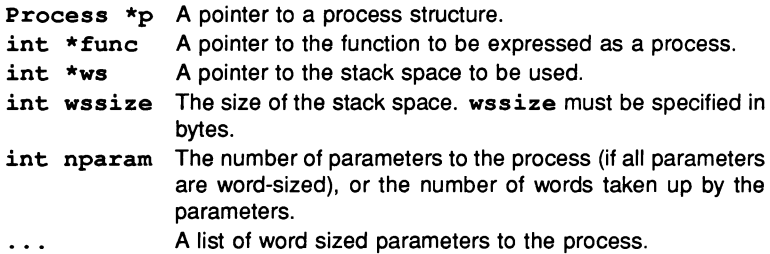

## Results:

Returns zero (0) if successful, non-zero otherwise.

## Errors:

If insufficient space has been allocated for parameters to the function, the routine returns a non-zero value. If the workspace pointed by ws has not been been allocated from the *heap*, a fatal runtime error occurs and the following message is displayed:

# Fatal-C\_Library-lncorrect allocation of process workspace

# Description:

ProcInit () takes as input a pointer to an existing Process structure and a pointer to the stack space to be used, and initializes the process structure and workspace for the function according to its workspace and parameter space requirements. ProcInit () is called by ProcAlloc () to initialise the process structure.

As with ProcAlloc, nparam specifies the number of words required on the stack initially for the function's parameters. If parameters are all word-sized (after default promotions have taken place) then nparam should equal the number of parameters in the list. If parameters are not all word-sized then nparam must
be the same as the number of words occupied. For example, if a structure is passed that occupies four words, and all other parameters are word-sized, then nparam must be increased by four.

Note: When using parameters that consist of more than one word, take care to allow for any default type promotions performed by the compiler, and be sure to round up aggregate types to the nearest word.

float variables cannot be passed directly as parameters because the promotion is to type double. In this case, and in all others where the parameter is larger than a word, pointers should be used.

ProcInit checks that enough space has been allocated for the function parameters, and that space has been allocated from the heap.

Example:

```
/* To set fred up as a concurrent process
   with 4k of stackspace
*/
#include <process.h>
'include <stdlib.h>
'define SIZE 4096
void fred(Process *p, int a, int b, int c)
{
  /* code for fred */
¥
/* code fragment */
Process *p;
char *ws;
p = (Process *)malloc(sizeof(Process));
/* check whether p is NULL */
ws = (int*)<i>malloc</i>(SIZE);/* check whether ws is NULL */
if (Prochit(p, fred, ws, SIZE, 3, 1, 2, 3)){
  /* error */
\mathbf{I}
```
/\* <sup>P</sup> is <sup>a</sup> process structure for fred. When the process is started the parameters will be:  $a = 1$ ;  $b = 2$ ;  $c = 3$ . \*/

See also:

ProcAlloc

# ProcInitClean Frees space allocated by ProcInit.

Synopsis:

#include <process.h> void ProcInitClean(Process \*p);

## Arguments:

Process \*p A pointer to a process structure.

#### Results:

None.

#### Errors:

If an invalid pointer is passed to ProcInitClean a fatal runtime error occurs and the following message is displayed:

## Fatal-C\_Llbrary-Bad pointer to process clean function

and the processor is halted. If the reduced library is used no message is displayed.

## Description:

ProclnitClean is used to clean up after a process when it is known to have terminated. The process is denoted by the process pointer passed in as the argument and must have been initially set up using Proclnit. It will *not* work correctly for processes set up using ProcAlloc and if used in such a case may produce undefined results.

ProclnitClean removes the process structure pointed to by its argument from the list of initialised processes. After ProclnitClean has been called the memory space allocated for the process structure and workspace may be safely freed. If this space is freed before a call to ProcInitClean then the behaviour is undefined. Note that ProcInitClean does not itself free the workspace, which must be performed by the programmer.

Caution: ProcInitClean can only be used with synchronous processes, i.e. those started using ProcPar or ProcParList, and can be safely used only after the call to ProcParList or ProcPar has returned. Any other use of this function may give rise to undefined behaviour.

See also: Proclnit ProcAllocClean

**ProcPar** Starts <sup>a</sup> group of processes in parallel.

## Synopsis:

#include <process.h> void ProcPar(Process \*pl, ... );

## Arguments:

Process \*pl The first in a list of pointers to process structures. The remainder of the list. Terminated by NULL.  $\ddots$ 

## Results:

Returns no result.

## Errors:

None.

## Description:

ProcPar takes a NULL terminated list of pointers to processes and starts them in parallel with each other at the priority of the calling process. Control is returned to the calling process when all the processes in the list terminate. The process pointers are either returned from ProcAlloc or are pointers to existing processes initialised by Proclnit.

ProcParam should be used before the process is executed. If it is used while the process is running the results may be unpredictable.

/\* start the four processes denoted by process pointers pl, p2, p2, p4 in parallel. \*/ #include <process.h> Process  $*pi, *p2, *p3, *p4;$ /\* Set up and allocate processes \*/ ProcPar(pl, p2, p3, p4, NULL);

See also:

ProcParList

# **ProcParam** Changes process parameters.

Synopsis:

#include <process.h> void ProcParam(Process \*p, ...);

## Arguments:

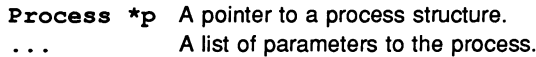

## Results:

Returns no result.

Errors:

None.

## Description:

ProcParam alters parameters in an already allocated process. The number of parameters specified should be the same as the number required by the process. Any extra parameters given are ignored. If fewer than the required number are specified the unspecified parameters remain undefined.

The process pointers are either returned from ProcAlloc, or are pointers to existing processes initialised by ProcInit.

# Example:

 $/*$  p is the process pointer for a function which takes three parameters \*/ Process \*p; ProcParam(p, 1, 2, 3); /\* This call to ProcParam sets the parameters of the process associated with p to 1, 2, 3.  $*/$ 

# See also:

ProcAlloc

**ProcParList** Starts <sup>a</sup> group of parallel processes.

Synopsis:

#include <process.h> void ProcParList(Process \*\*plist);

# Arguments:

Process \*\*plist <sup>A</sup> array of pointers to processes terminated by NULL.

## Results:

Returns no result.

## Errors:

None.

## Description:

As ProcPar but takes an array of pointers to processes. The pointers are either returned directly from ProcAlloc or are pointers to processes initialised by Proclnit.

See also:

Procpar

ProcPriPar Starts a pair of processes at high and low priority.

Synopsis:

#include <process.h> void ProcPriPar(Process \*phigh, Process \*plow)

## Arguments:

Process \*phigh A pointer to the high priority process. Process \*plow A pointer to the low priority process.

#### Results:

Returns no result.

Errors:

Any attempt to call ProcPriPar from a high priority process generates a runtime fatal error and the following message is displayed:

#### Fatal-C\_Library-Nested Pri Pars are illegal

#### Description:

Starts two processes in parallel, one at high priority and one at low priority. Process pointers will have been returned directly from ProcAlloc, or are pointers to processes initialised by ProcInit.

ProcPriPar cannot be called from a high priority process.

See also:

ProcPar

# ProcReschedule Reschedules a process.

# Synopsis:

#include <process.h> void ProcReschedule(void);

# Arguments:

None.

# Results:

Returns no result.

# Errors:

None.

# Description:

Causes the current process to be rescheduled, that is, placed at the end of the active process queue.

## See also:

# ProcGetPriority

# **ProcRun** Starts <sup>a</sup> process at the current priority.

Synopsis:

#include <process.h> void ProcRun(Process \*p);

#### Arguments:

Process \*p A pointer to a process.

#### Results:

Returns no result.

Errors:

None.

#### Description:

Executes a process in parallel with the calling process and at the same priority. The two processes run independently and any interaction between them must be specifically set up using channel communication routines. The process pointer is returned directly from ProcAlloc or is a pointer to a process initialised by Proclnit.

Care should be taken that unsynchronised processes do not attempt to communicate with the server when it has been terminated by the main program. Synchronising channels can be used to guard against this. For more details see section 4.7.4 in the accompanying User Manual.

#### See also:

ProcRunHigh ProcRunLow ProcPar ProcParList ProcPriPar

# **ProcRunHigh** Starts <sup>a</sup> high priority process.

# Synopsis:

#include <process.h> void ProcRunHigh(Process \*p);

# Arguments:

Process \*p A pointer to a process.

# Results:

Returns no result.

# Errors:

None.

# Description:

As ProcRun but starts the process at high priority. Process pointers will have been returned directly from ProcAlloc, or are pointers to processes initialised by Proclnit.

As with ProcRun care should be taken that processes started with this function terminate before the main program.

# See also:

ProcRun ProcRunLow ProcPar ProcParList ProcPriPar

# ProcRunLow Starts a low priority process.

Synopsis:

#include <process.h> void ProcRunLow(Process \*p);

## Arguments:

Process \*p A pointer to a process.

Results:

Returns no result.

Errors:

None.

#### Description:

As ProcRun but starts the process at low priority. As with ProcRun care should be taken that processes started with this function terminate before the main program.

See also:

ProcRunHiqh ProcRun ProcPar ProcParList ProcPriPar

# ProcSkipAlt Checks specified channels for ready input.

## Synopsis:

#include <process.h> int ProcSkipAlt(Channel \*c1, ... );

#### Arguments:

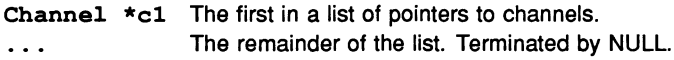

#### Results:

Returns an index into the parameter list for the channel ready to input, or  $-1$  if no channel is ready.

#### Errors:

None.

#### Description:

As ProcAlt but does not wait for a ready channel. If no channel is ready ProcSkipAlt returns immediately with the value  $-1$ .

#### Example:

```
/* select from channels cl, c2, c3 */
#include <process.h>
Channel *c1, *c2, *c3;
int i;
/* set up channels */
i = \text{ProcSkipAlt}(c1, c2, c3, NULL);switch (i)
{
 case -1: /* no channel ready */case 0: /* c1 selected */
           /* consume input from cl */
           break;
 case 1: /* c2 selected */
```
ť

ţ

```
/* consume input from c2 */
           break;
  case 2: /* c3 selected *//* consume input from c3 */
           break;
\mathbf{I}
```
See also:

ProcAlt ProcSkipAltList

# ProcSkipAltList Checks <sup>a</sup> list of channels for ready input.

Synopsis:

```
#include <process.h>
int ProcSkipAltList(Channel **clist);
```
# Arguments:

Channel \*\*clist An array of pointers to channels terminated by NULL.

Results:

As ProcSkipAlt.

Errors:

None.

Description:

As ProcSkipAlt but takes a list of pointers to channels.

See also:

ProcSkipAlt

# ProcStop Deschedules <sup>a</sup> process.

Synopsis:

'include' <process.h> void ProcStop(void);

# Arguments:

None.

Results:

Returns no result.

Errors:

None.

Description:

Stops the current process.

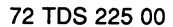

August 1990

# ProcTime Determines the transputer clock time.

# Synopsis:

```
#include <process.h>
int \texttt{ProcTime}();
```
# Arguments:

None.

# Results:

Returns the value of the transputer clock.

# Errors:

None.

# Description:

Determines the transputer clock time. The value of the high priority clock is returned for high priority processes and the value of the low priority clock is returned for low priority processes. Values returned by this function can be used by ProcTimeAfter, ProcTimePlus, and ProcTimeMinus.

# See also:

ProcTimeAfter ProcTimePlus ProcTimeMinus

# ProcTimeAfter Determines relationship of clock values.

## Synopsis:

•

```
#include <process.h>
int ProcTimeAfter(const int timel, const int time2);
```
## Arguments:

int time1 A transputer clock value returned by ProcTime.

int time2 <sup>A</sup> transputer clock value returned by ProcTime.

## Results:

Returns 1 if timel is after time2, otherwise O.

# Errors:

None.

# Description:

Determines the relationship between two transputer clock values. Remember that the transputer clock is cyclic.

## See also:

ProcTime ProcTimePlus ProcTimeMinus

# **ProcTimeMinus** Subtracts two transputer clock values.

## Synopsis:

```
#include <process.h>
int ProcTimeMinus(const int timel, const int time2);
```
## Arguments:

int time1 A transputer clock value returned by ProcTime. int time2 A transputer clock value returned by ProcTime.

#### Results:

Returns the result of subtracting time2 from timel.

#### Errors:

None.

# Description:

Subtracts one clock value from another using modulo arithmetic. No overflow checking takes place and the clock values are cyclic.

## See also:

ProcTime ProcTimeAfter ProcTimeMinus

# ProcTimePlus Adds two transputer clock values.

Synopsis:

```
#include <process.h>
int ProcTimePlus(const int timel, const int time2);
```
## Arguments:

timel/time2 Clock values returned by ProcTime.

#### Results:

Returns the result of adding timel to time2.

#### Errors:

None.

#### Description:

Adds one clock value to another using modulo arithmetic. No overflow checking takes place and the values are cyclic.

#### See also:

ProcTime ProcTimeAfter ProcTimeMinus

**ProcTimerAlt** Checks input channels or times out.

# Synopsis:

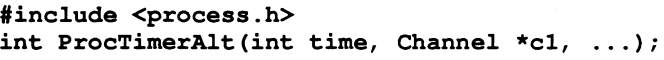

## Arguments:

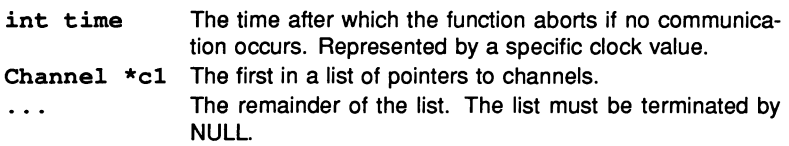

## Results:

Returns an index to the parameter list, or  $-1$  if the routine times out.

## Errors:

None.

## Description:

As ProcAlt but controlled by a timeout. If time is exceeded before any communication occurs the routine terminates and returns the value  $-1$ .

## Example:

```
/* select from channels c1, c2, c3 */
#include <process.h>
Channel *c1, *c2, *c3;
int i;
/* set up channels */
i = ProcTimerAlt(ProcTimePlus(ProcTime(), 50000),
                 cl, c2, c3, NULL);
switch (i)
\mathbf{f}case -1: /* timed out */case 0: /* cl selected */
           /* consume input from c1 */;
```

```
break;
case 1: /* c2 selected *//* consume input from c2 */
        break;
case 2: /* c3 selected *//* consume input from c3 */
        break;
```
See also:

 $\mathbf{r}$ 

ProcAlt ProcTimerAltList

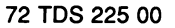

# ProcTimerAltList Checks a list of channels or times out.

## Synopsis:

```
#include <process.h>
int ProcTimerAltList(int time, Channel **clist)
```
## Arguments:

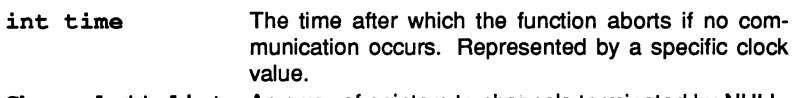

#### Channel \*\*clist An array of pointers to channels terminated by NULL.

## Results:

Returns no result.

## Errors:

None.

## Description:

As ProcTimerAlt, but takes an array of pointers to channels.

## See also:

ProcTimerAlt

# **ProcWait** Suspends <sup>a</sup> process for <sup>a</sup> specified time.

Synopsis:

#include <process.h> void ProcWait(int time);

## Arguments:

int time The time delay measured in transputer clock ticks.

Results:

Returns no result.

Errors:

None.

## Description:

Suspends execution of a process for a specified period of time. When the period expires, the process starts.

See also:

ProcAfter

**putc** Writes <sup>a</sup> character to <sup>a</sup> file stream.

# Synopsis:

#include <stdio.h> int putc(int c, FILE \*stream};

# Arguments:

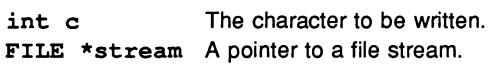

## Results:

Returns the character written if the write is successful, or EOF if a write error occurs.

## Errors:

putc returns EOF if a write error occurs.

# Description:

putc converts c to an unsigned char, writes it to the output stream pointed to by stream, and advances the read/write position indicator for the file stream.

putc is not included in the reduced library.

## See also:

fputc

# putchar Writes a character to standard output.

Synopsis:

#include <stdio.h> int putchar(int c);

#### Arguments:

int c The character to be written.

## Results:

Returns the character written if successful. If a write error occurs, putchar returns EOF.

Errors:

putchar returns EOF if a write error occurs.

#### Description:

putchar converts c to an unsigned char, writes it to the standard output stream, and 'advances the read/write position indicator for the file stream.

putchar is not included in the reduced library.

See also:

fputc qetchar putc

puts Writes a line to standard output.

Synopsis:

#include <stdio.h> int puts(const char \*s);

# Arguments:

const char \*s A pointer to the string to be written.

# Results:

Returns non-negative if successful, EOF if unsuccessful.

# Errors:

puts returns EOF if unsuccessful.

# Description:

puts writes the string pointed to by s to the standard output file stream, followed by a newline character. The write does not include the string terminating character.

puts is not included in the reduced library.

## See also:

fputs getchar gets putchar

qsort Sorts an array of objects.

## Synopsis:

```
#include <stdlib.h>
void qsort(void *base, size t nmemb, size t size,
           int (*compar) (const void *, const void *));
```
#### Arguments:

```
void *base
size_t nmemb
size_t size
int (*compar) (const
void *, const void *)
                              A pointer to the start of the array.
                              The number of objects in the array.
                              The size of the array objects.
                              A pointer to the comparison function.
```
#### Results:

Returns no value.

Errors:

None.

#### Description:

qsort sorts objects in the array pointed to by base into ascending order, according to comparisons performed by the function pointed to by compar. The array contains nmemb objects of size bytes.

The comparison function must return an integer less than, equal to, or greater than zero, depending on whether the first argument to the function is considered to be less than, equal to, or greater than the second argument.

## Example:

```
'include <stdio.h>
'include <stdlib.h>
int sort compare(const void *arg1,
                   const void *arg2)
\mathbf{f}return (int) (* ((int *) arg1) - * ((int *) arg2));ſ
int main ()
```

```
\mathbf{f}int i [10] = {1, 4, 6, 5, 2, 7, 9, 3, 8, 0};
  int j;
  qsort(i, 10, sizeof(int), sort_compare);
   for (j = 0; j < 10; ++j)<br>printf("%d\n", i[j]);
\mathbf{I}
```
See also:

bsearch

raise Sends a signal to the executing program.

Synopsis:

#include <signal.h> int raise(int sig);

# Arguments:

int sig <sup>A</sup> signal number, as defined in signal. h.

# Results:

Returns zero (0) if successful, non-zero if unsuccessful.

# Errors:

If raise is called with an unrecognised signal number, it returns a non-zero value.

# Description:

raise is used to send <sup>a</sup> signal to the running program. The actual function called in response to a raise call depends on the function specified in signal.

Signals which can be raised are listed under the signal handling setup function signal.

See also:

signal

# **rand** Generates <sup>a</sup> pseudo-random number.

# Synopsis:

#include <stdlib.h> int rand (void) ;

## Arguments:

None.

# Results:

Returns a positive pseudo-random integer.

# Errors:

None.

# Description:

rand generates a pseudo-random integer in the range 0 to RAND MAX.

Note: Successive calls to the function by unsynchronised parallel processes will each produce a new number from the pseudo-random sequence.

# See also:

srand

**read** Reads bytes from <sup>a</sup> file stream. File handling primitive.

### Synopsis:

#include <iocntrl.h> int read(int fd, char \*buf, int n);

## Arguments:

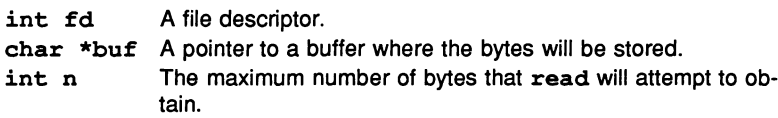

#### Results:

Returns the number of bytes read or  $-1$  on error.

#### Errors:

If an error occurs read sets errno to the value EIO.

#### Description:

read attempts to read n bytes from the file described by fd into the buffer pointed to by buf. read may return a value less than n if an end of file occurred. n may be zero or negative but in these cases no input will occur.

Note: Care should be taken when calling localtime in a concurrent environment. Calls to the function by independently executing, unsynchronised processes may change the return value.

read is not included in the reduced library.

See also:

write

realloc Changes the size of an object in memory.

# Synopsis:

#include <stdlib.h> void \*realloc(void \*ptr, size\_t size);

## Arguments:

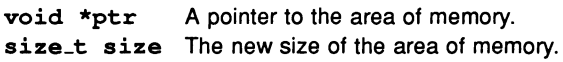

## Results:

Returns a pointer to the allocated space. If it was not possible to allocate size bytes, or if the size requested is zero and the pointer parameter is NULL, realloc returns <sup>a</sup> NULL pointer.

## Errors:

If it is not possible to allocate size bytes, realloc returns <sup>a</sup> NULL pointer. If ptr does not point to an area of memory which was previously allocated by calloc, malloc, or realloc and which has not been deallocated by <sup>a</sup> call to free or realloc, <sup>a</sup> fatal runtime error occurs and the following message is generated:

# Fatal-C\_Library-Error In realloc(), bad pointer or heap corrupted

## Description:

realloc allocates an area of memory of size size, and copies the previously allocated area of memory pointed to by  $ptr$  into the newly allocated area. If the previous area is larger than the new area, the overflow will be lost.

If ptr is NULL, realloc behaves like <sup>a</sup> call to malloc.

If size is zero and  $ptr$  is not a NULL pointer, the object pointed to by  $ptr$  is freed. If ptr is invalid a runtime error from free may be generated.

## See also:

calloc free malloc

### **remove** Removes <sup>a</sup> file.

## Synopsis:

#include <stdio.h> int remove(const char \*filename);

#### Arguments:

const char \*filename A pointer to the filename string.

#### Results:

Returns zero (0) if successful and non-zero if unsuccessful.

#### Errors:

If the remove operation was unsuccessful, remove returns a non-zero value.

#### Description:

remove deletes the file identified by the string pointer filename. If the file is open it will be deleted only if this is permitted by the host system.

remove is not included in the reduced library.

See also:

rename

**rename** Renames <sup>a</sup> file.

## Synopsis:

#include <stdio.h> int rename(const char \*old, const char \*new);

## Arguments:

const char \*old A pointer to the old filename. const char \*new A pointer to the new filename.

#### Results:

Returns zero if rename was successful and non-zero if it was not.

#### Errors:

If the rename was unsuccessful, rename returns a non-zero value.

## Description:

rename changes the name of the file from old string to new string. If <sup>a</sup> file with the new name already exists the existing file will only be overwritten if this is permitted by the host operating system.

rename is not included in the reduced library.

See also:

remove

**rewind** Sets the read/write pointer to the start of <sup>a</sup> file stream.

Synopsis:

#include <stdio.h> void rewind(FILE \*stream);

Arguments:

FILE \*stream A pointer to a file stream.

Results:

No value is returned.

Errors:

None.

#### Description:

rewind sets the read/write position pointer of the file stream stream to the start of the file. The error indicators for the stream are cleared.

rewind is not included in the reduced library.

Example:

```
'include <stdio.h>
int main( void)
{
   FILE *stream;
   stream = fopen("data.dat","w+");
   if (stream == NULL)
      printf("Couldn't open data.dat for write.\n");
   else
   {
      fprintf(stream, "01234");
      rewind (stream) ;
      printf("First character in data.dat is:
              \sqrt{c'\sqrt{n''}}, getc(stream));
   1
1
```
72 TDS 225 00 August 1990

241

/\* \* Output: \* \*/ First character in data.dat is '0'

See also:

fsetpos

72 TDS 225 00

August 1990
$scanf$  Reads formatted data from standard input.

Synopsis:

#include <stdio.h> int scanf(const char \*format,  $\ldots$ );

# Arguments:

const char \*format A format string. Subsequent arguments to the format string.  $\sim$   $\sim$ 

## Results:

Returns the number of inputs which have been successfully converted. If an end-of-file character occurred before any conversions took place, scanf returns EOF.

#### Errors:

If an end of file character occurred before any conversions took place,  $\texttt{scanf}$ returns EOF. Other failures cause termination of the procedure.

#### Description:

scanf matches the data read from the standard input to the specifications set out by the format string, format. The format string can include white space, ordinary characters, or conversion tokens:

1. White space causes the next series of white space characters read to be ignored.

2. Ordinary characters in the format string cause the characters read to be compared to the corresponding character in the format string. If the characters do not match, conversion is terminated.

3. A conversion token in the format string causes the data sequence read in to be checked to see if it is in the specified format. If it is, it is converted and placed in the appropriate argument following the format string. If the data is not in the correct format, conversion is terminated.

The meaning of the format string is as described for fscanf.

Any mismatch between the token format and the data received causes an early termination of scanf.

scanf is not included in the reduced library.

See also:

fscanf

**segread** Reads host processor segment registers. DOS only.

Synopsis:

#include <dos.h> void segread(struct SREGS \*segregs);

Arguments:

struct SREGS \*segregs The read-in values of the segment registers.

Results:

Returns no result.

Errors:

Any error sets errno to the value EDOS. Any attempt to use segread on operating systems other than DOS also sets errno. Failure of the function also generates the server error message:

[Encountered unknown primary tag (50)]

Description:

segread reads the current values of the host 80x86 processor's segment registers into segregs.

segread is not included in the reduced library.

See also:

intdos intdosx

# SemAlloc Allocates and initialises a semaphore.

# Synopsis:

#include <semaphor.h> Semaphore \*SemAlloc(int value);

# Arguments:

int value The initial value of the semaphore.

# Results:

Returns a pointer to an initialised semaphore.

# Errors:

If space cannot be allocated SemAlloc returns a NULL pointer.

# Description:

Allocates space for a semaphore and returns a pointer to it. The semaphore is set to the value parameter.

## See also:

Semlnit

SemInit Initialises an existing semaphore.

Synopsis:

#include <semaphor.h> void SemInit(Semaphore \*sem, int value);

## Arguments:

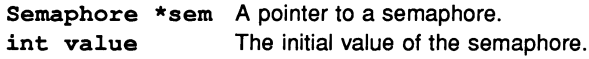

### Results:

Returns no result.

Errors:

None.

# Description:

Semlnit initialises the semaphore pointed to by sem and assigns to it the initial value value.

See also:

SemAlloc

# **SemSignal** Releases <sup>a</sup> semaphore.

Synopsis:

#include <semaphor.h> void SemSiqnal(Semaphore \*sem);

# Arguments:

Semaphore \*sem A pointer to a semaphore.

# Results:

Returns no result.

# Errors:

None.

# Description:

Releases the semaphore pointed to by sem and runs the next process on the semaphore's queue. If no processes are waiting on the queue the semaphore value is incremented.

## See also:

SemWait

# SemWait Acquires a semaphore.

Synopsis:

#include <semaphor.h> void SemWait(Semaphore \*sem);

# Arguments:

Semaphore \*sem A pointer to a semaphore.

Results:

Returns no result.

Errors:

None.

## Description:

Blocks the current process if the semaphore is already set to zero (acquired), otherwise acquires the semaphore, decrements it, and continues the process. Blocked processes do not continue until the semaphore is released by a call to SemSignal by another process.

See also:

SemSignal

# server\_transaction Calls any ISERVER function.

Synopsis:

```
#include <iocntrl.h>
int server transaction(char *message, int length,
                       char *reply);
```
# Arguments:

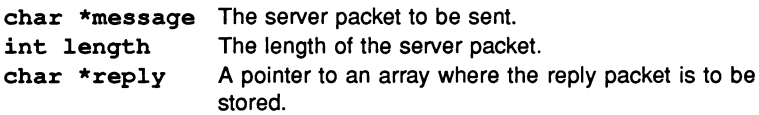

# Results:

Returns the length in bytes of the server reply packet, or  $-1$  if an error occurs.

# Errors:

Error codes returned are as follows:

- 1 Length is less than the minimum server transaction of 8 bytes.
- 2 Length is greater than 510.
- 3 Length is not an even number.

# Description:

The runtime library provides functions which access a defined subset of IS-ERVER functions. Some server functions are therefore not directly accessible by C function calls.

server\_transaction allows controlled access to any ISERVER function from a C program. It allows the full functionality of the supplied ISERVER to be used from C and supports the calling of user-defined functions and alternative servers. A list of callable functions supplied with the standard toolset ISERVER can be found in appendix D 'ISERVER protocol' of the accompanying User Manual.

server\_transaction sends the packet pointed to by message, of length length, to the server. The server reply is stored in the array pointed to by reply.

For those familiar with occam, server\_transaction performs the equivalent of the following occam output and input statements:

ToServer ! length::message FromServer? replylen::reply

where: ToServer and FromServer are the server channels.

length and replylength are the packet lengths and message and reply are the data packets themselves.

replylen is the value returned by the function if no error occurs.

server\_transaction provides low level access to the server in a secure manner. The user constructed packet is forwarded to the server, and the reply sent, via *protected* channels.

Note: There is no protection against the message and reply pointers being the same, in which case the original message packet is overwritten.

The following example uses server\_transaction to obtain the transputer board size by calling the Getenv server function.

The structure of the packet to request the boardsize environment variable is given below. Numbers along the top row are Byte numbers.

o 1 2 3 4 5 6 7 8 9 10 11 12 <sup>32</sup> <sup>10</sup> <sup>00</sup> <sup>I</sup> BOA R D S <sup>I</sup> Z E

Byte 0 is the tag of the Getenv function. Bytes 1 and 2 make up a 16 bit number which represents the length of the string **IBOARDSIZE**. The string follows from byte 3 onwards.

The reply packet is similar except that byte 0 is the result byte and the string contains the value of the environment variable.

Example:

```
'include <misc.h>
'include <stdio.h>
int main ()
{
  char message[512], reply[512];
  /* 512 byte buffers */
  char *name = "IBOARDSIZE";
```

```
/* The env variable of interest */
int length, i;
/* set up packet to send */
message [0] = 32; \frac{1}{2} detenv tag */
message[1] = strlen(name);/* length of env variable name */
message [2] = 0;strcpy(&message[3], name);
/* calculate total length of packet */
length = 3 + strlen(name);/* make sure length is an even number */
length = (length + 1) \in \sim 1;/* perform the transaction */
length = server transaction(message, length, reply);
/* process reply */
if (lenqth == -1)printf("error in server transaction\n");
else
{
  /* print out result byte */
  printf("result = \delta \ln", reply[0]);
  /* print out length of env variable value */
  printf("length of result string = d\pi", reply[1]);
  /* terminate the result string */
  reply[(int)reply[1] + 3] = \sqrt{0'};
  /* print out the result string */
  printf("string = [8s]\n\in, {reply[3]};
\mathbf{I}
```
 $\mathbf{I}$ 

# set\_abort\_action Sets/queries action taken by abort.

Synopsis:

#include <misc.h> int set\_abort\_action(int mode);

#### Arguments:

int mode The mode to be set.

## Results:

Returns the previous termination mode (the mode in operation before set\_abort\_action was called).

#### Errors:

None.

#### Description:

Sets, or queries, the mode of termination for abort. mode can have any of the following values:

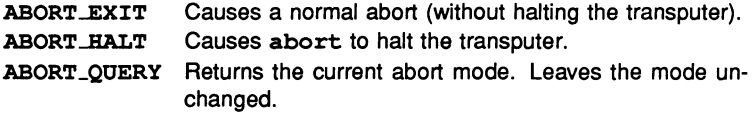

If ABORT-HALT is used abort first enables HALT mode by setting the Halt-On-Error flag and then sets the processor Error flag. When the transputer halts the following message is displayed by the server:

Error: Transputer error flag has been set.

Note: Care should be taken when calling set\_abort\_action in a concurrent environment. Calls to the function by independently executing, unsynchronised processes may change the abort action. set-abort\_action should normally be called at the start of the program to set the action of abort for the entire program.

#### See also:

abort

# setbuf Controls file buffering.

# Synopsis:

#include <stdio.h> void setbuf(FILE \*stream, char \*buf);

# Arguments:

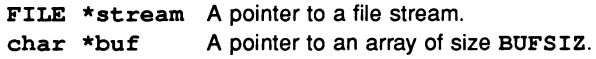

# Results:

Returns no value.

Errors:

None.

# Description:

setbuf may be called after the file associated with stream has been opened, but before it has been read from or written to. setbuf causes stream to be fully buffered in the array buf. It is equivalent to a call to setvbuf with the values \_IOFBF for mode and BUFSIZ for size. If buf is <sup>a</sup> NULL pointer, the stream will not be buffered.

setbuf is not included in the reduced library.

See also:

setvbuf

# set imp Sets up a non-local jump.

Synopsis:

#include <setjmp.h>  $int setimp(imp_buf env);$ 

# Arguments:

 $imp_buf$  env An array into which a copy of the calling environment is put.

#### Results:

When first called, set  $\mathbf{p}$  stores the calling environment in env and returns zero. After a subsequent call to long imp it returns a value set by long imp, which is always non-zero.

#### Errors:

The set imp function should only appear in one of the following contexts:

- The entire controlling expression of a selection or iteration statement.
- One operand of a relational or equality operator with the other operand being an integral constant expression. The resultant expression controls a selection or iteration statement.
- The operand of a unary ! operator. The resultant expression controls a selection or an iteration statement.
- The complete expression of an expression statement.

## Description:

set jmp is used to set up a non-local goto by saving the calling environment in env. This environment is used by the long imp function.

When first called, set imp stores the calling environment in env and returns zero. A subsequent call to long imp using env will cause execution to continue as if the call to setjmp had just returned with the value given in the call to longjmp. This value will always be non-zero.

See also:

lonqjmp

setlocale Sets or interrogates part of the program's locale.

Synopsis:

```
#inc1ude <10ca1e.h>
char *set10ca1e(int category, const char *10ca1e);
```
# Arguments:

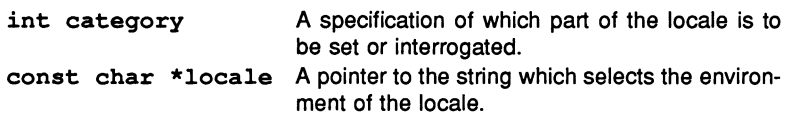

# Results:

Returns "C" if locale is NULL, if \*10ca1e is NULL, or if \*10ca1e is "C". Otherwise returns NULL.

# Errors:

Returns NULL if the parameters are invalid.

# Description:

setlocale sets or interrogates part of the program's locale according to the values of category (the part to be set) and locale (a pointer to <sup>a</sup> string describing the environment to which it is to be set).

category can take the following values:

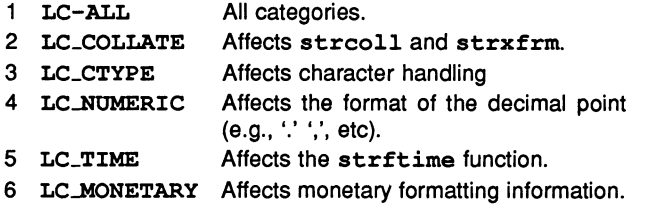

If locale is <sup>a</sup> null string, set10ca1e returns the current locale for the given category. In the current implementation the only acceptable locale is "C".

# See also:

10ca1econv

setvbuf Defines the way that a file stream is buffered.

Synopsis:

```
#include <stdio.h>
int setvbuf(FILE *stream, char *buf, int mode,
            size t size);
```
Arguments:

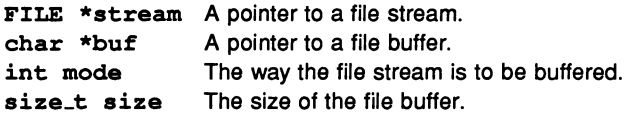

Results:

setvbuf returns zero if successful, and non-zero if the operation fails.

#### Errors:

If mode or size is invalid, or stream cannot be buffered, setvbuf returns a non-zero value.

#### Description:

set vbuf may be called after the file associated with stream has been opened, but before it has been read from or written to. set what causes stream to be buffered in the format specified by mode. Valid formats are:

- 1 \_IOFBF Fully buffered I/O
- 2 \_IOLBF Line buffered output
- 3 \_IONBF Unbuffered I/O

The buffer used is of size bytes. If buf is not a NULL pointer, it is used as the buffer, otherwise an internally allocated array is used.

setvbuf is not included in the reduced library.

See also:

setbuf

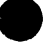

signal Defines the way that errors and exceptions are handled.

# Synopsis:

#include <signal.h> void  $(*signal(int sig, void (*func)(int)) (int);$ 

# Arguments:

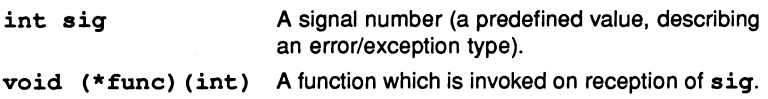

# Results:

If the signal number is recognised a pointer to the function previously associated with the signal number  $\sin \alpha$  is returned, otherwise SIG\_ERR is returned.

# Errors:

If the predefined error/exception value is not recognised by signal, signal returns SIG-ERR and sets errno to the value ESIGNUM.

# Description:

signal specifies the functions to be called on reception of particular, predetermined signal values.

func can be any user-defined function. or one of the following two predefined functions which are implemented as macros in the signal. <sup>h</sup> header file:

- SIG. DFL Uses the default system error/exception handling for the predefined value.
- SIG\_IGN Ignores the error/exception.

The functions will then be called in response to a "raise" or other invocation of the signal handler. using a signal number as a parameter. If the second parameter is a function other than SIG\_DFL or SIG\_IGN, SIG\_DFL will be called. and then the function.

When a signal is raised the default signal handling is reset by a call of the form signal (sig, SIG\_DFL) and then the signal handler function is called. If sig takes the value SIGILL then the default resetting still occurs.

The available signal numbers are as follows:

- 1 SIGABRT Abort error
- 2 SIGFPE Arithmetic exception
- 3 SIGILL Illegal instruction
- 4 SIGINT Attention request from user
- 5 SIGSEGV Bad memory access
- 6 SIGSTERM Termination request
- 8 SIGIO Input/output possible
- 9 SIGORG Urgent condition on I/O channel
- 10 SIGPIPE Write on pipe with no corresponding read
- 11 SIGSYS Bad argument to system call
- 12 SIGALRM Alarm clock
- 13 SIGWINCH Window changed
- 14 SIGLOST Resource lost
- 15 SIGUSRl User defined signal
- 16 SIGUSR2 User defined signal
- 17 SIGUSR3 User defined signal

The default handling and handling at program startup for all signals except SIGABRT and SIGTERM is no action. For SIGABRT the handling depends on set\_abort\_action, and for SIGTERM the program is terminated via <sup>a</sup> call to  $exit$  with the parameter  $EXT$ 

Example:

```
/*
* To arrange that an interrupt by the user
* should not go through the default exception
* handling system, call
*
*
*
* If the signal is then raised in a
       signal( SIGILL, SIG IGN )
* later part of the program:
*
       raise( SIGILL )
* the signal will be ignored.
*/
```
Note: Care should be taken when using signal in <sup>a</sup> concurrent environment. Although simultaneous access to the function is controlled through a semaphore,

the registration of a function with the same signal number, for example by independent parallel processes overrides the previous value.

See also:

raise

sin Calculates the sine of the argument.

Synopsis:

#include <math.h> double sin(double x);

Arguments:

double x A number in radians.

Results:

Returns the sine of x in radians.

Errors:

None.

Description:

sin calculates the sine of a number (given in radians).

# sinf Calculates the sine of a float number.

Synopsis:

#include <mathf.h> float sinf(float x);

## Arguments:

float <sup>x</sup> <sup>A</sup> number in radians.

Results: Returns the sine of x in radians.

Errors:

None.

Description: float form of sin.

See also:

sin

 $\sinh$  Calculates the hyperbolic sine of the argument.

Synopsis:

#include <math.h> double sinh(double x);

# Arguments:

double x A number.

# Results:

Returns the hyperbolic sine of x.

# Errors:

<sup>A</sup> range error will occur if x is so large that sinh would result in an overflow. In this case sinh returns the value HUGE\_VAL (with the same sign as the correct value of the function) and errno is set to ERANGE.

# Description:

sinh calculates the hyperbolic sine of a number.

sinhf Calculates the hyperbolic sine of a float number.

Synopsis:

#include <mathf.h> float sinhf(float x);

# Arguments:

float <sup>x</sup> <sup>A</sup> number.

Results: Returns the hyperbolic sine of x.

Errors: A range error will occur if  $x$  is so large that  $sinh f$  would result in an overflow. In this case sinhf returns the value HUGE\_VAL\_F (with the same sign as the correct value of the function) and errno is set to ERANGE.

Description: float form of sinh.

See also:

sinh

sprintf Writes a formatted string to a string.

Synopsis:

```
'include <stdio.h>
int sprintf(char *s, const char *format, ...);
```
Arguments:

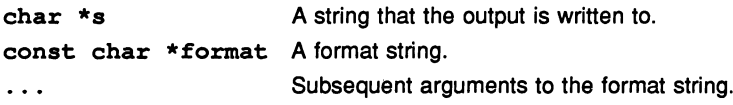

#### Results:

Returns the number of characters written, excluding the string terminating character.

#### Errors:

None.

#### Description:

sprintf writes the string pointed to by format to s. When sprintf encounters a percent sign (%) in the format string, it expands the equivalent argument into the format defined by the tokens after the %.

For the meaning of the format string see the description of fprintf.

Each token acts on the equivalent argument, that is, the third token relates to the third argument after the format string. There must be a single argument for each token. If the token or its equivalent argument is invalid, the behaviour is undefined.

To use sprintf in the reduced library include the header file stdiored. h.

See also:

fprintf

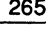

sqrt Calculates the square root of the argument.

Synopsis:

#include <math.h> double sqrt(double x);

# Arguments:

double x A number.

# Results:

Returns the non-negative square root of x.

## Errors:

A domain error will occur if x is negative. In this case errno is set to EDOM.

# Description:

sqrt calculates the square root of a number.

# sqrtf float form of sqrtf.

Synopsis:

#include <mathf.h> float sqrtf(float x);

# Arguments:

float x <sup>A</sup> number.

#### Results:

Returns the non-negative square root of x.

#### Errors:

A domain error will occur if x is negative. In this case errno is set to EDOM.

# Description:

float form of sqrt.

See also:

sqrt

**srand** Sets the seed for pseudo-random numbers generated by rand.

Synopsis:

#include <stdlib.h> void srand(unsigned int seed);

# Arguments:

unsigned int seed The new seed to be used by rand.

Results:

No value is returned.

Errors:

None.

# Description:

srand causes rand to be seeded with the value seed. Subsequent calls to rand will start a new sequence of pseudo-random numbers. If srand is called again with the same value of seed the random number sequence will be repeated.

If rand is called before any calls to srand have been made the effect will be the same as if srand had been called with a seed value of 1.

See also:

rand

sscanf Reads formatted data from a string.

Synopsis:

```
#include <stdio.h>
int sscanf (const char *s, const char *format, \ldots);
```
Arguments:

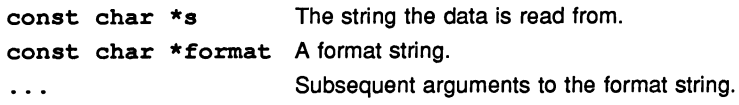

## Results:

Returns the number of inputs which have been successfully converted. If a string terminating character occurred before any conversions took place, sscanf returns EOF.

## Errors:

If a string terminating character occurred before any conversions took place, sscanf returns EOF. Other failures cause termination of the procedure.

## Description:

sscanf matches the data read from the string s to the specifications set out by the format string. The format string can include white space, ordinary characters, or conversion tokens, which are interpreted as follows:

- White space causes the next series of white space characters read to be ignored.
- Ordinary characters in the format string cause the characters read to be compared to the corresponding character in the format string. If the characters do not match, conversion is terminated.
- A conversion token in the format string causes the data sequence read in to be checked to see if it is in the specified format. If it is, it is converted and placed in the appropriate argument following the format string. If the data is not in the correct format, conversion is terminated.

The conversion tokens are those described in fscanf.

Each token acts on the equivalent argument, that is, the third token relates to

the third argument after the format string. There must be a single conversion sequence received for each token. If the token is invalid, the behaviour is undefined.

Any mismatch between the token format and the data received causes an early termination of sscanf.

To use sscanf in the reduced library include the header file stdiored.h.

See also:

fscanf

# strcat Appends one string to another.

Synopsis:

```
#include <strinq.h>
char *strcat(char *sl, const char *s2);
```
#### Arguments:

 $char * s1$  A pointer to the string to be extended. const char \*s2 A pointer to the string to be appended.

Results:

Returns the unchanged value of s1.

Errors:

None.

#### Description:

strcat appends the string pointed to by s2 (including the null terminating character) onto the end of the string pointed to by  $s1$ . The first character of  $s2$ overwrites the null terminating character of s1.

See also:

strncat

strchr Finds the first occurrence of a character in a string.

Synopsis:

#include <strinq.h> char \*strchr(const char \*s, int c);

## Arguments:

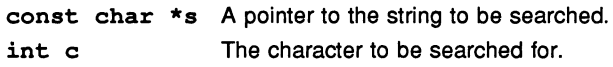

# Results:

If the character is found, strchr returns a pointer to the matched character. It returns a null pointer if the character c is not in the string.

## Errors:

None.

## Description:

strchr finds the first occurrence of c in the string pointed to by s. The search includes the null terminating character.  $c$  is converted to a char before the search begins.

# Example:

char string $[50] = "fdakjrejnij";$ char \*n pointer;

 $n$  pointer = strchr(string, 'n');

See also:

memchr strpbrk strrchr

strcmp Compares two strings.

Synopsis:

#include <strinq.h> int strcmp(const char \*sl, const char \*s2);

## Arguments:

const char \*sl <sup>A</sup> pointer to one of the strings to be compared. const char \*s2 A pointer to the other string to be compared.

Results:

Returns the following :

A negative integer if the s1 string is numerically less than the s2 string.

A zero value if the two strings are numerically the same.

A positive integer if the s1 string is numerically greater than the s2 string.

#### Errors:

None.

## Description:

strcmp compares the two strings pointed to by s1 and s2. The comparison is of the numerical values of the ASCII characters.

See also:

memcmp strcoll strncmp

**strcoll** Compares two strings (transformed according to the program's locale).

Synopsis:

#include <strinq.h> int strcoll(const char \*sl, const char \*s2);

# Arguments:

const char \*sl <sup>A</sup> pointer to one of the strings to be compared. const char \*s2 A pointer to the other string to be compared.

## Results:

Returns the following:

A negative integer if the s1 string is numerically less than the s2 string.

A zero value if the two strings are numerically the same.

A positive integer if the s1 string is numerically greater than the s2 string.

# Errors:

None.

# Description:

strcoll compares the two strings pointed to by s1 and s2. Before comparison takes place the two strings are transformed according to the LC\_COLLATE category of the program's locale. Since the only permissible locale in the current implementation is "C", strcoll is equivalent to strcmp.

The string comparison is of the characters' numerical ASCII codes.

See also:

memcmp strcmp strncmp

# **strcpy** Copies a string into an array.

Synopsis:

```
#include <string.h>
char *strcpy(char *sl, const char *s2);
```
#### Arguments:

char \*sl const char \*s2 A pointer to the string used as the copy source. A pointer to the array used as the copy destination.

#### Results:

Returns the unchanged value of s1.

#### Errors:

The behaviour of strcpy is undefined if the source and destination overlap.

#### Description:

strcpy copies the source string (pointed to by s2) into the destination array (pointed to by s1). The copy includes the null terminating character. The behaviour of strcpy is undefined if the source and destination overlap.

Calls to strcpy can be replaced by the compiler predefine \_strcpy by redefining the function name.  $\_strong$  is implemented directly as transputer assembly code in selected cases. For further details see section 11.4 in the accompanying User Manual.

See also:

strncpy \_strcpy

strcspn Counts the number of characters at the start of a string which do not match any of the characters in another string.

Synopsis:

```
#include <string.h>
size_t strcspn(const char *s1, const char *s2);
```
# Arguments:

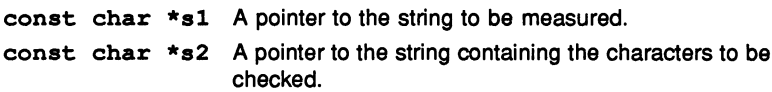

# Results:

Returns the length of the unmatched segment.

# Errors:

None.

# Description:

strcspn counts the characters in the string pointed to by s1 which are not in the string pointed to by s2. As soon as strcspn finds <sup>a</sup> character present in both strings it stops and returns the number of characters counted.

The null terminating character is not considered to be part of the s2 string.

Example:

```
#include <stdio.h>
#include <string.h>
int main ( void )
/* Print string up to any
                       numeric characters. */
\mathbf{f}char *dec string = "1234567890";
   char *given string = "Hello there 123hello";
   size t no chars;
   no chars = strcspn(given string, dec string);
   given string[no chars] = \sqrt{0'};
   puts(given string); /* prints "Hello there" */
```
 $\mathbf{I}$ 

See also:

strspn strtok

72 TDS 225 00

**strerror** Converts an error number into an error message string.

# Synopsis:

#include <string.h> char \*strerror(int errnum);

## Arguments:

int errnum The error number to be converted.

## Results:

Returns a pointer to the error message string.

## Errors:

None.

#### Description:

strerror generates one of the following error messages according to the value of errnum:

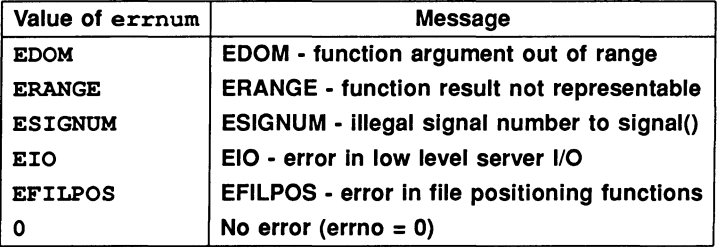

If errnum is not one of the above values the following error is generated:

## Error code (errno) errnum has no associated message

Note: Care should be taken when calling strerror in a concurrent environment. Calls to the function by independently executing, unsynchronised processes may corrupt the returned error string.

## See also:

perror
strftime Does a formatted conversion of a tm structure to a string.

# Synopsis:

```
#include <time.h>
size t strftime(char *s, size t maxsize,
                const char *format ,
                const struct tm *timeptr);
```
# Arguments:

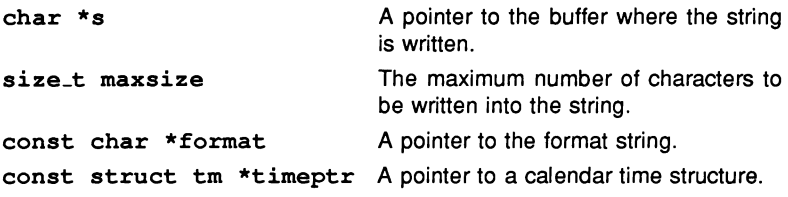

# Results:

If the number of characters written is less than maxsize, strftime returns the number of characters written, otherwise strftime returns zero (0).

# Errors:

If the number of characters to be written exceeds maxsize, strftime returns zero, and the contents of the string pointed to by s are undefined.

# Description:

strftime is used to convert the values in a time structure according to the demands of a format string, and to write the resulting string to a string. The format string consists of ordinary characters and tokens. Normal characters are written directly to s, and tokens are expanded. Tokens are single characters, preceded by the percent character %.

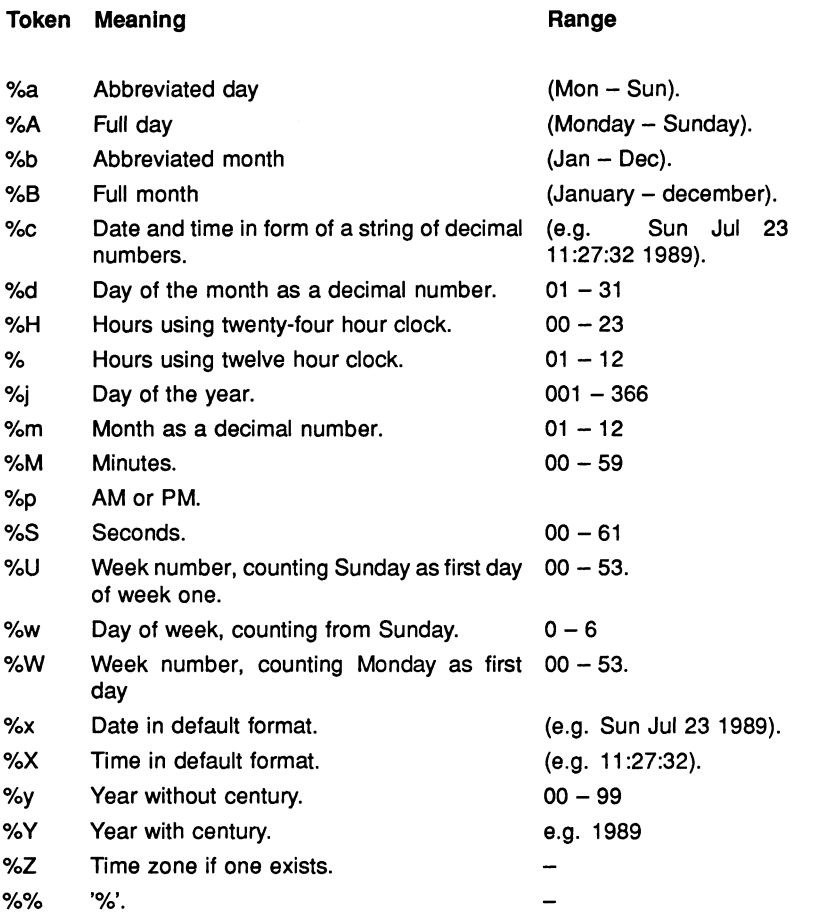

 $\cdot$ 

 $\sqrt{2}$ 

# Example:

```
'include <stdio.h>
'include <time.h>
/* Display the day in different ways */
int main( void
{
  char day line[300];
   struct tm *calendar;
  time_t current;
  time( &current );
  calendar = localtime( & current );strftime (day line, 300,
             "Different days are %a, %A, %j, %d, %w",
             calendar);
  printf(day_line);
ł
```
# See also:

asctime ctime localtime clock difftime mktime time

# strlen Calculates the length of a string.

# Synopsis:

#include <string.h> size\_t strlen(const char \*s);

# Arguments:

const char \*s A pointer to the string to be measured.

# Results:

Returns the length of the string (excluding the NULL terminating character).

# Errors:

None.

# Description:

strlen counts the number of characters in the string up to, but not including, the NULL terminating character.

# Example:

```
char *string = "String to be measured";
size t result;
result = strlen(string);/*
 Gives a result of 21
*/
```
strncat Appends one string onto another (up to a maximum number of characters).

# Synopsis:

```
#include <string.h>
char *strncat(char *sl, const char *s2,
              size t n);
```
Arguments:

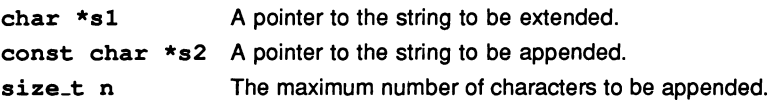

# Results:

Returns the unchanged value of s1.

Errors:

None.

# Description:

strncat copies a maximum of n characters from the string pointed to by s2 (excluding the null terminating character) onto the end of the string pointed to by s1. The first character of s2 overwrites the null terminating character of s1. A null terminating character is appended to the end of the result.

#### See also:

strcat

strncmp Compares the first n characters of two strings.

# Synopsis:

#include <string.h> int strncmp(const char \*sl, const char \*s2, size  $t$  n);

# Arguments:

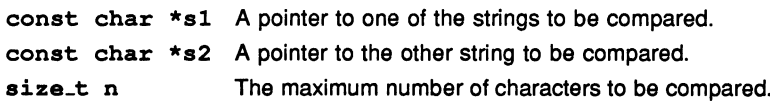

# Results:

# Returns:

A negative integer if the s1 string is numerically less than the s2 string.

A zero value if the two strings are numerically the same.

A positive integer if the s1 string is numerically greater than the s2 string.

# Errors:

None.

# Description:

strncmp compares up to the first n characters of the strings pointed to by s1 and s2.

The comparison is of the numerical values of the ASCII characters.

# Example:

```
/*
  Compares two strings
*/
char string1[50], string2[50];
int result;
```
strcpy(string1, "Text"); strcpy(strinq2, "Textual difference");  $result = strncmp(string1, string2, 4);$ /\* strncmp returns 0 \*/

See also:

memcmp strcmp strcoll strncmp

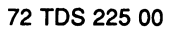

**strncpy** Copies a string into an array (to a maximum number of characters).

# Synopsis:

```
#include <string.h>
char *strncpy(char *s1, const char *s2, size_t n);
```
# Arguments:

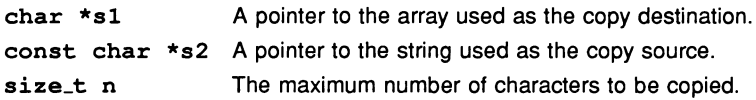

# Results:

Returns the unchanged value of s1.

# Errors:

The behaviour of strncpy is undefined if the source and destination overlap.

# Description:

strncpy copies up to n characters from the source string (pointed to by s2) into the destination array (pointed to by s1). The behaviour of strcpy is undefined if the source and destination overlap.

If the source string is less than n characters long, the extra spaces in the destination array will be filled with null characters.

See also:

strcpy

strpbrk Finds the first character in one string present in another string.

# Synopsis:

```
#include <strinq.h>
char *strpbrk(const char *sl, const char *s2);
```
#### Arguments:

const char \*sl <sup>A</sup> pointer to the string to be searched. const char \*s2 A pointer to.the string containing the characters to be searched for.

# Results:

Returns a pointer to the first character found in both strings. If none of the characters in the  $s2$  string occur in the  $s1$  string,  $s$ trobrk returns a null pointer.

#### Errors:

None.

# Description:

strpbrk finds the first character in the string pointed to by s1 which is also contained within the string pointed to by s2.

# Example:

```
/* Return a pointer to the first occurrence of
                            'r', 'c', or 'm', */
'include <stdio.h>
#include <string.h>
int main ()
{
  char *string = "The Inmos C Compiler";
  char *result;
  result = strpbrk(string, "rem");
 printf("%s\n", result);
\mathbf{I}/* result = "mos C Compiler" */
```
72 TDS 225 00

# See also:

strchr strrchr

72 TDS 225 00

August 1990

 $\ddot{\phantom{0}}$ 

strrchr Finds the last occurrence of a given character in a string.

Synopsis:

```
#include <strinq.h>
char *strrchr(const char *s, int c);
```
#### Arguments:

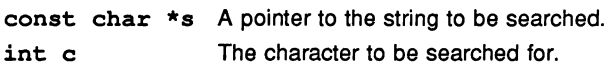

Results:

Returns a pointer to the last occurrence of the character.

#### Errors:

Returns NULL if c does not occur in the string.

# Description:

strchr finds the last occurrence of c in the string pointed to by s. The search includes the null terminating character. c is converted to a char before the search begins.

#### Example:

```
/* Finds the last time that '9' occurs
                            in a string */
'include <stdio.h>
'include <string.h>
int main ()
\sqrt{ }char *string = "9 times 9 = 81";
   char *result;
   result = strchr(string, '9');printf("%s\n", result );
                 /* result = "9 = 81" */
\mathbf{I}
```
See also: strpbrk strchr

strspn Counts the number of characters at the start of a string which are also in another string.

# Synopsis:

```
#include <strinq.h>
size_t strspn(const char *s1, const char *s2);
```
#### Arguments:

const char \*sl <sup>A</sup> pointer to the string to be measured. const char  $*s2$  A pointer to the string containing the characters to be looked for.

#### Results:

Returns the length of the matched segment.

# Errors:

None.

# Description:

strspn counts the characters in the string pointed to by s1 which are also present in the string pointed to by s2. As soon as strspn finds <sup>a</sup> character in the first string which is not present in the second string, it stops and returns the number of characters counted.

# Example:

```
#include <string.h>
#include <stdio.h>
int main( void)
{
   char *string = "cracking";
   size t result;
   result = strspn(string, "arc");printf("%d\n", result ); /* 4 in this case */
\mathbf{I}
```
#### See also:

strcspn strtok

72 TDS 225 00

August 1990

strstr Finds the first occurrence of one string in another.

# Synopsis:

#include <string.h> char \*strstr(const char \*sl, const char \*s2);

# Arguments:

const char \*sl <sup>A</sup> pointer to the string to be searched. const char \*s2 A pointer to the string to be searched for.

# Results:

Returns a pointer to the string, if found. If s2 points to a string of zero length, the function returns  $s1$ . If the  $s2$  string does not occur within the  $s1$  string the function returns NULL.

# Errors:

None.

# Description:

strstr finds the first occurrence of the s2 string (excluding the null terminating character) in the  $s1$  string.

#### Example:

```
#include <string.h>
#include <stdio.h>
int main ()
{
   char *string1 = "string to be searched";
   char *string2 = "sea";print(f("8s\n'', start(xtriangle, string1, string2));\mathbf{I}/* Displays "searched" */
```
#### See also:

strpbrk strspn

strtod Converts the initial part of a string to a double and saves a pointer to the rest of the string.

# Synopsis:

#include <stdlib.h> double strtod(const char \*nptr, char \*\*endptr);

#### Arguments:

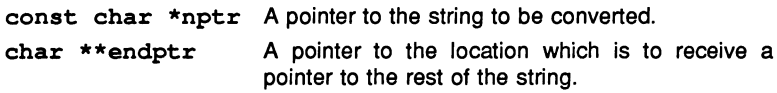

#### Results:

Returns the converted value if the conversion is successful. If no conversion is possible, strtod returns zero.

#### Errors:

If the result would cause overflow, errno is set to ERANGE and the value HUGE\_VAL is returned. If the result would cause underflow, errno is set to ERANGE and zero is returned.

#### Description:

strtod converts the initial part of the string pointed to by nptr to a number represented as <sup>a</sup> double. strtod expects the string to consist of the following sequence:

- 1. Leading white space (optional).
- 2. A plus or minus sign (optional).
- 3. A sequence of decimal digits, which may contain a decimal point.
- 4. An exponent (optional) consisting of an 'E' or 'e' followed by an optional sign and a string of decimal digits.
- 5. One or more unrecognised characters (including the null string terminating character).

strtod ignores the leading white space, and converts all the recognised characters. If there is no decimal point or exponent part in the string, a decimal point is assumed after the last digit in the string.

The string is invalid if the first non-space character in the string is not one of the

following characters:

+-.0123456789

If endptr is not NULL, and the conversion took place, a pointer to the unrecognised part of the string is stored in the location pointed to by endptr. If conversion did not take place, the location is set to the value of nptr.

Example:

```
'include <stdio.h>
'include <stdlib.h>
int main ()
{
 char *array = "97824.3E+4Goodbye";
 char *number end;
 double x;
 x = strtod(array, \epsilonnumber end);
 printf("strtod gives f\(n^{\pi}, x);
 printf("Number ended at s\n", number end);
}
/*
Prints:
  strtod gives 978243000.000000
         Number ended at Goodbye
*/
```
See also:

atof atoi atol strtol

strtok Converts a delimited string into a series of string tokens.

Synopsis:

```
#include <strinq.h>
char *strtok(char *sl, const char *s2);
```
# Arguments:

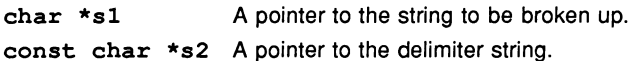

# Results:

Returns a pointer to the first character of a token. A NULL pointer is returned if no token is found.

#### Errors:

None.

#### Description:

strtok is used to break up the string pointed to by s1 into separate strings. The input string is assumed to consist of a series of tokens separated from one another by one of the characters in the delimiter string pointed to by s2.

When strtok is first called, each character in the string pointed to by s1 is checked to see if it is also present in the delimiting string pointed to by s2. strtok recognises the first character which is not in the delimiter string as the start of the first token. If no such character is found it is assumed that there are no tokens in sl, and strtok returns <sup>a</sup> NULL pointer.

Having found the start of a token, the strtok function searches for the end of the token, represented by a character present in the delimiting string. If such a character is found, it is overwritten with the NULL terminating character and strtok saves a pointer to the following character for use in a subsequent call. If no such character is found the token extends to the end of the string. strtok returns a pointer to the first character of the token.

The next token from the string is extracted by calling strtok with <sup>a</sup> NULL pointer as the first parameter. This causes strtok to use the pointer saved during the previous execution.

Note: Care should be taken when calling strtok in a concurrent environment.

Calls to the function by independently executing, unsynchronised processes may change the returned token pointer.

# Example:

```
'include <stdio.h>
#include <string.h>
int main ()
{
    char *string = "String^of things,to,,be^split";
    char *token;
   token = strtok(string, "\uparrow,");
   while (token != NULL)
    {
       printf("Token found = \s \n\ln", token);
       token = strtok(NULL, "^",");\mathbf{r}\mathbf{I}/*
     * Gives the output:<br>* Token found =
     * Token found = String<br>* Token found = of
     * Token found = of<br>* Token found = the
     * Token found = things<br>* Token found = to
     * Token found = to<br>* Token found = be
     \star Token found = be
              Token found = split
     */
```
strtol Converts the initial part of a string to a long integer and saves a pointer to the rest of the string.

Synopsis:

```
#include <stdlib.h>
long int strtol(const char *nptr,
                char **endptr, int base);
```
Arguments:

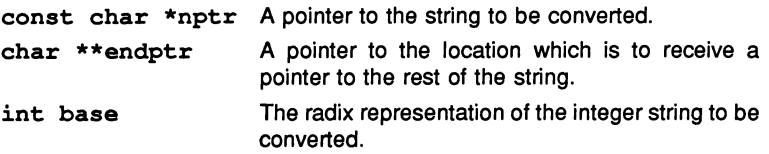

Results: Returns the converted value if the conversion is successful. If no conversion is possible, strtol returns zero. If the result would cause overflow the value LONG\_MAX or LONG\_MIN is returned (depending on the sign of the result).

Errors: If the result would cause overflow the value LONG\_MAX or LONG\_MIN is returned (depending on the sign of the result), and errno is set to ERANGE.

Description: strtol converts the initial part of the string pointed to by nptr to a long integer. strtol expects the string to consist of the following:

- 1. Leading white space (optional).
- 2. A plus or minus sign (optional).
- 3. An octal '0' or hexadecimal 'Ox' or 'OX' prefix (optional).
- 4. A sequence of digits within the range of the appropriate base. The letters 'a'to 'z', and 'A' to 'Z' may be used to represent the values 10 to 35. For example, if base is set to 18, the characters for the values oto <sup>17</sup> ('0' to '9' and 'a' to 'h' or 'A' to 'H') are permitted.
- 5. One or more unrecognised characters (including the null string terminating character).

strtol ignores leading blanks, and converts all recognised characters.

The string is invalid if the first non-space character in the string is not a sign, an octal or hexadecimal prefix, or one of the permitted characters.

If endptr is not NULL, and the conversion took place, a pointer to the rest of

the string is stored in the location pointed to by endptr. If no conversion was possible, and endptr is not NULL, the value of  $n$ ptr is stored in that location.

# Example:

```
#include <stdio.h>
#include <stdlib.h>
int main ()
{
   char *array = "12345abcGoodbye";
   char *number end;
   int base;
   long 1;
   for (base = 2; base < 12; base += 3)
   {
      1 = strtol(array, \epsilonnumber_end, base);
      printf("base = d, strtol gives d\alpha",
               base, 1);
      printf("Number ended at s\n\cdot n", number end);
   \mathbf{I}\mathbf{I}/* Prints base = 2, strtol gives 1
           Number ended at 2345abcGoodbye
 * base = 5, strtol gives 194
           Number ended at 5abcGoodbye
 * base = 8, strtol gives 5349
           Number ended at abcGoodbye
* base = 11, strtol gives 194875<br>* Number ended at bcGoodbye
           Number ended at bcGoodbye
*/
```
See also:

atoi atol strtod strtoul

strtoul Converts the initial part of a string to an unsigned long int and saves a pointer to the rest of the string.

# Synopsis:

```
#include <stdlib.h>
unsigned long int strtoul(const char *nptr,
                          char **endptr, int base);
```
#### Arguments:

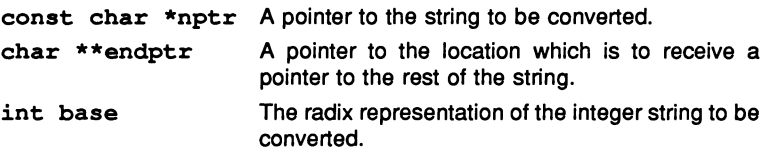

# Results:

Returns the converted value if the conversion is successful. If no conversion is possible, strtoul returns zero. If the result would cause overflow the value ULONG MAX is returned.

# Errors:

If the result would cause overflow the value ULONG MAX is returned and errno is set to ERANGE.

# Description:

strtoul converts the initial part of the string pointed to by nptr to an unsigned long int. strtoul expects the string to consist of the following:

- 1. Leading white space (optional).
- 2. An octal '0' or hexadecimal 'Ox' or 'OX' prefix (optional).
- 3. A sequence of digits within the range of the appropriate base. The letters 'a' to 'z', and 'A' to 'z' may be used to represent the values 10 to 35. For example, if base is set to 18, the characters for the values 0 to 17 ('0' to '9' and 'a' to 'h' or 'A' to 'H') are permitted.
- 4. One or more unrecognised characters (including the NULL string terminating character).

strtoul ignores the leading white space, and converts all the recognised characters.

The string is invalid if the first non-space character in the string is not an octal or hexadecimal prefix, or one of the permitted characters (signs are not permitted). If endptr is not NULL, and the conversion took place, a pointer to the rest of the string is stored in the location pointed to by endptr. If no conversion was possible, and endptr is not NULL, the value of  $nptr$  is stored in that location.

See also:

atoi atol strtod strtol

strxfrm Transforms a string according to the locale and copies it into an array (up to a maximum number of characters).

# Synopsis:

```
#include <string.h>
size_t strxfrm(char *s1, const char *s2, size_t n);
```
# Arguments:

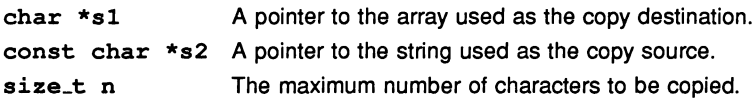

# Results:

If the string to be copied fits into the destination string,  $strx$  from returns the number of characters copied (excluding the NULL terminating character); otherwise it returns O.

# Errors:

None.

# Description:

strxfrm copies up to n characters from the source string (pointed to by s2) into the destination array (pointed to by  $s1$ ), after transforming the source string according to the program's locale. Since the only permissible locale is "C", strxfrm is equivalent to strncpy. The behaviour of strxfrm is undefined if the source and destination overlap.

If the source string is less than n characters long, the extra spaces in the destination array will be filled with NULL characters.

### See also:

strncpy

**system** Passes <sup>a</sup> command to host operating system for execution.

# Synopsis:

#include <stdlib.h> int system(const char \*string};

# Arguments:

const char \*string <sup>A</sup> pointer to the string to be passed to the host.

# Results:

Returns a non-zero value if  $string$  is a NULL pointer (to indicate that there is <sup>a</sup> command processor). If string is not <sup>a</sup> NULL pointer system returns the return value of the command which is host-defined.

# Errors:

None.

# Description:

system passes the string pointed to by string to the host environment to be executed by <sup>a</sup> command processor. string can be any command defi command defined on the host system, but should not be a command which causes the transputer to be rebooted as this would overwrite the program execu executing the call.

If string is <sup>a</sup> NULL pointer the call to system is an enquiry as to whether there is a command processor.

system is not included in the reduced library.

Note: Issuing a command that boots a program onto the transputer running the current program causes the program to fail by overwriting the memory.

The mode of execution of the command is defined by the host system.

**tan** Calculates the tangent of the argument.

Synopsis:

#include <math.h> double tan(double x);

# Arguments:

double x A number in radians.

Results: Returns the tangent of x in radians.

Errors:

None.

Description: tan calculates the tangent of <sup>a</sup> number (given in radians).

See also:

stan

# **tanf** Calculates the tangent of <sup>a</sup> float number.

# Synopsis:

#include <mathf.h> float  $tan f(f$ loat  $x)$ ;

# Arguments:

float <sup>x</sup> <sup>A</sup> number in radians.

# Results:

Returns the tangent of x.

# Errors:

None.

Description:

float form of tan.

See also:

tan

**tanh** Calculates the hyperbolic tangent of the argument.

Synopsis:

#include <math.h> double  $tanh(double x)$ ;

# Arguments:

double x A number.

Results:

Returns the hyperbolic tangent of x.

Errors:

None.

Description:

tanh calculates the hyperbolic tangent of a number.

See also:

tanhf

305

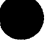

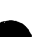

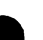

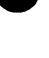

**tanhf** Calculates the hyperbolic tangent of <sup>a</sup> float number.

Synopsis:

#include <mathf.h> float tanhf(float x);

# Arguments:

float <sup>x</sup> <sup>A</sup> number.

# Results:

Returns the hyperbolic tangent of x.

Errors:

None.

Description:

float form of tanh.

See also:

tanh.

# **time** Reads the current time.

# Synopsis:

#include <time.h> time\_t time(time\_t \*timer);

# Arguments:

time\_t \*timer A pointer to a location where the current time can be stored.

# Results:

Returns the value of the current time. If the current time is not available,  $time$ returns  $-1$ , cast to  $time_t$ .

# Errors:

time returns  $(time_t)-1$ , if the current time is not available.

# Description:

time returns the closest possible approximation to the current time, and loads it into the location pointed to by timer, unless timer is NULL.

time is not included in the reduced library.

# See also:

asctime ctime localtime strftime clock difftime mktime

# tmpfile Creates a temporary binary file.

# Synopsis:

#include <stdio.h> FILE \*tmpfile(void);

# Arguments:

None.

# Results:

Returns a pointer to the newly created file stream, or a NULL pointer if the file could not be created.

# Errors:

Returns a NULL pointer if the file cannot be created.

# Description:

tmpfile attempts to create a temporary binary file in the current directory. If the file is successfully created it is opened for update, that is, in mode "wb+". The file will automatically be removed when the program terminates or the temporary file is explicitly closed.

tmpfile is not included in the reduced library.

See also:

tmpnam

# tmpnam Creates a unique filename.

# Synopsis:

#include <stdio.h> char \*tmpnam(char \*s);

# Arguments:

char \*s A pointer to the destination string for the filename.

# Results:

If s is a null pointer, tmpnam returns a pointer to an internal object containing the new filename. Otherwise the new filename is put in the string pointed to by s, and tmpnam returns the unchanged value s. In this case s must point to an array of at least L\_tmpnam characters.

# Errors:

The effect of calling tmpnam more than TMP\_MAX times is undefined.

# Description:

tmpnam creates a unique filename (that is, one which does not match any existing filename) in the current directory. A different string is created each time tmpnam is called. tmpnam may be called up to TMP\_MAX times.

Note: Care should be taken when calling tmpnam in a concurrent environment. Calls to the function by independently executing, unsynchronised processes may corrupt the returned file pointer.

tmpnam is not included in the reduced library.

See also:

tmpfile

to86 Transfers transputer memory to the host. DOS only.

Synopsis:

#include <dos.h> int to86(int len, char \*here, pcpointer there);

Arguments:

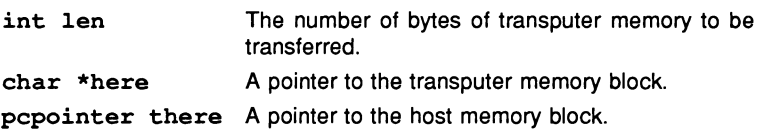

# Results:

Returns the actual number of bytes transferred.

# Errors:

Returns the number of bytes transferred until the error occurred and sets errno to the value EDOS. Any attempt to use to86 on operating systems other than DOS also sets errno to EDOS. Failure of the function also generates the following server error message:

# [Encountered unknown primary tag (50)]

# Description:

to86 transfers len bytes of transputer memory starting at here to <sup>a</sup> corresponding block starting at there in host memory. The function returns the number of bytes actually transferred. The host memory block used will normally have been previously allocated by a call to alloc86.

to86 is not included in the reduced library.

# See also:

from86 alloc86

tolower Converts upper-case letter to its lower-case equivalent.

Synopsis:

#include <ctype.h> int tolower(int c);

# Arguments:

int <sup>c</sup> The character to be converted.

# Results:

Returns the lower-case equivalent of the given character. If the given character is not an upper-case letter it is returned unchanged.

#### Errors:

None.

# Description:

tolower converts the character c to its lower-case equivalent. If c is not an upper-case letter it is not converted. Valid upper-case letters are ASCII characters in the range 'A' to 'Z'.

See also:

toupper

#### toupper Converts lower-case letter to its upper-case equivalent.

# Synopsis:

#include <ctype.h> int toupper(int c);

# Arguments:

int c The character to be converted.

# Results:

Returns the upper-case equivalent of the given character. If the given character is not a lower-case letter it is returned unchanged.

# Errors:

None.

# Description:

toupper converts the character c to its upper-case equivalent. If c is not a lower-case letter, it is not converted. Valid lower-case letters are ASCII characters in the range 'a' to 'z'.

# See also:

tolower

ungetc Pushes a character back onto a file stream.

Synopsis:

'include <stdio.h> int ungetc(int c, FILE \*stream);

# Arguments:

int <sup>c</sup> The character to be returned. FILE \*stream A pointer to a file stream.

# Results:

Returns the pushed back character if successful, or EOF if unsuccessful.

Errors:

Returns EOF if unsuccessful.

# Description:

ungetc converts c to an unsigned char and pushes it back onto the input stream pointed to by stream. The next use of any of the getc family of functions will return c unless a repositioning function has been called in between (fflush, fseek, rewind or fsetpos).

If ungetc is called repeatedly on the same stream without the file stream being read in the meantime, the operation may fail.

ungetc is not included in the reduced library.

# Example:

```
'include <stdio.h>
     #include <ctype.h>
     /*
     * Function to read an integer.
     * Leaves the next character to be read
     * as the one immediately after the number.
     */
    int get_number()
     {
72 TDS 225 00 August 1990
```

```
int dec = 0;
   int ch;
   while(isdigit(ch = getc(stdin)))dec = dec * 10 + ch - '0';unqetc(ch,stdin);
   return (dec) ;
\mathbf{I}
```
# See also:

fflush gete
# **unlink** Deletes <sup>a</sup> file stream.

Synopsis:

#include <iocntrl.h> int unlink(char  $*$ name);

#### Arguments:

char \*name The name of the file to be deleted.

#### Results:

Returns 0 if successful or  $-1$  on error.

#### Errors:

If an error occurs unlink sets errno to the value EIO.

#### Description:

unlink deletes the file by removing the filename from the host file system. It is equivalent to the ANSI library function remove.

unlink is not included in the reduced library.

See also:

remove

**va\_arg** Accesses a variable number of arguments in a function definition.

#### Synopsis:

```
#include <stdarg.h>
tvpe va_arg(va_list ap, type);
```
#### Arguments:

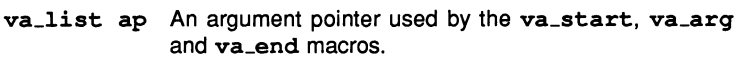

*type* Any C type.

#### Results:

The first call of va\_arg, after va\_start, returns the value of the next parameter in the parameter list after parmN. Subsequent calls to va\_arg return the values of subsequent parameters.

#### Errors:

If the type specified in va\_arg disagrees with the type of the next parameter in the parameter list the effects are undefined.

If there is no next argument in the list, or the next argument is a register variable, an array type, or a function, the behaviour is undefined. If the next argument is of a type incompatible with the variable type after default promotions, the following compile time error is generated:

```
___assert (0, '" illegal type used with va_arg"')
```
#### Description:

Each invocation of va\_arg extracts a single parameter value from a variable length parameter list. va\_arg must have been initialised by a previous call to va\_start. The final use of va\_arg should be followed by a call to va\_end to ensure a clean termination.

va\_arg can only be used when there is at least one fixed argument in the variable length parameter list.

va\_arg is implemented as a macro.

#### Example:

```
#include <stdio.h>
#include <stdarg.h>
/*
 * Sends the number of strings defined in
   number of strings,
 * and given in the parameter list,
   to standard output.
 */
void var string print ( int number of strings, \ldots )
{
   va list ap;
   va start(ap, number of strings);
   while (number of strings-- > 0)
      puts(va arg(ap, char *));
   va_end(ap);
\mathbf{I}int main ()
{
   var string print ( 2, "Hello", "World" );
   /*
    * Displays:
    *
                  Hello
    *
                  World
    */
ł
```
See also:

va\_end va\_start vfprintf vprintf vsprintf

va\_end Cleans up after accessing variable arguments.

#### Synopsis:

#include <stdarq.h> void  $va$ -end(va\_list ap);

#### Arguments:

va\_list ap An argument pointer used by the va\_start, va\_arq and va\_end macros.

#### Results:

No value is returned.

#### Errors:

None.

#### Description:

va\_end tidies up after the use of va\_arq. If it is not used, abnormal function return may occur.

va\_end can only be used when there is at least one fixed argument in the variable length parameter list.

va\_end is implemented as a macro.

See also:

va\_arq va\_start

va\_start Initialises a pointer to a variable number of function arguments in a function definition.

#### Synopsis:

#include <stdarg.h>

void va\_start(va\_list ap, parmN);

#### Arguments:

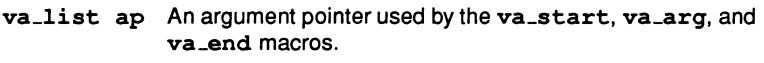

parmN The name of the last fixed argument in the function definition.

#### Results:

No value is returned.

#### Errors:

If parmN is declared as storage class register, as <sup>a</sup> function or array, or as <sup>a</sup> type that is incompatible with the type of the variable after argument promotion, the behaviour is undefined.

#### Description:

va\_start is used in conjunction with va\_arg and va\_end. It is an initialisation macro for va\_arg. va\_start can only be used when there is at least one fixed argument in the variable length parameter list.

va\_start is implemented as <sup>a</sup> macro.

See also:

va\_arg va\_end

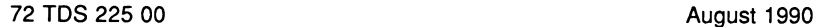

# vfprintf An alternative form of fprintf.

Synopsis:

```
#include <stdio.h>
int vfprintf(FILE *stream, const char *format ,
             va list arg;
```
Arguments:

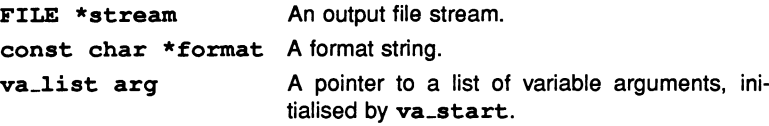

#### Results:

Returns the number of characters written, or a negative value if an output error occurs.

#### Errors:

Returns a negative value if an output error occurs.

#### Description:

 $v$ fprintf is a form of fprintf in which the arguments are replaced by a variable argument list.  $vfprint$  should be preceded by a call to  $va\_start$ , and followed by a call to va\_end.

vfprinf is not included in the reduced library.

#### Example:

```
#include <stdio.h>
#include <stdarq.h>
void write_file (FILE *stream, char *format, ... )
{
   va_list apo;
   va_start(apo,format);
   fputs ("WRITE FILE TEXT ", stream);
   vfprintf(stream, format, apo);
   va_end(apo);
```

```
ł
int main()
{
FILE *stream;
 int a = 10;
 char *b = "string";stream = fopen ("newfile", "w");
 if (stream == NULL)
   printf("Error opening file\n");
 else
 {
   write file(stream, "%d, %8", a, b);
   fclose (stream) ;
}
}
/* writes the string "WRITE FILE TEXT 10, String"
  to the file newfile */
```
See also:

fprintf va\_arq va\_end va\_start vprintf vsprintf

# vprintf An alternative form of printf.

#### Synopsis:

'include <stdio.h> int vprintf(const char \*format, va list arg);

#### Arguments:

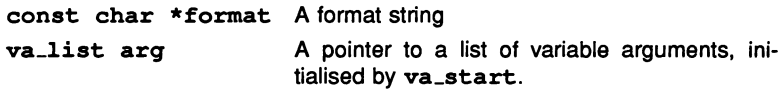

#### Results:

Returns the number of characters written, or a negative value if an output error occurred.

#### Errors:

vprintf returns a negative value if an output error occurs.

#### Description:

vprintf is a form of printf in which the arguments are replaced by a variable argument list. vprintf should be preceded by a call to va\_start, and followed by a call to va\_end.

vprinf is not included in the reduced library.

#### See also:

printf va\_arq va\_start va\_end vfprintf vsprintf

**vsprintf** An alternative form of sprintf.

Synopsis:

```
#include <stdio.h>
int vsprintf(char *s, const char *format,
             va list arq);
```
Arguments:

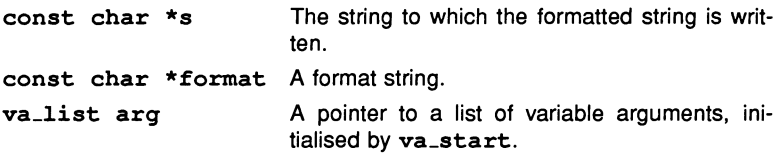

#### Results:

Returns the number of characters written.

Errors:

None.

Description:

vsprintf is a form of sprintf in which the arguments are replaced by a variable argument list. vsprintf should be preceded by a call to va\_start, and followed by a call to va\_end.

To use vsprintf in the reduced library include the header file stdiored. h.

See also:

sprintf vfprintf vsprintf va\_arq va\_end va\_start

write Writes bytes to a file stream. File handling primitive.

Synopsis:

#include <iocntrl.h> int write(int fd, char \*buf, int n);

#### Arguments:

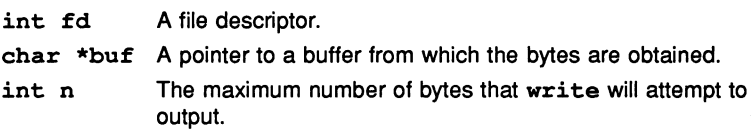

#### Results:

Returns the number of bytes written or  $-1$  on error.

#### Errors:

If an error occurs write sets errno to the value EIO.

#### Description:

write writes n bytes from the buffer pointed to by buf to the file specified by fd. If n is zero or negative no output occurs.

write is not included in the reduced library.

#### See also:

read

# Language Reference

August 1990

# 3 New features in ANSI C

This appendix describes the new features added by the ANSI standard to the C language.

This chapter is not intended to be a reference to ANSI standard C but rather a summary of differences from the previous widely-known definition of the language. For a formal description of the language the reader is referred to the ANSI reference documents and to 'C: A Reference Manual' by Harbison and Steel.

Kernighan and Ritchie's original description of the language as defined in their book 'The C programming language' (First edition 1978), is referred to in this chapter as 'K & R C'.

Details of these publications can be found in the bibliography to the rear of this manual.

This chapter is divided into two sections:

- 3.1 A summary of the new features added by ANSI to the original definition of the language.
- 3.2 Detailed descriptions of the new features.

### 3.1 Summary of new features in the ANSI standard

The following tables list the new features in the ANSI standard. The tables list the main areas of change and briefly describe how they differ from the original implementation of the language.

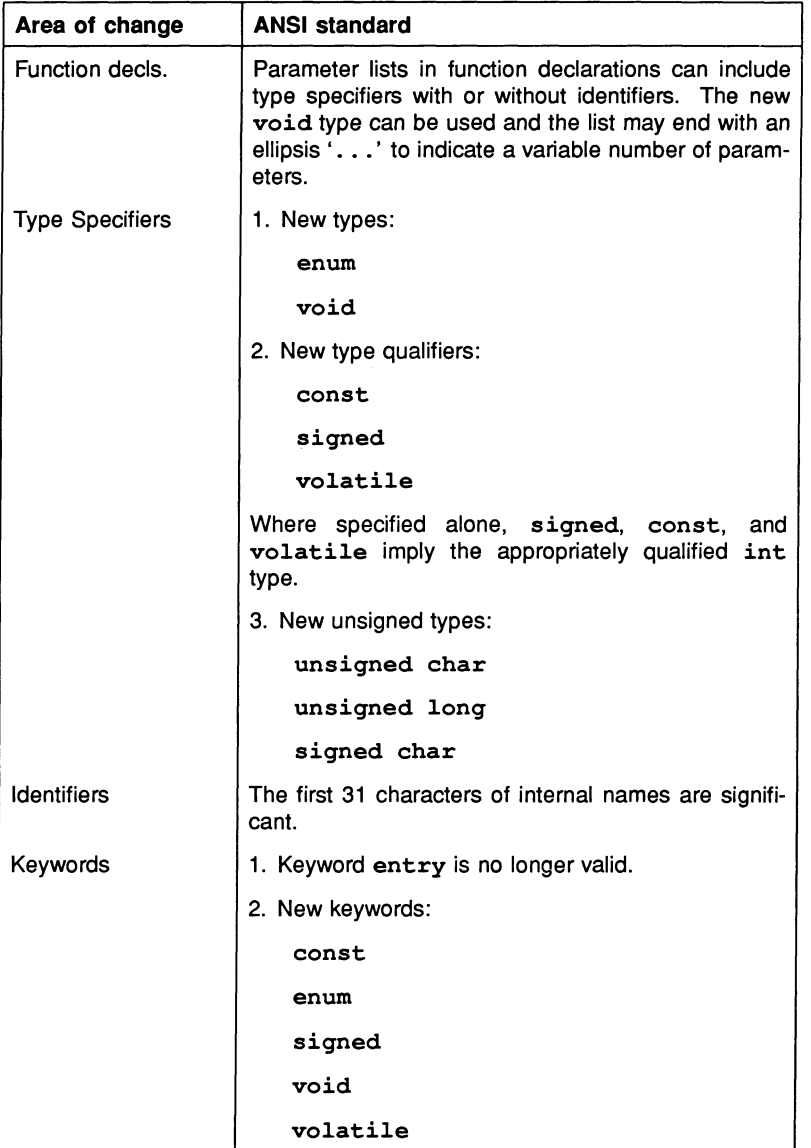

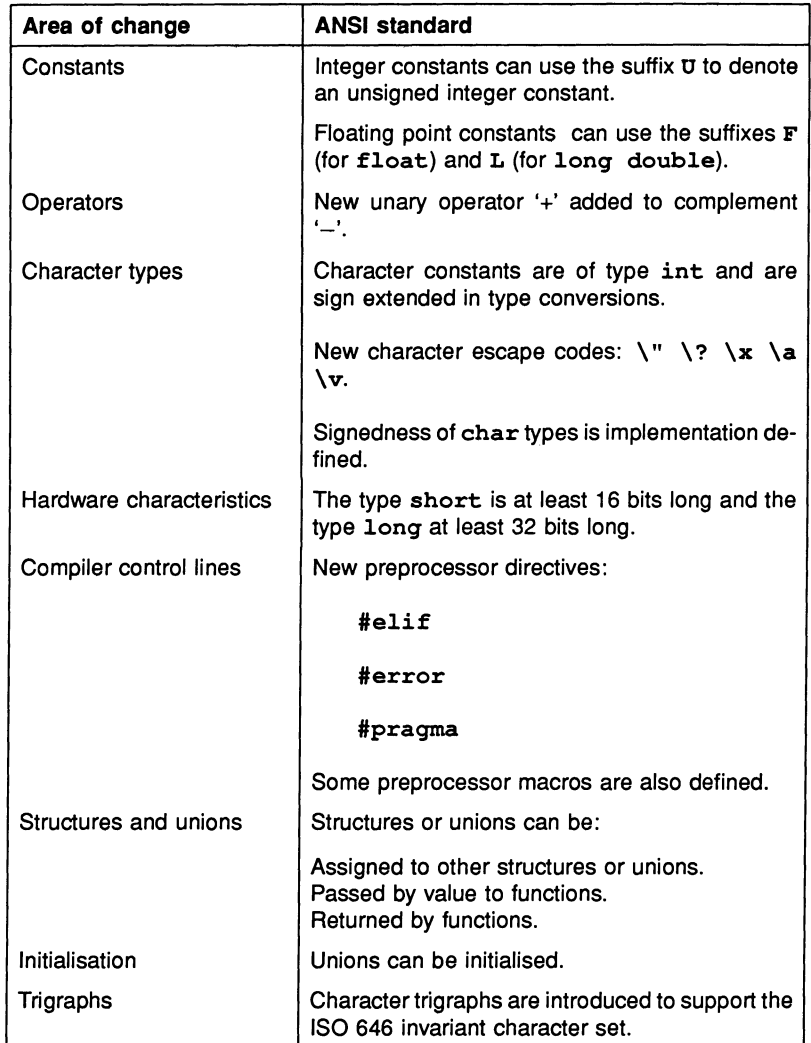

# 3.2 Details of new features

### 3.2.1 Function declarations

A new form of function declaration is available which allows types to be specified for parameters in the function's parameter list. Declarations can omit parameter identifiers and give only the type specifiers.

It is also possible to specify a variable number of parameters by terminating the parameter list with an ellipsis '...'. For example:

```
void add numbers (int *sum, int a, int b);
         \overline{7}* Declaration with identifiers */
void add numbers (int *, int, int);
         \overline{7}* Declaration without identifiers */
void add many numbers (int *sum, int n, ...);
        7* Declaration with variable parameters */
```
A function with no parameters can be specified by specifying the keyword void as the only parameter in the parameter list. For example:

int hello(void);

A function declarator using a parameter type list defines a prototype for that function.

#### 3.2.2 Function prototypes

Function prototypes are a new way of declaring functions. They make programs easier to read and function call errors easier to find.

When using function prototypes:

- 1 Functions must be explicitly declared before any call is made.
- 2 Multiple declarations of the same function must agree exactly.
- 3 Function declarations must use the parameter type list form.
- 4 When calling a function, the number and types of the parameters must agree with the specification in the declaration.
- 5 Arguments to functions are converted to the types specified in the declaration.

#### 3.2.3 Declarations

Type specifiers can be used in pointer declarations. This is particularly useful for creating constant pointers, pointers to constants and pointers to volatiles. For example:

```
const int *ptr to constant;
       /* Declares a pointer to a constant int */int *const constant ptr;
       /* Declares a constant pointer to an int */
volatile int *ptr to volatile;
       /* Declares a pointer to a volatile int */
```
#### 3.2.4 Types and type qualifiers

This section describes the ANSI standard syntax for types and type specifiers.

The following type specifiers have been added: const enum signed void volatile.

const defines a constant object cannot be changed in the program. const can be used alone or with other type specifiers struct union enum and volatile. Used alone it implies const int. For example:

```
const int month = 10;
month = 11; /\star Not allowed \star/<br>month++: \star Not allowed \star/
                   /* Not allowed */
```
const can be used within pointer declarations to declare variable pointers to constant values, or constant pointers to variable values.

enum is used to create enumerated .types. An enumerated type defines a sequence of integer values for groups of logical names. The sequence of values begins at 0 and increments by one unless specific values are assigned. For example:

```
/* Define an enumerated type for the days of
                                    the week */
enum days {monday, tuesday, wednesday, thursday,
                      friday, saturday, sunday};
enum days today; /* Declare today as a variable
                                of type days */
```

```
today = friday;if (today == sunday)
```
The default value of a constant can be overridden by assigning a a specific integer value. If a member of the list is not assigned a value explicitly, it takes on the value of (previous constant  $+1$ ). For example:

```
enum poets {corso, burroughs, ginsberg = 9, cummings};
/* corso = 0, burroughs = 1, cummings = 10 */
```
signed complements the existing type specifier unsigned. It may be used alone, where it implies signed int, or to qualify the following types: int short int long int char.

void is mainly used to declare functions which do not return a value. For example:

```
void add numbers();
main ()
{
int *answer;
add_numbers(ahswer,23,42);<br>}
void add_numbers(sum, b, c)
int *sum;
int b,c;
{
  sum = b + c;
Y
```
Another use for void is in a cast expression where a returned value is discarded. For example:

```
/* Ignore the return value of fputc */
(void) fputc(ch,stream);
```
volatile identifies an object as modifiable outside the control of the implementation. For example, the object may refer to a memory mapped port which is used by <sup>a</sup> modem. volatile can be used to protect objects from unpredictable compiler optimizations.

volatile can be used alone or with other type specifiers. used alone volatile implies volatile int.

An object can be both volatile and const in which case it can not be modified by the program but could be modified by an external process (for example, a real time clock). For example:

volatile int port\_one; const volatile int clock;

#### 3.2.5 Constants

This section summarises the changes to the syntax for integer, floating point, string and character constants.

The suffix U can follow integer constants to indicate type unsigned. U can be used in conjunction with the existing L suffix and the order is not significant. For example:

42u 1096U 100lu 2048UL

The suffix F can follow floating point constants to indicate type float and the suffix L to indicate type long double. For example:

3.1F 4.2L

The type long float is no longer allowed.

Adjacent string constants are concatenated into a single string terminated by a null. The following new character escape codes are defined:

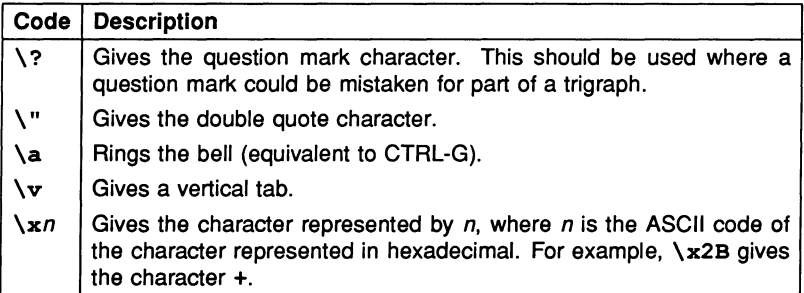

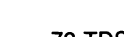

#### 3.2.6 Preprocessor extensions

This section describes the predefined preprocessor directives and macros.

#### Compiler directives

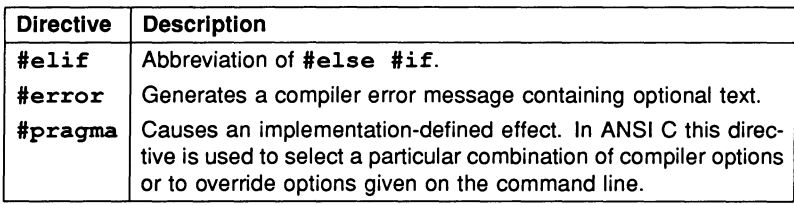

#### Predefined macros:

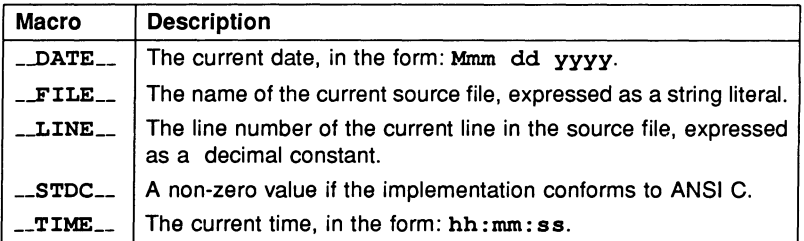

#### 3.2.7 Structures and unions

In ANSI C structures and unions can be assigned to other structures or unions, passed by value to functions, and returned by functions. Unions can be initialised.

When a structure is given as an argument to a function a copy of the structure is created for use within the function. For example:

```
struct record
{
  char firstname[30];
  int age;
} ;
void print name (struct record person);
struct record test(struct record first,
                   struct record second);
```

```
main ()
{
  struct record ph;
  struct record rl;
  ph.firstname = "Phil";
  ph. aq = 27;/* Assigning a structure to a structure */
  current person = ph;
  /* Passing a structure as an argument to a
                                       function */
 print_name(current_person);
  /* Returning a structure from a
                            function */
 winner = test(ph, r1);
\mathbf{r}
```
Unions can be initialised. The initialisation is performed according to the type of its first component and the expression used to perform the initialisation must evaluate to the correct type. For example:

```
union alltypes {
  double bigfloat;
  int digit;
  char letter;
\} initalltypes = 3.1;
union complex {
  struct \{int a; char b; \} s;double bigfloat;
\} initcomplex = \{42, 'x' \};
```
#### 3.2.8 Trigraphs

Trigraphs are added to enable C programs to be written using only the ISO 646 invariant code set. ISO 646 is a subset of 7-bit ASCII which contains only those characters present on all keyboards.

Trigraphs and the characters that they represent are listed in the following table.

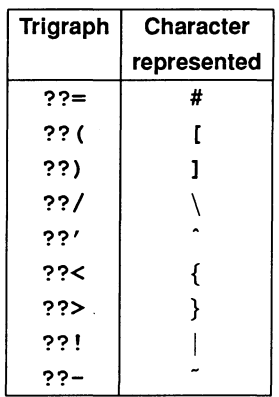

All other trigraph-like sequences are treated as literal strings. For example, the sequence ??+ is not a trigraph and is treated as the literal sequence that it represents.

Trigraphs are converted to the equivalent character before lexical analysis takes place.

#### Trigraph escape codes

The character escape code  $\backslash$ ? has been added to allow the printing of trigraph strings. The trigraph string should be preceded by the escape character. For example:

static char texta[] = "This is a backslash: ??/"; static char textb[] = "This is not a trigraph  $\langle ? \rangle$ ";

# 4 Language extensions

this appendix summarises the INMOS extensions to the C language. It describes the concurrency features, compiler pragmas, and lists the predefinitions, all of which are described in detail elsewhere in this book, It also describes the \_\_asm statement that supports the insertion of transputer code into C programs.

The INMOS implementation of ANSI C provides the following language extensions beyond the ANSI standard:

- Concurrency support.
- Pragmas.
- Additional predefined macros.
- Assembly language support.

# **4.1 Concurrency support**

Concurrency support is provided by a set of library functions with associated predefined data types and data structures. The library functions are declared in three standard C header files along with all related constants and macros.

Functions are provided for creating and manipulating processes (process. h), for synchronising processes and exchanging data down channels (channel.h), and for creating and manipulating semaphores (semaphore. h).

Full details of how to create parallel programs using the ANSI C concurrency extensions can be found in chapter 4 'Parallel processing' of the accompanying User Manual.

# **4.2 Pragmas**

A series of special compiler operations are implemented as options to the #pragma directive. The options available are listed below. Details of the pragmas, their syntax and options can be found in section 11.3.1 in the accompanying User Manual.

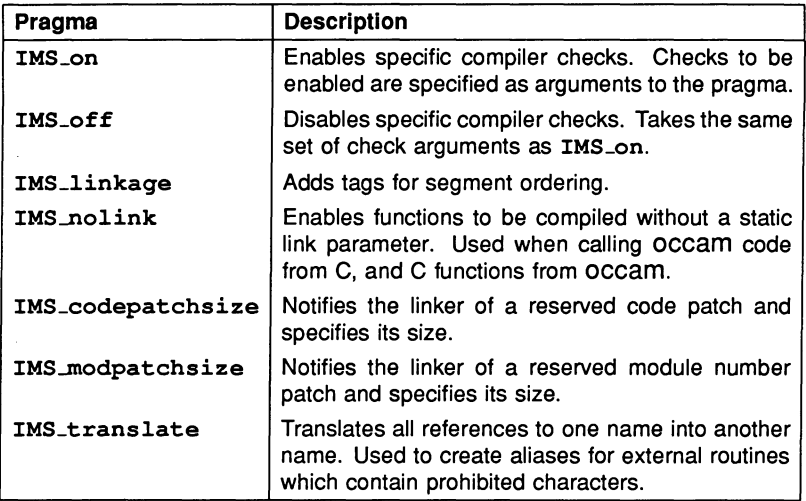

# 4.3 Predefined macros

The following predefined macros are provided in the ANSI C toolset in addition to the standard definitions required by the ANSI standard.

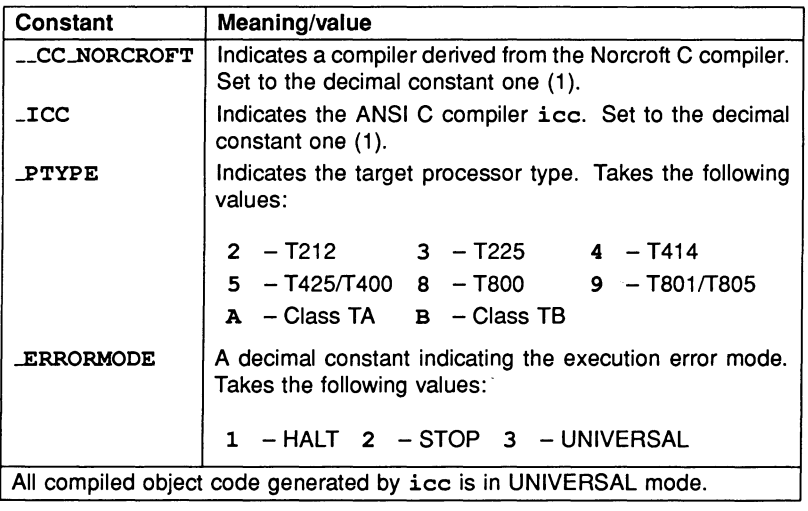

### 4.4 Assembly language support

The insertion of transputer code into C programs is performed using the  $-\text{asm}$ statement. Sequences of transputer instructions specified in this way are assembled in line by the compiler.

The rest of this section assumes some familiarity with the transputer instruction set. For a list of transputer instructions see appendix B 'Transputer instruction set' in the accompanying User Manual.

A more detailed description of the instruction set including information about architecture and design can be found in 'Transputer instruction set: a compiler writer's guide'.

The full syntax of the \_\_asm statement is given in section A.3.

#### 4.4.1 Directives and operations

\_\_asm statements can contain any number of primary or secondary transputer operations, optionally preceded by <sup>a</sup> size qualifier, or transputer pseudooperations. Any transputer instruction can be prefixed with a label.

In the transputer instruction set primary operations are *direct* functions, *prefixing* functions, or the special indirect function opr. Primary operations are always followed by an operand which can be any constant or constant expression. If additional pfix and nfix instructions are required to encode large values the assembler automatically generates the required bytes.

Secondary operations are any transputer *operation*, that is, any instruction selected using the opr function.

Pseudo-operations are more complex operations built up from sequences of instructions. Like macros, they expand into one or more transputer instructions, depending on their context and parameters.

Pseudo-operations that are supported by \_\_asm are listed below. A full syntax

definition for pseudo-operations can be found in section A.3.

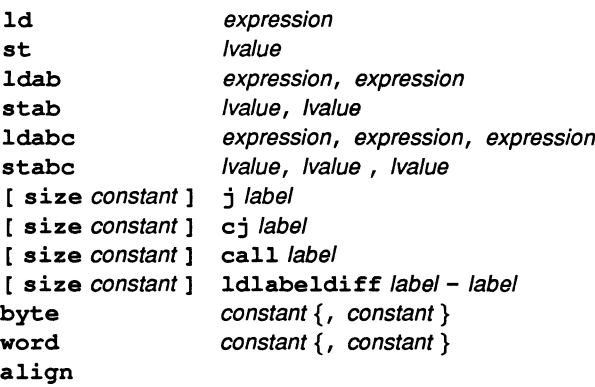

Ivalues can be any valid C expression, and labels can be any valid C identifier. The load and store pseudo-ops (ld, st, ldab, stab, ldabc, stabc) load or store the integer registers Areg, Breg, and Creg.

The ldlabeldiff operation loads the difference between the addresses of two labels into Areg.

#### 4.4.2 size option

The size option on primary operations, secondary operations, and certain pseudo-operations, forces the instruction to occupy a set number of bytes. If the instruction is shorter than this it is padded out with trailing prefix 0 instructions. If the instruction cannot fit in the specified number of bytes, an error is reported. The size option allows instructions to be built of the same size and is intended to assist with the creation of jump tables.

#### 4.4.3 Labels

Labels can be placed on ... asm statements or on any line of transputer code. Labels placed inside and outside the \_\_asm statement are handled identically. C statements are permitted to goto a label set inside an  $z$ -asm statement and vice versa.

#### 4.4.4 Notes on transputer code programming

- Floating-point (fp) registers cannot be loaded directly; they must be loaded or stored by first loading a pointer to the register into an integer register and then using the appropriate floating-point load or store instruction.
- 2 The operands to the load pseudo-ops must be small enough to fit in a register and the operands to the store pseudo-ops must be word-sized modifiable Ivalues.
- 3 Only the lower eight bits of the constant operand(s) of the byte pseudoop are generated.
- 4 The word pseudo-op generates word-length constants for the target machine. If a constant is too large to fit in the machine's word length only . the lower bits are generated.
- <sup>5</sup> The align pseudo-op generates padding bytes (prefix 0) until the current code address is on a word boundary.

#### 4.4.5 Useful predefined variables

The following variables are predefined in the compiler and may be used in expressions as though they were user-defined variables:

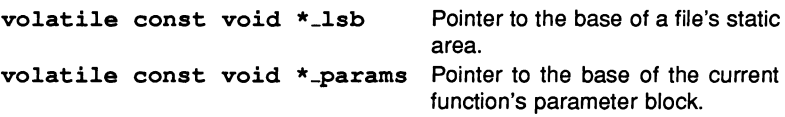

Given access to a function's parameter block, it is possible to determine the function's return address, the global static pointer, and the calling function's workspace as in the following example:

```
void p(int a, int b)
{
 typedef struct paramblock
     { void *return_address;
      void *gsb;
      int regparaml, regparam2;
    paramblock;
 volatile const void * params;
 paramblock *pp = params;/* return address is: pp->return_address
```

```
global static base is: pp-\gamma gsb<br>caller's wptr is: (void *)(pp + 1); */
         caller's wptr is:
\mathbf{I}
```
#### 4.4.6 Transputer code examples

This section contains listings of programs fragments that illustrate common uses of embedded instruction code.

#### Setting the transputer error flag

```
void set_error_flag(void)
{
    asm { seterr; }
\mathbf{I}
```
Loading constants using literal operands

```
'define answer 42
const int c
asm {
       17; /* decimal */- ldc
  ldc
       0xff; /* hex */
                /* octal */1dc 0377;
                /* defined by macro */ldc answer;
  ldc
        sizeof(c); /* constant expression */
        10+7; /* ditto */
  1dc 10+7;
\mathbf{r}
```
Labels and Jumps

```
void p(void)
{
               b;
               c;
              a;
              done;
              label1;
              b;
  int a, b, c;
  /* The following code performs
     if (b > c) a = b; else a = c; */
   asm{ - ld
        ld
        gt;
        cj
        ld
        st
        j
```

```
label1:
               ld c;
               st a;
      done:
               \mathcal{L}}
      \mathbf{I}Jump tables
      'include <stdio.h>
      'define JUMP SIZE 3
      void p(int i){
          _asm{ ld i;
                   /* load the index */<br>-1;
              adc
              \frac{1}{x} subtract base subscript */<br>ldc JUMP SIZE:
                            JUMP SIZE;
                   /* scale by size of table entry */
              prod;
              ldlabeldiff table - here;
                   /* load pointer to start of table */
              ldpi;
     here:
              bsub;
                   /* add the offset */gcall;
                   /* jump to ith. entry */
     table:
              size JUMP SIZE j lab1;
              size JUMP SIZE j lab2;
              size JUMP SIZE j lab3;
              size JUMP SIZE j lab4;
            }
       labl: printf("i = 1"); return;
       lab2: print("i = 2"); return;
       lab3: print("i = 3"); return;
       lab4: printf("i = 4"); return;\mathbf{I}
```
Loading floating point registers

```
void p(void)
{
  float a, b, c;
  /* The following code performs
```

```
a = b - c; */
\begin{matrix} \text{asm}\{\end{matrix} \begin{matrix} 1d & 6b \end{matrix}fpldnlsn;
      1dfpldnlsn;
      fpsub;
                  ld &a;
      fpstnlsn;
   ¥
```
Using align/word to return an element of a table

```
int p(int i)
{
  /* The following code returns the ith
  /* element of the table defined below */
  int res;
    asm{
  \frac{1}{1} i;
   ldlabeldiff table - here;
   ldpi;
here:
        wsub;
        ldnl
                     0;
        st
                     res;
        j
                     done;
   /* Make sure table is word aligned
         /* for ldnl to work correctly */
   align;
table:
        word 1, 1, 2, 3, 5, 8, 13, 21, 34;
      Y
done:
  return res;
\mathbf{I}
```
#### Inserting raw machine code

The following code inserts the actual machine code (in hex) for the ret instruction.

```
void ret_hex(void)
    \overline{1}72 TDS 225 00 August 1990
```
 $\mathbf{I}$ 

```
\sum_{\{1,2,3,4,5\}} asm { byte 0x22, 0xF0; }
```
72 TDS 225 00

August 1990

72 TDS 225 00

 $\hat{r}$ 

August 1990

# 5 Implementation details

This appendix describes the implementation of the language in areas where the ANSI standard is flexible or allows alternative solutions.

# 5.1 Data type representation

#### 5.1.1 Scalar types

C scalar type representations on 32 and 16 bit transputers are described in the following table.

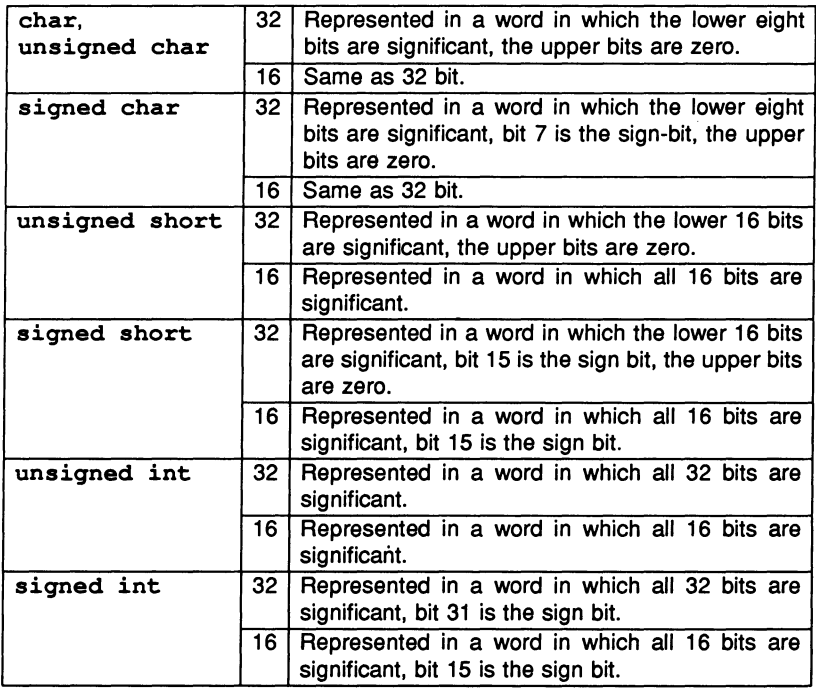

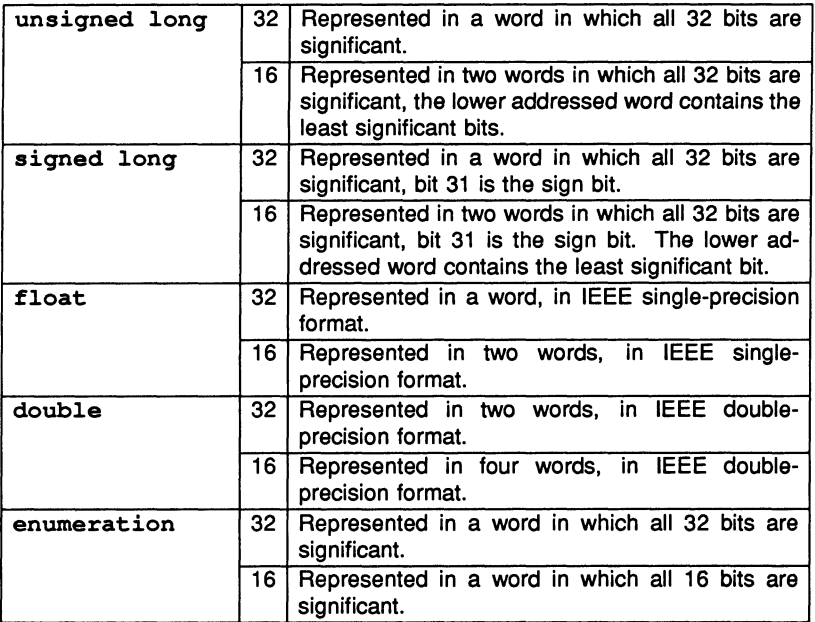

All signed integer types are represented in twos-complement form and all unsigned integer types in binary form.

All floating point types are represented in a form defined by the ANSI/IEEE standard 754-1985.

#### 5.1.2 Arrays

Each element of an array of char occupies 8 bits and each element of an array of short occupies 16 bits.

Elements of arrays of any other type are represented as the element would be represented if it was not in an array. An array is padded at the high-end address to the next word boundary: the padding has no defined value.

#### 5.1.3 Structures

Structure fields are allocated starting from the lowest address. Fields of type char are allocated on a byte boundary, and are represented in 8 bits.

On 32-bit machines only, fields of type short are allocated on an even-address boundary, and are represented in <sup>16</sup> bits. Thus, adjacent char or short fields may be packed into the same word.

Adjacent bit-fields are packed into the same word if possible: the first bit-field is placed in the least significant bits of the word. If there is not enough room left after a previous bit-field, a bit-field will be placed in the least significant bits of the next word. Fields of any other type are represented as they would be if the field was not in a structure. A structure is padded at the high-end address to the next word boundary: the padding has no defined value.

### 5.1.4 Unions

Each field of a union is represented as it would be if it was not in a union. A union is padded at the high-end address to the next word boundary: the padding has no defined value.

# 5.2 Type conversions

# 5.2.1 Integers

The result of converting an unsigned integer, u, to a signed integer, *s,* of equal length, if the value cannot be represented, is calculated as follows:

If *max.s* is the largest number that can be represented in the signed type then:

$$
result = u - 2(max.s + 1)
$$

An integer is converted to a shorter signed integer, by first converting it to an unsigned integer of the same length as the shorter signed integer (by taking the nonnegative remainder on division by the number one greater than the largest unsigned number that can be represented in the type with smaller size), and then converting to the corresponding signed integer, as described above.

# 5.2.2 Floating point

When converting an integral number to a floating-point number that cannot exactly represent the original value, the IEEE 754 'Round to Nearest' rounding mode is used.

When converting a floating-point number to a narrower floating-point number, the IEEE 754 'Round to Nearest' rounding mode is used.

# 5.3 Compiler diagnostics

Diagnostics are generated at four severity levels: Warning: Error; Serious: and Fatal. All compiler messages are generated in standard toolset format (see section A.6 in the accompanying user manual).

# 5.4 Environment

#### 5.4.1 Arguments to main

The interface to main is as follows:

int main(int argc, char \*argv[], char \*envp[], Channel \*in [], int inlen, 7 iJJ)1 -' (<11 (~/ CA 't-"I Channel \*out[], int outlen);

where: int argc is the number of arguments passed to the program from the environment, including the program name.

char \*argv [] is an array of pointers to the passed arguments.

char  $*$ envp [] is an array of pointers for the getenv function. In this implementation it is set to NULL.

Channel \*in [] is an array of input channels.

int inlen is the size of the input channel array.

Channel \*out [] is an array of output channels.

int outlen is the size of the output channel array.

The first two input and output channels are reserved; in [1] is the channel coming from the server, out [1] is the channel going to the server.

in [0] and out [ 0] are unused.

#### 5.4.2 Interactive devices

stdin, stdout and stderr are treated as if they are connected to an interactive device.
## 5.5 Identifiers

The 255 initial characters (beyond 31) in an identifier without external linkage, and the 255 all initial characters (beyond 6) in an identifier with external linkage, are significant.

Case distinctions are significant in an identifier with external linkage.

## 5.6 Source and execution character sets

The source character set comprises those characters explicitly specified in the Standard, together with all other printable ASCII characters. The execution character set comprises all 256 values 0 - 255. Values 0 - 127 represent the ASCII character set.

There are eight bits in a character in the execution character set.

Each member of the source character set is a member of the ASCII character set and maps to the same member of the ASCII character set in the execution character set.

All characters and wide characters are represented in the basic execution characters set. The escape sequences not represented in the basic execution character set are the octal integer and hexadecimal integer escape sequences, whose values are defined by the Standard.

#### Shift states for encoding multibyte characters

There is only one shift state, which is the initial shift state as specified in the Standard. Multibyte characters do not alter the shift state.

#### Integer character constants

The value of an integer character constant that contains more than one character is given by:

$$
\sum_i (value\ of\ ith\ character << (8*i))
$$

Wide character constants which contain more than one multibyte character are disallowed.

#### Locale used to convert multibyte characters

The only locale supported to convert multibyte characters into corresponding wide characters (codes) for a wide character constant is the 'C' locale.

#### Plain chars

A "plain" char has the same range of values as unsigned char.

### 5.7 Integer operations

#### Bitwise operations on signed integers

Signed integers are represented in twos complement form. The bitwise operations operate on this twos complement representation.

#### Sign of the remainder on integer division

The remainder on integer division takes the same sign as the divisor.

#### Right shifts on negative-valued signed integral types

Signed integers are represented in twos complement form. The right-shift operates on this twos complement form; zero bits are shifted in at the left-hand side; thus a negative-valued signed integer, if right-shifted more than zero places, will become positive.

#### 5.8 Registers

The compiler attempts to register variables at shorter offsets from the workspace pointer.

## 5.9 Enumeration types

The values of enumeration types are represented as ints.

#### 5.10 Bit fields

<sup>A</sup> "plain" int bit-field is treated as an unsigned int bit-field.

Bit-fields are allocated low-order to high-order within an int (i.e. the first field

textually is placed in lower bits in the int).

A bit-field cannot straddle a word boundary.

## 5.11 volatile qualifier

An access to an object that has volatile-qualified type is a 'read' from the memory location containing the object (if the object's value is required), or a 'write' to the memory location containing the object (if the object is assigned to).

If the volatile object is an array, then the access will be only to the appropriate element of the array.

If the volatile object is a structure and only a field of the structure is required, then the access will be only to the appropriate field.

If the object is not an array element or structure field, then the object occupies a whole number of words, and all the words will be accessed. Otherwise, if the array element or structure field is shorter than a word, then only the appropriate bytes will be accessed.

If the object is a bit-field, then in the case of read access, the entire word containing the bit-field will be read; and in the case of write access, the entire word containing the bit-field will be first read, and then written.

Note: If the object is an array element or structure field of type short on <sup>a</sup> 32-bit transputer, or if the object is larger than two words, then the transputer block move instruction is used for the access. On some transputers, if a block move instruction is interrupted, when it resumes it may reread the same word of memory which was read immediately before the interrupt. This may cause problems with some peripheral devices.

## 5.12 Declarators

There is no restriction upon the number of declarators that may modify an arithmetic, structure, or union type.

## 5.13 Switch statement

There is no restriction upon the number of case values in a switch statement.

## 5.14 Preprocessing directives

#### Constants controlling conditional inclusion

The value of a single-character character constant in a constant expression that controls conditional inclusion matches the value of the same character constant in the execution character set. Such a character constant may NOT have a negative value.

#### Date and time defaults

When date of translation is not available, \_DATE\_\_ expands to

"Jan 1 1900"

When time of translation is not available, \_\_TIME\_\_ expands to

"00:00:00"

### 5.15 Runtime library

The null pointer constant to which the macro NULL expands to is (void  $\star$ ) 0.

# **Appendices**

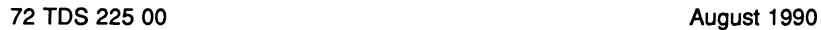

72 TDS 225 00

# A Syntax of language extensions

This appendix defines the language extensions in the ANSI C toolset.

# A.1 Notation

Syntax definitions are presented in a modified Backus-Naur Form (BNF). Briefly:

- 1 Terminal strings of the language those not built up by rules of the  $language - are printed in teletype font e.g. void.$
- 2 Each phrase definition is built up using a double colon and an equals sign to separate the two sides.
- 3 Alternatives are separated by vertical bars ('I').
- 4 Optional sequences are enclosed in square brackets ('[' and ']').
- 5 Items which may be repeated zero or more times appear in braces ('{' and  $\gamma$ ).

# A.2 #pragma directive

control-line  $\mathbb{C} =$ #pragma pragma (params) pragma  $\mathbb{R}^2$ INS\_on (params)

INS\_off (params) IMS\_linkage (["name"]) INS-nolink (functionname)  $IMS_modelsize(n)$ INS\_codepatchsize(n) INS\_translate (name, "newname")

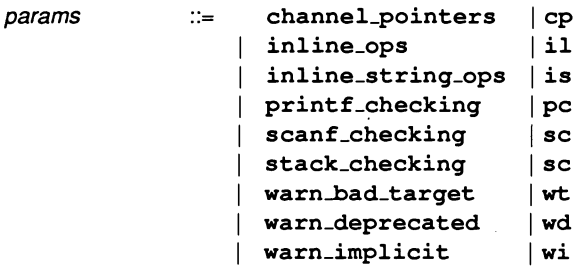

## A.3 \_\_asm statement

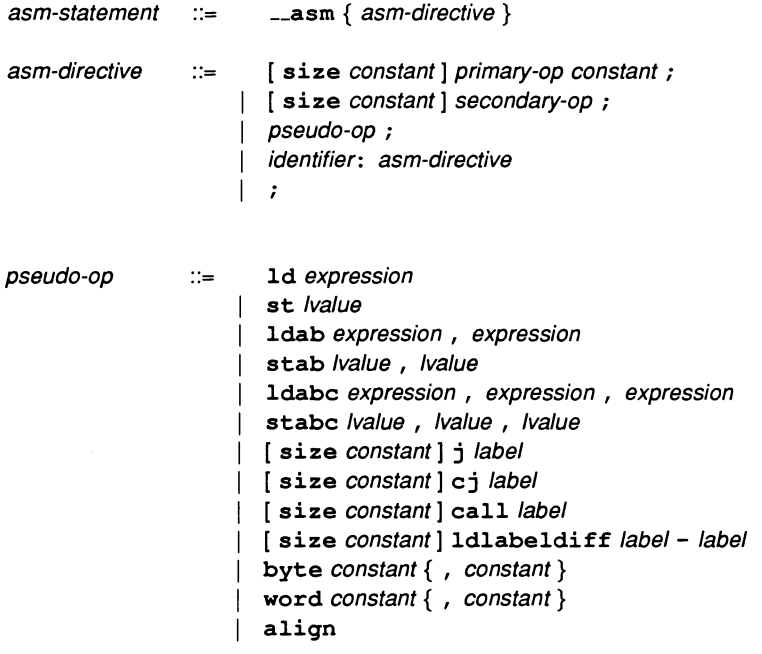

# B ANSI compliance data

This appendix lists details of the INMOS implementation of C in areas of the language where formal documentation is required by the ANSI standard. The information is provided for compliance with the standard and to provide a convenient reference point for programmers wishing to port the toolset to other hosts.

The formal ANSI requirement in each area is given followed by a reference to the appropriate section in the standards document. This is followed by a description of the INMOS implementation in that area.

Where the information required is provided in other areas of this book or in the companion volume the 'ANSI C toolset user manual' a reference is given to the appropriate section.

### B.1 Translation

• How a diagnostic is identified (§2.1.1.3) Diagnostics are displayed to stderr (UNIX and VMS) or stdout (MS-DOS) in a standard format. The display format is described in section A.6 the accompanying user manual.

## B.2 Environment

• The semantics of the arguments to main (§2.1.2.2) The prototype of C main is as follows:

> int main (int argc, char \*argv[], char \*envp[], Channel \*in[], int inlen, Channel \*out[], int outlen);

where: argc is the number of arguments passed to the program from the environment, including the program name.

\*argv is an array of pointers to those arguments.

\*envp is an array of pointers for the geteny library function  $$ implemented in ANSI C as NULL.

Channel  $\star$ in [] is an array of input arguments.

int inlen is the size of the array.

Channel \*out [] is an array of output arguments.

int outlen is the size of the array.

An extension for configured programs allows extra parameters to be passed by defining them as interface parameters within the configuration description. These configuration level parameters can be accessed by the C program using the runtime library function \*get\_param.

• What constitutes an Interactive device (§2.1.2.3) stdin, stdout and stderr are treated as if they are connected to an interactive device.

#### B.3 Identifiers

- The number of significant Initial characters (beyond 31) In an Identifier without external linkage (§3.1.2). The first 255 characters in the identifier are significant.
- The number of significant Initial characters (beyond 6) In an Identifier with external linkage (§3.1.2). The first 255 characters in the identifier are significant.
- Whether case distinctions are significant In an Identifier with external linkage (§3.1.2). Case distinctions are significant in an identifier with external linkage.

### B.4 Characters

- The members of the source and execution character sets, except as explicitly specified in the Standard (§3.2.1). The source character set comprises those characters explicitly specified in the Standard, together with all other printable ASCII characters. The execution character set comprises all 256 values 0 - 255. Values 0 - 127 represent the ASCII character set.
- The shift states used for the encoding of multibyte characters (§2.2.1.2). There is only one shift state, which is the initial shift state as specified in the Standard. Multibyte characters do not alter the shift state.
- The number of bits in a character in the execution character set (§2.2.4.2). There are eight bits in a character in the execution character set.
- The mapping of members of the source character set (in character constants and string literals) to members of the execution character

#### set (§3.1.3.4).

Each member of the source character set is a member of the ASCII character set. It maps to the same member of the ASCII character set in the execution character set.

• The value of an Integer character constant that contains a character or escape sequence not represented In the basic execution character set or the extended character set for a wide character constant (§3.1.3.4).

All characters and wide characters are represented in the basic execution character set.

The escape sequences not represented in the basic execution character set are the octal integer and hexadecimal integer escape sequences, whose values are defined by the Standard.

- The value of an Integer character constant that contains more than one character or a wide character constant that contains more than one multibyte character (§3.1.3.4). See section 5.6.
- The current locale used to convert multibyte characters Into corresponding wide characters (codes) for a wide character constant (§3.1.3.4).

The only locale supported is the 'C' locale.

• Whether a "plain" char has the same range of values as signed char or unsigned char.

A "plain" char has the same range of values as unsigned char.

#### 8.5 Integers

- The representations and sets of values of the various types of Integers (§3.1.2.5). For all data-type representations see section 5.1.1 in this manual.
- The result of converting an Integer to a shorter signed Integer, or the result of converting an unsigned Integer to a signed Integer of equal length, If the value cannot be represented (§3.2.1.2). See section 5.2.1.
- The results of bltwlse operations on signed Integers (§3.3). Signed integers are represented in twos complement form. The bitwise operations operate on this twos complement representation.
- The sign of the remainder on integer division (§3.3.5).

The remainder on integer division takes the same sign as the divisor.

• The result of a right shift of a negative-valued signed integral type (§3.3.7).

Signed integers are represented in twos complement form. The right-shift operates on this twos complement form; zero bits are shifted in at the left-hand side; thus a negative-valued signed integer, if right-shifted more than zero places, will become positive.

## B.6 Floating point

• The representations and sets of values of the various types of floating-point numbers (§3.1.2.5).

For all data-type representations see section 5.1.1 in this manual.

• The direction of truncation when an Integral number Is converted to a floating-point number that cannot exactly represent the original value (§3.2.1.3).

When converting an integral number to a floating-point number, the IEEE 754 'Round to Nearest' rounding mode is used.

• The direction of truncation or rounding when a floating-point number is converted to a narrower floating-point number (§3.2.1.4). When converting a floating-point number to a narrower floating-point number, the IEEE 754 'Round to Nearest' rounding mode is used.

## B.7 Arrays and pointers

- The type of integer required to hold the maximum size of an array, that is, the type of the sizeof operator,  $size_t$  (§3.3.3.4, §4.1.1). The type of the sizeof operator, size\_t, is unsigned int.
- The result of casting a pointer to an integer or vice versa (§3.3.4). When a pointer is cast to an integer, the bit representation remains unchanged.

N.B. A NULL pointer on a 32-bit transputer has the representation all bits zero, so that casting an integer variable of value zero to a pointer will result in a NULL pointer. However, a NULL pointer on a 16-bit transputer DOES NOT have the representation all bits zero, so that it is incorrect to assume that an integer variable of value zero, when cast to a pointer will result in a NULL pointer. (the ANSI standard guarantees that an integer constant of value zero, when cast to a pointer, will result in a NULL pointer.)

• The type of Integer required to hold the difference between two pointers to elements of the same array,  $ptrdiff_t$  (§3.3.6, §4.1.1). int.

Note that this means that it is not possible to declare an array of charsized objects which is larger than half of the integer range, and take the difference of a pointer to the end and a pointer to the start. This is particularly important on a 16-bit processor, ie. ptrdiff\_t will not correctly represent the difference between the two ends of an array of char-sized objects larger than 32767 bytes.

There is no problem with arrays of elements which are larger than char.

### 8.8 Registers

• The extent to which objects can actually be placed in registers by use of the register storage-class specifier (§3.5.1). The register storage class specifier is used to allocate objects at a lower offset in workspace. Objects cannot be placed in registers.

#### 8.9 Structures, unions, enumerations, and bit-fields

- A member of a union object is accessed using a member of a different type (§3.3.2.3). For the implementation of unions see section 5.1.4 in this manual.
- The padding and alignment of members of structures (§3.5.2.1). This should present no problem unless binary data written by one Implementation are read by another.

For the implementation of structures see section 5.1.3 in this manual.

- Whether a "plain" int bit-field is treated as a signed Int bit-field or as an unsigned int bit-field (§3.5.2.1). A "plain" int bit-field is treated as an unsigned int bit-field.
- The order of allocation of bit-fields within an Int (§3.5.2.1). Bit-fields are allocated low-order to high-order within an int (ie. the first field textually is placed in lower bits in the int).
- Whether a bit-field can straddle a storage-unit boundary (§3.5.2.1). A bit-field cannot straddle a word boundary.
- The integer type chosen to represent the values of an enumeration type (§3.5.3).

The values of enumeration types are represented as ints.

#### 8.10 Qualifiers

• What constitutes an access to an object that has volatile-qualified type (§3.5.3).

An access to an object that has volatile-qualified type is a 'read' from the memory location containing the object (if the object's value is required), or a 'write' to the memory location containing the object (if the object is assigned to). If the volatile object is an array, then the access will be only to the appropriate element of the array. If the volatile object is a structure and only a field of the structure is required, then the access will be only to the appropriate field. If the object is not an array element or structure field, then the object occupies a whole number of words, and all the words will be accessed. Otherwise, if the array element or structure field is shorter than a word, then only the appropriate bytes will be accessed.

If the object is a bit-field, then in the case of read access, the entire word containing the bit-field will be read; and in the case of write access, the entire word containing the bit-field will be first read, and then written.

Note that if the object is an array element or structure field of type short on a 32-bit transputer, or if the object is larger than two words, then the transputer block move instruction is used for the access. On some transputers, if a block move instruction is interrupted, when it resumes it may reread the same word of memory which was read immediately before the interrupt. This may cause problems with some peripheral devices.

#### 8.11 Declarators

• The maximum number of declarators that may modify an arithmetic, structure, or union type (§3.5.4).

There is no restriction upon the number of declarators that may modify an arithmetic, structure, or union type.

#### 8.12 Statements

• The maximum number of case values In a switch statement (§3.6.4.2). There is no restriction upon the number of case values in a switch statement.

### 8.13 Preprocessing directives

• Whether the value of a single-character character constant in a constant expression that controls conditional inclusion matches the value of the same character constant in the execution character set. Whether such a character constant may have a negative value (§3.8.1).

The value of a single-character character constant in a constant expression that controls conditional inclusion matches the value of the same character constant in the execution character set. Such a character constant may NOT have a negative value.

- The method for locating includable source files (§3.8.2). See section 11.3.1 in the accompanying user manual.
- The support of quoted names for includable source files (§3.8.2). See section 11.3.1 in the accompanying user manual.
- The mapping of source file character sequences (§3.8.2). See section 11.3.1. in the accompanying user manual.
- The behaviour on each recognised #pragma directive (§3.8.6). See section 11.3.11 in the accompanying user manual.
- The definitions for \_-DATE\_\_ and \_\_TlME\_\_ when respectively, the date and time of translation are not available (§3.8.8). When date of translation is not available, \_\_DATE\_\_ expands to:

"Jan 1 1900"

When time of translation is not available, \_\_TIME\_\_ expands to:

"00:00:00"

#### 8.14 Library functions

- The null pointer constant to which the macro NULL expands (§4.1.5)  $(void * ) 0$
- The diagnostic printed by and the termination behaviour of the assert function (§4.2)

\*\*\* assertion failed: *condition,* file *file,* line *line* 

assert terminates by calling abort. The action of abort depends upon the use of the set\_abort\_action function. See the specification of abort in chapter 2.

• The sets of characters tested for by the isalnum, isalpha, iscntrl, islower, isprint and isupper functions (§4.3.1)

> isalnum : '0'-'9' 'A'-'Z' 'a'-'z' isalpha : 'A'-'Z' 'a'-'z' iscntrl : character codes 0-31 and <sup>127</sup> islower: 'a'-'z' isprint : character codes 32-126 isupper : 'A'-'Z'

• The values returned by the mathematics functions on domain errors (§4.5.1)

All mathematics functions return the value 0 • 0 on domain errors.

- Whether the mathematics functions set the integer expression errno to the value of the macro ERANGE on underflow errors. (§4.5.1) The maths functions do set errno to ERANGE on underflow errors.
- Whether a domain error occurs or zero Is returned when the fmod function has a second argument of zero. (§4.5.6.4) If the second argument to fmod is zero then a domain error occurs and the function returns zero.
- The set of signals for the signal function (§4.7.1.1)

SIGABRT, SIGFPE, SIGILL, SIGINT, SIGSEGV, SIGTERM, SIGIO, SIGURG, SIGPIPE, SIGSYS, SIGALRM, SIGWINCH, SIGLOST, SIGUSR1, SIGUSR2, SIGUSR3.

- The semantics for each signal recognised by the signal function (§4.7.1.1)
	- SIGABRT Abnormal termination, such as initiated by the abort function.
	- SIGFPE Erroneous arithmetic operation, such as zero divide or an operation resulting in overflow.
	- **SIGILL** Detection of an invalid function image, such as an illegal instruction.
	- SIGINT Receipt of an interactive attention signal.
	- **SIGSEGV** Invalid access to storage.
	- **SIGTERM** Termination request sent to the program.
	- SIGIO Input/output possible.
	- **SIGURG** Urgent condition on 10 channel.
	- **SIGPIPE** Write on pipe with no-one to read.
	- **SIGSYS** Bad argument to system call.
	- **SIGALRM** Alarm clock.
	- **SIGWINCH** Window changed.
	- SIGLOST Resource lost.
	- SIGUSRl User-defined signal 1.
	- SIGUSR2 User-defined signal 2.
	- SIGUSR3 User-defined signal 3.
- The default handling and the handling at program startup for each signal recognized by the signal function. (§4.7.1.1) The handling at program startup is identical to the default handling, which

is as follows:

SIGABRT SIGFPE SIGILL SIGINT **SIGSEGV SIGTERM** SIGIO **SIGURG** SIGPIPE **SIGSYS** The action of SIGABRT depends upon the set\_abort\_action function. See the specification of abort in chapter 2. No action. No action. No action. No action. Terminate the program via <sup>a</sup> call of exit with the parameter EXIT-FAILURE. No action. No action. No action. No action.

72 TDS 225 00

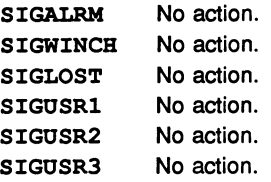

• If the equivalent of signal (siq, SIG-DFL); Is not executed prior to the call of a signal handler, the blocking of the signal that is performed  $(§4.7.1.1)$ 

The equivalent of signal (sig, SIG\_DFL); is executed prior to the call of a signal handler.

- Whether the default handling is reset if the SIGILL signal is received by a handler specified to the signal function (§4.7.1.1) The default handling is reset if the SIGILL signal is received.
- Whether the last line of a text stream requires a terminating newllne character. (§4.9.2)

The last line of a text stream does not require a terminating newline character.

- Whether space characters that are written out to a text stream Immediately before a newline character appear when read in. (§4.9.2) Space characters written out to a text stream immediately before a newline character do appear when read in.
- The number of null characters that may be appended to data written to a binary stream. (§4.9.2) No null characters are appended to data written to a binary stream.
- Whether the file position indicator of an append mode stream is initially positioned at the beginning or end of the file. (§4.9.3) The file position indicator of an append mode stream is initially positioned at the end of the file.
- Whether a write on a text stream causes the associated file to be truncated beyond that point. (§4.9.3)

A write on a text stream will not cause the associated file to be truncated beyond that point.

• The characteristics of file buffering. (§4.9.3) When a stream is unbuffered characters appear from the source or destination as soon as possible.

When a stream is line buffered characters are transmitted to and from the

host environment as a block when a newline character is encountered.

When a stream is fully buffered characters are transmitted to and from the host environment as a block when a buffer is filled.

In all buffering modes characters are transmitted when the buffer is full and when input is requested on an unbuffered or line buffered stream, or when the stream is explicitly flushed.

See also section 1.3.12.

- Whether a zero length file actually exists (§4.9.3) The library can support a zero length file if it is permitted on the host environment.
- The rules for composing valid file names. (§4.9.3) The rules for composing valid file names are the same as those found on the host system.
- Whether the same file can be opened multiple times. (§4.9.3) Although the system will allow a file to be opened multiple times the *ice* stdio library has no support for shared access to a single file and so unexpected results may occur if this is attempted.
- The effect of the remove function on an open file. (§4.9.4.1) The remove function will delete an open file only if this is permitted on the host system.
- The effect if a file with the new name exists prior to the call to the rename function. (§4.9.4.2)

The rename will cause an existing file with the new name to be overwritten only if this is permitted on the host system.

- The output for  $p$  conversion in the fprintf function. ( $\S 4.9.6.1$ ) The output for the  $\ast p$  function is a hexadecimal number.
- The input for the  $p$  conversion in the fscanf function. (§4.9.6.2) The input for the  $\frac{1}{2}p$  conversion is a hexadecimal number.
- The Interpretation of a character that is neither the first nor the last character in the scanlist for  $\frac{1}{2}$  conversion in the fscanf function. (§4.9.6.2)

A - character is treated in the same manner as all other characters no matter where it appears in the scan set.

• The value to which the macro errno Is set by the fgetpos or ftell function on failure. (§4.9.9.1, §4.9.9.4)

errno is set to the value EFILPOS by the ftell or fqetpos function on failure.

• The messages generated by the perror function. (§4.9.10.4)

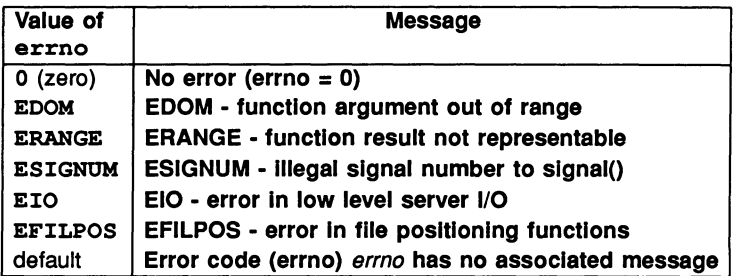

• The behaviour of the calloc, malloc, or realloc function If the size requested is zero. (§4.10.3)

If the size requested is zero in calloc or malloc then no action is taken and and the functions return NULL.

If the size requested is zero in realloc and the pointer parameter is NULL then no action is taken and the function returns NULL. The case where size is zero and the pointer is not a NULL pointer is defined by the ANSI standard.

• The behaviour of the abort function with regard to open and temporary files. (§4.10.4.1)

The abort function will cause termination without closing open files or removing temporary files. Note that the behaviour of abort may be altered by set\_abort\_action (see specification of the function in chapter 2) but whichever behaviour is selected, open files will not be closed, and temporary files will not be removed.

• The status returned by the exit function If the value of the argument Is other than zero, EXIT\_SUCCESS, or EXIT-FAILURE. (§4.10.4.3)

The status returned by the exit function in this case is the numerical value of the argument.

• The set of environment names and the method for altering the environment list used by the qetenv function.(§4.10.4.4) The set of environment names is defined by the host system.

The method of altering the environment list on a given system is particular

to the server executing on that system. (Or, more accurately, particular to the compiler with which the server was compiled).

#### • The contents and mode of execution of the string by the system function. (§4.10.4.5)

The string shall contain any of the commands which can be supported by the host operating system. Care should be taken so that no commands are issued which would cause the transputer to be booted, thereby overwriting the program which executed the system call.

The mode of execution is defined by the host system.

- The contents of the error message strings returned by the strerror function. (§4.11.6.2) These are identical to the messages printed by the perror function. See above.
- The local time zone and Daylight Saving Time. (§4.12.1) The local time zone is defined by the host system. Daylight Saving Time information is unavailable.
- The era for the clock function. (§4.12.2.1) The era for the clock function extends from directly before the users main function is called until program termination.

## 8.15 Locale-specific behaviour

• The content of the execution character set, in addition to the required members. (§2.2.1)

The execution character set comprises all 256 values 0 - 255. Values 0 - 127 represent the ASCII character set.

- The direction of printing. (§2.2.2) Printing is from left to right.
- The decimal-point character. (§4.1.1) The decimal point character is '.'.
- The implementation defined aspects of character testing and case mapping functions (§4.3)

The only locale supported is "C" and so there are no implementation defined aspects of character testing or case mapping functions.

• The collation sequence of the execution character set. (§4.11.4.4) Only the C locale is supported and so the collation sequence of the execution character set is the same as as for plain ASCII.

#### • The formats for time and date. (§4.12.3.5) All the day and month names are in English.

date and time format: Thu Nov  $9$  15: 42: 39 1989<br>date format: Thu Nov  $9$ , 1989 Thu Nov 9, 1989 time format: 15: 42: 39

# Index

\_\_asm 339 \_\_asm syntax 358 \_\_CC.-NORCROFT 338 \_-DATE\_\_ 334  $\_$ FILE $\_$  334 \_\_LINE\_\_ 334 \_\_STDC\_\_ 334 \_\_TlME\_\_ 334 -ERRORMODE 338 \_ICC 338 \_IMS-BOARD-B004 30 \_IMS-BOARD...B008 30 \_IMS...BOARD-B010 30  $IMS_BOARD_B011$  30 \_IMS-BOARD-B014 30 \_IMS-BOARD-B015 30  $IMS_BOARD_B016$  30 \_IMS...BOARD\_CAT 30 \_IMS...BOARD-DRXll 30 \_IMS-BOARD\_QTO 30 \_IMS-BOARD\_UDP-LINK 30 \_IMS-HOST...APOLLO 30 \_IMS-HOST....NEC 30  $IMS_HOST\_PC$  30 \_IMS-HOST\_SUN3 30 \_IMS-HOST\_SUN386i 30 \_IMS-HOST\_SUN4 30 \_IMS-HOST\_VAX 30 \_IMS\_OS\_CMS 30 \_IMS\_OS-DOS 30 \_IMS\_OS-HELIOS 30 \_IMS\_OS\_SUNOS 30 \_IMS\_OS\_VMS 30 \_IOFBF 18 \_IOLBF 18 \_IONBF 18 -memcpy 34, 22 -PTYPE 338  $_$ <u>strcpy</u> 22, 35 #elif 329, <sup>334</sup> terror 329, <sup>334</sup>

#pragma 329, 334 syntax 357 o 370 3L 4 abort 20,36 setting action 253 366, 370 ABORT-EXIT 32 ABORT\_HALT 32 ABORT\_QUERY 32 abs 20,37 Absolute value 37, 98 acos 12,38 acosf 29,39 alloc86 31,40 Allocate channel 65 DOS memory 40 memory 62, 179 process 198 semaphore 246 Alphabetic characters 154, 155 Alphanumeric character 154 Alphanumeric characters 162 **ANSIC** implementation limits 347 language extensions 337 Runtime library 3 ANSI standard compliance data 359 new features 330 ANSI standard functions 7 Append string 271, 283 Arc cosine function 38 Arc sine function 43 Arc tangent 47 **Arguments** to main 359 variable 316 Arguments to main 350

72 TDS 225 00

Array search 60 Array types 348 Arrays implementation data 348, 362 asctime 23,41 asin 12,43 asinf <sup>29</sup> Assembler operands 339 Assembly language 339 **Assert** debug condition 87 assert 7, 45, <sup>366</sup> Assert condition 45 assert.h <sup>7</sup> atan 12,47 atan2 12,48 atan2f 29, 49 atanf 29,50 atexit 20, <sup>51</sup> atof 20,53 atoi 20,55 atol 20,57 Backus-Naur Form 357 bdos 31,59 Bit fields implementation 352 Bits in a byte, number of 10 BNF 357 Bold type viii bsearch 20, 60 BUFSIZ 18 Calendar time structure 23 calloc 20, 62 ceil <sup>12</sup> ceilf 29, 63, <sup>64</sup> centry.lib <sup>4</sup> ChanAlloc 26, 65 Chanln 26, 66 ChanInChanFail 26.67 ChanlnChar 26,68 ChanInInt 26, 69 ChanInit 70 ChanlnTimeFail 26, 71

Channel allocate function 65 char input 68 char output 74 initialisation 70 integer input 69 integer output 75 reset 77 secure input 67, 71 secure output 73, 76 Channel input recovery from 67 recovery from failure 71 Channel input function 66 Channel output 72 recovery from failure 73 channel.h 24 ChanOut 26, 72 ChanOutChanFail 26, 73 ChanOutChar 26, 74 ChanOutInt 26, 75 ChanOutTimeFail 26, 76 ChanReset 26,77 char input on channel 68 output on channel 68 Character constants implementation data 351 syntax 333 Character escape code 336 Character escape codes 329 Character handling functions 7 Character sequences ANSI trigraphs 335 Character sets 360 implementation data 351 CHAR\_BIT 10 CHAR\_MAX 10 CHAR\_MIN 10 Clear file stream 78 clearerr 16, <sup>78</sup> clock 23, 79, 371 Clock time add 225 compare 223 difference 224

72 TDS 225 00

CLOCKSJPER\_SEC 24 clock\_t 23 close 28,80 Close file stream 100 Close open file 125 collc.lib 4 Compare characters in memory 182 Compare strings 273 Compare times 223 Compiler control lines 329 Compiler diagnostics implementation 350 Compiler directives 334 implementation data 365 Concurrency functions 24 Concurrency support 337 const 331 const 328 **Constants** maths 12 signal handling 13 syntax 333 Control characters test 157 Conversion char to double 53 error number to string 278 floating point 349 integers 349 local time to tm 170 lower to upper case 312 string to double 293 string to int 55 string to long int 57 time to string 86 tm to string 41 tm to time\_t 186 upper to lower case 311 Copy characters in memory 34, 183 cos 12,81 cosf 29,82 cosh 12,83 coshf 29,84 Cosine function 81 creat 28,85

Create file 85 ctime 23,86 ctype.h 7 Data output on channel 72 Data representation 347 Data types implementation 347 Date and time functions 23 Date/time 371 defaults 354 DBL-DIG 9 DBL\_EPSILON 9 DBL\_MANT\_DIG 9 DBL\_MAX 9 DBL.MAX\_ $10$ \_EXP = 308 9 DBL\_MAX\_EXP 9 DBL\_MIN 9 DBL\_MIN\_10\_EXP 9 DBL\_MIN\_EXP 9 Debug messages 88 debug\_assert 87 debug\_message 88 debug\_stop 89 debug\_assert 32 debug\_message 32 debug\_stop 32 Decimal digits test for 158 Declarators 331 implementation 353 implementation data 364 Diagnostics functions 7 difftime 23,90 **Directives** preprocessor 329 div 20,91 Division 91 div\_t 21 DOS function call 59 DOS registers 245 DOS system functions 31 dos.h 31 EDOM 8, 278, 370

72 TDS 225 00

EFILPOS 370 EFIPOS 278 EIO 8, 278, 370 Ellipsis 330 End-of-file 101 End-of-file indicator 18 entry 328 enum 328,331 Enumerated type 331 Enumeration types implementation 352 EOF 18 ERANGE 8,278,366,370 errno 5,8 implementation data 366 370 errno.h 8 Error in file 102 Error codes 8 Error flag setting 342 Error handling 258 Error handling functions 8 Errors 8 Escape codes 329 ESIGNUM 8,278,370 EVENT 27 Examples transputer code 342 Execution character set 351 exit 100 exit 20, 92, <sup>370</sup> Exit program 92 exit\_repeat 94 exit\_terminate 95 EXIT\_FAILURE 21 exit\_repeat 32 EXIT\_SUCCESS 21 exit\_terminate 32 exp 12,96 expf 29,97 **Exponential** floating point 195 Exponential function 96, 194

**Extensions** language 337, 357 F floating point suffix 329 333 fabs 12,98 fabsf 29,99 fclose 16, 100 feof 16, 101 ferror 16, 102 fflush 16, 103 fgetc 16, 104 fgetpos 16,105,370 fqets 16, 106 File create temporary 308 open 112 remove 239 renaming 240 size 107 FILE 17 File buffering 19, 254 File error 102 File pointer 105 repositioning 178 reset 135, 137 set to start 241 File stream clearing 78 close 80 delete 315 push character 313 read 104 File stream buffering 257 FILENAME\_MAX 18 filesize 28, <sup>107</sup> Fill memory 185 Find string 272 in string 287 float.h <sup>9</sup> Floating point conversion 349 exponential 195 implementation data 362 log 173

72 TDS 225 00

multiply 166 remainder 110 separation 127, 188 truncation 349 Floating point constants 9, 329 syntax 333 floor 12, 108 floorf 29, 109 FLT\_DIG 9 FLT\_EPSILON 9 FLT\_MANT\_DIG 9 FLT\_MAX 9 FLT\_MAX\_10\_EXP 9 FLT\_MAX\_EXP 9 FLT\_MIN 9 FLT\_MIN\_10\_EXP 9 FLT\_MIN\_EXP 9 FLT\_RADIX 9 FLT\_ROUNDS 9 Flush file stream 103 fmod 12, 110, 366 fmodf 29, 111 fopen 16, 112 mode strings 112 fpos\_t 17 fprintf 16, <sup>115</sup> fputc 16, 119 fputs 16, 120 fread 16, 121 free 20,123 Free DOS memory 124 Free memory 123 free86 31,124 freopen 16, 125 frexp 12, 127 frexpf 29, 129 from86 31,130 fscanf 16,131,369 fseek 17 fseek 16, 135 fsetpos 16,137 ftell 16, 139, <sup>370</sup> Function declaration 328 Function declarations 330 Function parameter lists 328 Function prototypes 330

fwrite 16, 140 General utilities functions 19 get character from file 144 qetc 16, 144 getchar 16 qetenv 20,145,370 qetkey 28, 146 gets 16 qet\_param 141,32,360  $gmtime$  23, 147 Hardware characteristics 329 Header files 5 Hexadecimal test 164 High priority process 216 Host data 148 environment variables 145 sending command 302 Host functions 30 host.h 30 host.h 30 host\_info 148 host\_info 30 HUGE\_VAL 12 Hyperbolic cosine 83 Hyperbolic sine 263 Hyperbolic tangent 305 I/O 103, 196 I/O buffering 18 I/O routines 15 I/O system 100 Identifiers 328 implementation data 351 Implementation limits 347 INS\_codepatchsize 338 INS\_linkage 338 INS-modpatchsize 338 INS..nolink 338 INS\_off 338 INS\_on 338 INS\_translate 338

72 TDS 225 00

Initialisation channel 70 process 206 semaphores 247 unions 329, 335 variable arguments 319 Input/output functions 15 int input on channel 69 output on channel 75 int86 31,150 int86x 31,151 intdos 31, <sup>152</sup> intdosx 31, <sup>153</sup> Integer conversion 349 integer input on channel 69 output on channel 75 Integer constants 329 syntax 333 Integer division 91 Integer operations implementation data 352 Integers bitwise operations 352 implementation data 361 remainder on division 352 result of right shift 352 Interrupt DOS 150, 151 INT\_MAX 10 INT-MIN 10 iocntrl.h <sup>28</sup> isalnum 7,154,366 isalpha 7,155,366 isatty 28, <sup>156</sup>  $ischtr1$  7, 157, 366 isdigit 7,158 ISERVER access to functions 250 isgraph 7, <sup>159</sup> islower 7,160,366 ISO 646 335 isprint 7, 161,366 ispunct 7, <sup>162</sup>

isspace 7, <sup>163</sup> isupper 7,366 isxdigit <sup>7</sup> Italic type viii  $imp_buf$  13 Jump tables 343 Jumps 342 Kernighan & Ritchie 327 Keywords 328 L floating point suffix 329 333 Label on \_\_asm statements 340 labs 20,165 Language extensions syntax 357 lconv <sup>11</sup> LC\_ALL 11 LC\_C 11 LC\_COLLATE 11 LC-Monetary 11 LC\_NUMERIC 11 LC\_TIME 11 LDBL-DIG 9 LDBL-EPSILON 9 LDBL\_MANT\_DIG 9 LDBL\_MAX 9  $LDBLMAX_10\_EXP = 308$  9 LDBL\_MAX\_EXP 9 LDBL\_MIN 9 LDBL\_MIN\_10\_EXP 9 LDBL-MIN-EXP 9 ldexp 12, 166 ldexpf 29, 167 ldiv 20, <sup>168</sup> ldiv\_t <sup>21</sup> libc.lib <sup>4</sup> libcred.lib <sup>4</sup> Library ANSI functions 7 character handling functions 7 communication protocols 4

72 TDS 225 00

diagnostic functions 7 general utility functions 19 header files 5 implementation data 366 linking with program 4 mathematics 12 miscellaneous functions 28 parallel processing 24 reduced 3 signal handling functions 13 standard definition functions 15 Limits 10 limits.h <sup>10</sup> LINKOIN 27 LINKOOUT 27 LINK1IN 27 LINK10UT 27 LINK2IN 27 LINK20UT 27 LINK3IN 27 LINK30UT 27 Linking libraries 4 Locale 352, 371 data 169 setting 256 Locale functions 11 locale.h <sup>11</sup> localeconv 11,169 Localisation functions 11 localtime 23, <sup>170</sup> log 12, 172 10g10 12, 174 10g10£ 29,175 log£ 29, 173 long 329 Long division 168 Long integers 165 longjmp 13, 176 LONG\_MAX 10 LONG\_MIN 10 Low priority process 217 Lower case convert to upper 312 test 160 lseek 28, 178

L\_tmpnam 18 Macros 7 floating point 9 fp 9 locale 11 predefined 338 standard 15 standard definition 24 main meaning of arguments 350 parameters 359 malloc 20, 179 math.h 12 math£.h 28 Maths constants 12 Maths functions 12 Maximum representable fp number 9 max\_stack\_usage 32, 180 mblen 20 mbstowcs 20 mbtowc 20 MB LEN MAX 10 MB\_CUR\_MAX 21 memchr 22,181 memcmp 22, 182 memcpy 22, 183 memmove 22, 184 Memory allocate 179 allocate DOS memory 40 allocate function 62 DOS transfer 130 DOS transfer to host 310 fill 185 freeing 123 reallocate 238 memset 22, 185 Minimum fp exponent 9 misc.h 32 Miscellaneous functions 28 mktime 23, 186 mod£ 12,188 mod££ 29, 189

72 TDS 225 00

Multibyte characters implementation 351 Multiple processes 202 NDEBUG 7 Non ANSI functions 28 Non-local jump 176 setting up 255 Non-local jumps 13 Not-Process-P 27 NULL 15, 17,21,23,24 implementation 366 Null pointer constant 15 Numeric characters 154 offsetof <sup>15</sup> open 28,190 Open file 112 Open file stream 190 OPEN-MAX 18 **Operators** unary 329 Output line buffering 18 Parameters to main 359 pcpointer <sup>31</sup> perror 16,192,370 Plain chars implementation 352 Pointers implementation data 362 Poll keyboard 193 pollkey 28, 193 pow 12,194 powf 29,195 Pragmas 337 Preprocessor directives 329, 334 Printable characters test 159 printf 16, <sup>196</sup> Priority process 205 ProcAfter 25, 197 ProcAlloc 25, 198 ProcAllocClean 25,201

ProcAlt 25,202 ProcAltList 25,204 Process allocate 198 Alt 202 get parameters 211 get priority 205 initialisation 206 prioritising 213 rescheduling 214 starting 215 starting multiples 210 stopping 221 suspending 229 timing 222 timing out 226 Process 26 process.h 24 ProcGetPriority 25,205 ProcInit 25,206 ProcInitClean 25,209 ProcPar 25,210 ProcParam 25, 211 ProcParList 25, 212 ProcPriPar 25,213 ProcReschedule 25,214 ProcRun 215 ProcRunHigh 25,216 ProcRunLow 25, 217 ProcSkipAlt 25, 218 ProcSkipAltList 220 ProcStop 25,221 ProcTime 25, 222 ProcTimeAfter 25,223 ProcTimeMinus 25,224 ProcTimePlus 25, 225 ProcTimerAlt 25, 226 ProcTimerAltList 25,228 ProcWait 25,229 PROC-HIGH 26 PROC-LOW 26 Program execution time 79 Program termination 92 for configured programs 95 function call 51

72 TDS 225 00

with restart 94 Protocol used by library 4 Pseudo-random numbers 236 ptrdiff\_t <sup>15</sup> Punctuation characters test 162 putc 16,-230 putchar 16, 231 puts 16,232 qsort 20,233 **Qualifiers** implementation data 364 Quotient 168 raise 13, <sup>235</sup> rand 20,236 Random numbers seeding 268 RAND\_MAX 21 Read formatted input 243 formatted string 269 read 28,237 Read character 104 Read current time 307 Read DOS registers 245 Read file stream 121 Read formatted input 131 Read from file stream 237 Read keyboard 146 Read line 106 Read/write pointer 105 position 139 realloc 20, 238 Reduced library 3 i/o-related functions 19 register 352,363 Registers 363 Remainder 168 remove 16, 239 rename 16, 240 Reopen file 125 Reset channel 77

file pointer 137 Reset file pointer 135 Restarting programs 94 ret 344 rewind 16, 241 Runtime library 3 Scalar types implementation data 347 scanf 17, 243 SCHAR.MAX 10 SCHAR\_MIN 10 Search array 60 SEEK\_CUR 18 SEEK\_END 18 SEEK\_SET 18 segread 31, 245 SemAlloc 27, 246 semaphor.h 24, 27 Semaphore acquiring 249 allocating 246 initialising 247 releasing 248 Semaphore 27 Semaphore handling functions 27 SEMAPHOREINIT 27 Semlnit 27, 247 SemSignal 27,248 SemWait 27,249 server\_transaction 5, 28, 250 Set program locale 11 setbuf 17, 254 setimp 13, 255 setjmp.h 13 setlocale 11, 256 setvbuf 17, 257 set\_abort\_action 36 set\_abort\_action 32,253,370 short 329 SHRT MAX 10 SHRT\_MIN 10 SIGABRT 14,259,367 SIGALRM 14, 259, 367, 368

72 TDS 225 00

SIGEGV 259 SIGFPE 14,259,367 SIGILL 14,259,367 SIGINT 14,259,367 SIGIO 14, 259, 367 SIGLOST 14,259,367,368 signal 235, 258 **Signal** handling 258 raise 235 signal 13, 258, 366 signal handler 36 Signal handling constants 13 functions 13 types 13 Signal handling functions 13 signal.h <sup>13</sup> signed 328,332 signed char 328 SIGPIPE 14,259,367 SIGSEGV 14,367 SIGSTERM 14 SIGSYS 14,259,367 SIGTERM 259, 367 SIGORG 14,259,367 SIGUSRl 14,259,367,368 SIGUSR2 14,259,367,368 SIGUSR3 14,259,367,368 SIGWINCH 14,259,367,368 sig\_atomic\_t 13 SIG-DFL 14 SIG\_ERR 14 SIG\_IGN 14 sin 12, <sup>261</sup> sinf 29,262 sinh 12,263 sinhf 29,264 size option to pseudo-operations 340 size\_t 17 size\_t 15, 21, 23 Skipping channels 218 Sort 233 Source character set 351 Space character ' 161, 162

Space characters test for 163 sprintf 17,19,265 sqrt 12,266 sqrtf 29, <sup>267</sup> Square root 266 srand 20, 268 sscanf 17,19,269 Stack usage 180 Standard definitions functions 15 Standard error 192 Standard file stream 156 Standard input 243 Standard output 196, 231, 232, 322 startrd.lnk <sup>4</sup> startup.lnk <sup>4</sup> **Statements** implementation data 364 stdarg.h 14 stddef.h 15 stderr 350, <sup>360</sup> stdin 350, <sup>360</sup> stdio.h <sup>15</sup> stdiored. h 3, 19 stdlib.h <sup>19</sup> stdout 350, 360 Stop function for debugging 89 strcat 22, <sup>271</sup> strchr 22, <sup>272</sup> strcmp 22, 273 strcoll 22, <sup>274</sup> strcpy 22, 275 strcspn 22, 276 strerror 22, 278, <sup>371</sup> strftime 23, <sup>279</sup> String appending 271, 283 compare 273 compare and count 290 compare characters 284 convert to double 293 convert to long int 299 convert to tokens 295 copy to array 35, 275, 286 length function 282

72 TDS 225 00

transform by locale 301 String comparison 276 String constants syntax 333 String handling functions 21 string.h <sup>21</sup> strlen 22, <sup>282</sup> strncat 22, 283 strncmp 22, 284 strncpy 22, 286 strpbrk 22, <sup>287</sup> strrchr 22, <sup>289</sup> strspn 22, <sup>290</sup> strstr 22, <sup>292</sup> strtod 20, <sup>293</sup> strtok 22, <sup>295</sup> strtol 20, <sup>297</sup> strtoul 20, <sup>299</sup> struct lconv <sup>11</sup> struct tm 23, <sup>24</sup> Structures 329 implementation data 348 syntax 334 strxfrm 22, 301 Switch statement implementation 353 Syntax notation 357 system 20, 302 tan 12,303 tanf 29,304 tanh 12,305 tanhf 29, <sup>306</sup> Teletype font viii Temporary file 308 Temporary file names 18 Terminate 92 configured programs 95 Terminate program - see abort, exit 20 Terminating a program 36 **Termination** invoking function at 51 Time 307 UTC 147

time 23,307 Time difference 90 Time structure, formatted conversion - see strftime <sup>279</sup> time.h 23 time\_t 23 tmpfile 17, 308 tmpnam 17,309 TMP-MAX 18 to86 31, 310 tolower 7, <sup>311</sup> toupper 7,312 Transputer instructions 339 Trigraphs 335 Type conversion 349 Type qualifiers 331 Type specifiers 328 Types 328,331 signal handling 13 Typographical conventions viii o integer suffix 329 333 UCHAR MAX 10 OINT-MAX 10 ULONG-MAX 10 Unary operators 329 ungetc 17,313 Unions 329 implementation data 349 initialisation 329, 335 syntax 334 unlink 28, 315 unsigned 333 unsigned char 328 unsigned long 328 Upper case convert to lower 311 OSHRT-MAX 10 Variable argument functions 14 Variable argument list 14 Variable arguments 316 cleaning up 318

72 TDS 225 00

va\_arq 14, 316 va\_end 14, 318 va\_list 14 va\_start 320 va\_start 14,319 vfprintf 17, <sup>320</sup> void 328, 332 volatile implementation 353 328, 332 vprintf 17, <sup>322</sup> vsprinf 19 vsprintf 17, <sup>323</sup> wchar\_t 15,21 wctomb 20 write 28, 324 Write character 119, 230 Write error message to standard error output 192 Write file 140 Write formatted string to file 115, 320 to standard output 196 to stdout 322 to string 265, 323 Write line 232 Write string 120

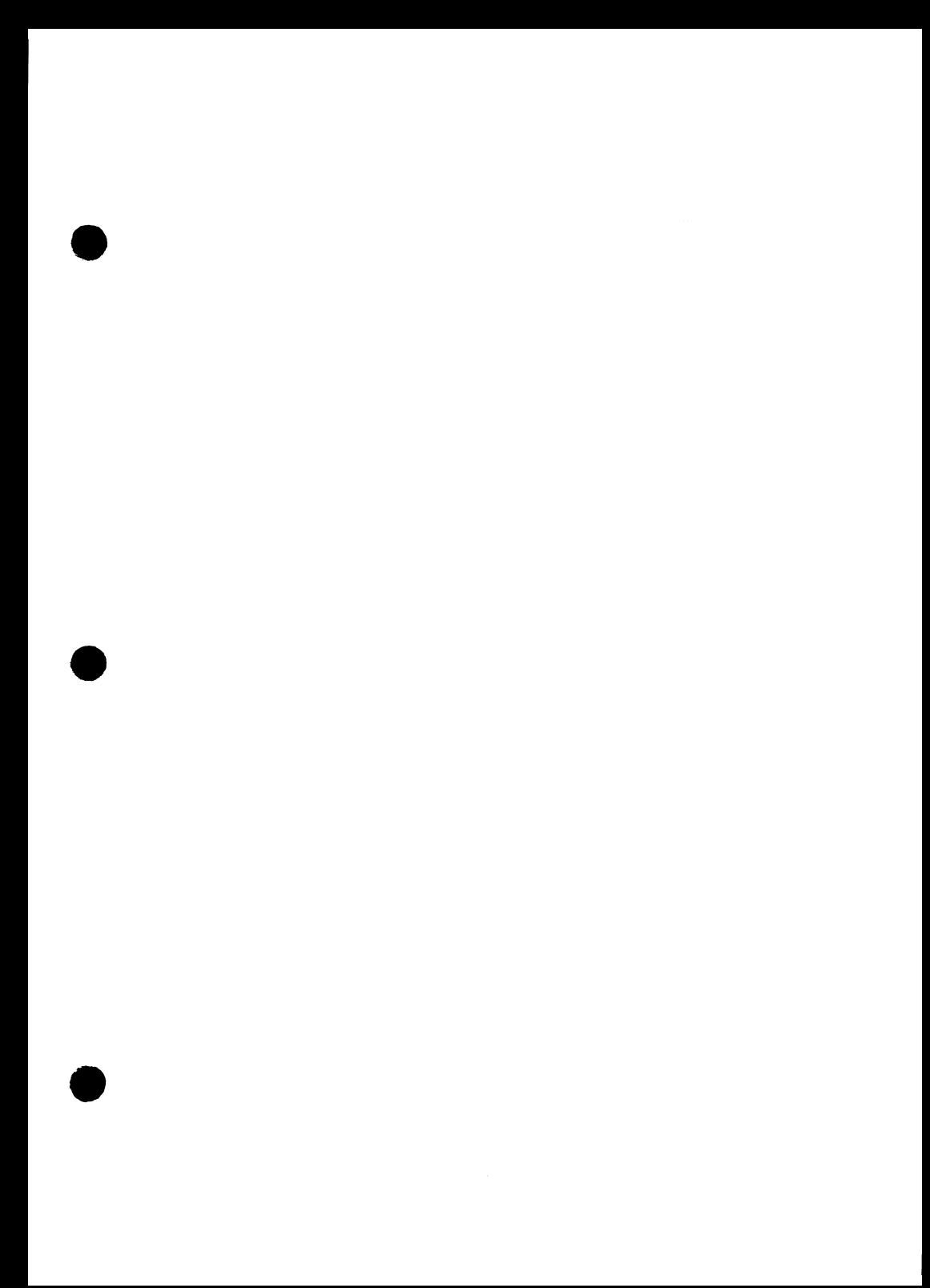

# **Inmos**

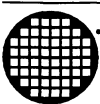

#### Worldwide Headquarters

INMOS Umited 1000 Aztec West Almondsbury Bristol BS12 480 UNITED KINGDOM Telephone (0454) 616616 Fax (0454) 617910

#### Worldwide Business Centres

#### USA

INMOS Business Centre Headquarters (USA) SGS-THOMSON Microelectronics Inc. 2225 Executive Circle PO Box 16000 Colorado Springs Colorado 80935-6000 Telephone (719) 630 4000 Fax (719) 630 4325

SGS-THOMSON Microelectronics Inc. Sales and Marketing Headquarters (USA) 1000 East Bell Road Phoenix Arizona 85022 Telephone (602) 867 6100 Fax (602) 867 6102

INMOS Business Centre SGS-THOMSON Microelectronics Inc. Uncaln North 55 Old Bedford Road Lincoln Massachusetts 01773 Telephone (617) 259 0300 Fax (617) 259 4420

INMOS Business Centre SGS-THOMSON Microelectronics Inc. 9861 Broken Land Parkway Suite 320 Columbia Maryland 21045 Telephone (301) 995 6952 Fax (301) 290 7047

INMOS Business Centre SGS-THOMSON Microelectronics Inc. 200 East Sandpointe Suite 650 Santa Ana California 92707 Telephone (714) 957 6018 Fax (714) 957 3281

INMOS Business Centre SGS-THOMSON Microelectronics Inc. 2620 Augustine Drive Suite 100 Santa Clara California 95054 Telephone (408) 727 7771 Fax (408) 727 1458

INMOS Business Centre SGS-THOMSON Microelectronics Inc. 1310 Electronics Drive **Carrollton** Texas 75006 Telephone (214) 466 8844 Fax (214) 466 7352

#### ASIA PACIFIC

#### Japan

INMOS Business Centre SGS-THOMSON Microelectronics K.K. Nisseki Takanawa Building, 4th Floor 18-10 Takanawa 2-chome Minato-ku Tokyo 108 Telephone (03) 2804125 Fax (03) 280 4131

#### Singapore

INMOS Business Centre SGS-THOMSON Microelectronics Pte Ltd. 28 Ang Mo Kio Industrial Park 2 Singapore 2056 Telephone (65) 482 14 11 Fax (65) 482 02 40

#### EUROPE

#### United Kingdom

INMOS Business Centre SGS-THOMSON Microelectronics Ltd. Planar House Parkway Globe Park **Marlow** Bucks SL7 1YL Telephone (0628) 890 800 Fax (0628) 890 391

#### France

INMOS Business Centre SGS-THOMSON Microelectronics SA 7 Avenue Gallieni BP 93 94253 Gentilly Cedex Telephone (1) 47 40 75 75 FAX (1) 47 40 79 27

#### West Germany

INMOS Business Centre SGS-THOMSON Microelectronics GmbH Bretonischer Ring 4 8011 Grasbrunn Telephone (089) 46 00 60 Fax (089) 46 00 61 40

#### Italy

INMOS Business Centre SGS-THOMSON Microelectronics SpA V.1e Milanofiori Strada 4 Palazzo A/4/A 20090 Assago (MI) Telephone (2) 89213 1 Fax (2) 8250449